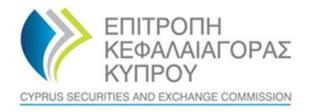

## CYPRUS SECURITIES AND EXCHANGE COMMISION

# System for the Register of Express Trusts and Similar Legal Arrangements ('CyTBOR')

User Manual for Access to CyTBOR by Trustees of Express Trusts and Persons Holding Equivalent Positions with a Trustee in a Similar Legal Arrangement

Date: 05.04.2022

This is an unofficial English text. The official text is in the Greek language.

#### CONTENTS

| 1. Introduct | tion                                                                                                   | 5  |
|--------------|----------------------------------------------------------------------------------------------------|----|
| 2. Horizonta | al Functions                                                                                           | 6  |
| 2.1.         | Common Functions in Lists                                                                              | 6  |
| 2.2.         | User Registration & Subscription Management functions                                                  | 9  |
| 2.2          | 2.1. User Registration (Sign Up)                                                                       | 9  |
| 2.2          | 2.2. Subscription Payment                                                                              | 15 |
| 2.2          | 2.3. Subscription Management                                                                           | 17 |
| 3. Access b  | y 'Trustee of express trusts or Persons holding equivalent positions in similar legal arrangements' ir | I  |
| accordanc    | e with the provisions of Article 61C (5) (b) (i), (ii) of the AML / CFT Law                            | 20 |
| 3.1.         | Menus                                                                                                  | 20 |
| 3.2.         | Registry Trust Management                                                                              | 29 |
| 3.2          | 2.1. Register a Trust or Legal arrangement similar to a Trust                                          | 29 |
| 3.2          | 2.2. Cancel Latest Draft Version                                                                       | 32 |
| 3.2          | 2.3. Create a New Trust Version (Register New Trust Version)                                           | 32 |
| 3.2          | 2.4. Manage Trust                                                                                      | 33 |
| 3.2          | 2.5. Validate Issue Check                                                                              | 35 |
| 3.2          | 2.6. Publish                                                                                           | 36 |
| 3.2          | 2.7. Edit Trust Version                                                                                | 37 |
| 3.2          | 2.8. Issue Proof of Registration                                                                       | 38 |
| 3.2          | 2.9. Register Beneficial Owner                                                                         | 39 |
| 3.2          | 2.10.Trust Declared as a Beneficial Owner of a Trust registered in the Register (Manage Trust)         | 50 |
| 3.2          | 2.11. Registration of a Beneficial Owner of a Trust who is the Beneficial Owner of an Express Trust    |    |
|              | registered in the Register                                                                             | 51 |
| 3.2          | 2.12. Overview of Beneficial Owners / Senior Managing Officials                                        | 51 |
| 3.2          | 2.13 Registration of a Beneficial Owner/ Senior Managing Official (Register Beneficial Owner)          | 52 |
| 3.2          | 2.14. Declare as Deleted                                                                               | 56 |
| 3.3          | Trust Management with a request for exemption from the Register                                        | 58 |
| 3.3          | 3.1. Request Exemption from Registration                                                               | 58 |
| 3.3          | 3.2. Deletion of a Trust Exemption Request from the Register                                           | 60 |
| 3.3          | 3.3. Management of Exemption Requests                                                                  | 60 |
| 3.3          | 3.4. Exemption Request Check (Validate)                                                                | 61 |
| 3.3          | 3.5. Publish Exemption Request                                                                         | 62 |
| 3.3          | 3.6. Register Trustee in Exemption Request (Register Trustee)                                          | 63 |
| 3.3          | 3.7. Register Business Relationship Request                                                            | 64 |
| 3.3          | 3.8. Cancel Registration Exemption                                                                     | 65 |
| 3.4.Na       | atural Person Management                                                                               | 66 |
| 3.4          | 1.1. Register Natural Person                                                                           | 66 |
| 3.4          | 1.2. Involvement in Registry Trusts (Beneficial Ownerships)                                            | 68 |
| 3.4          | 1.3. Participation in Legal Entities (Ownership & Control in Legal Entities)                           | 69 |
| 3.5.Le       | gal Entity Management                                                                                  | 69 |
| 3.5          | 5.1. Register Legal Entity                                                                             | 69 |
| 3.5          | 5.2. Involvement in Registered Trusts (Beneficial Ownerships)                                          | 72 |
| 3.5          | 5.3. Beneficial Owners / Managing Officials Overview                                                   | 72 |
| 3.5          | 5.4. Registration of a Beneficial Owner/ Senior Managing Official (Register Beneficial Owner)          | 72 |
| 3.6. S       | econdary Trust Management                                                                              | 72 |

| 3.6.1. Involvement in Registered Trusts (Beneficial Ownerships)72                         |
|-------------------------------------------------------------------------------------------|
| 3.7. Discrepancy Report Management73                                                      |
| 3.7.1. Review of Discrepancy Report (Review)73                                            |
| 3.7.2. Complete Review of Discrepancy Report (Complete Review)74                          |
| 3.8. Access Request Management                                                            |
| 3.8.1. Trustee Access Request Check                                                       |
| 3.8.2Complete Access Request Check by the Trustee of the relevant Trust (Complete Review) |
| 3.8.3. Cancel Trust Access                                                                |
| 3.9. Access Exemption Request Management                                                  |
| 3.9.1. Register Access Exemption Request76                                                |
| 3.9.2. Complete Reasons Update77                                                          |
| 3.9.3. Submit Request for Access Exemption (Submit)78                                     |
| 3.10. Trust Transfer Request Management                                                   |
| 3.10.1. Register Trust Transfer Request78                                                 |
| 3.10.2. Edit and Delete a Trust Transfer Request80                                        |
| 3.10.3. Submit Request for Transfer of Trust (Submit)80                                   |
| 3.10.4. Provide Clarifications                                                            |
| 3.10.5. Submit Clarifications                                                             |
| 3.11. Overdue Registration of Trust Information                                           |

Document Change History:

| Version | Published Date | Description       |
|---------|----------------|-------------------|
| 1.0     | 05/04/2022     | Document Creation |
| 2.0     | 10/03/2023     | Document Review   |

## 1. Introduction

This document presents the functions of the System to the end user who has access to CyTBOR with the role of 'Trustee of an express trust or person holding an equivalent position in a legal arrangement similar to trust', taking into account the provisions of Article 61C (5) (b) (i), (ii) of the Prevention and Suppression of Money Laundering and Terrorist Financing Law of 2007 (188 (I) / 2007) (the 'AML/CFT Law').

## 2. Horizontal Functions

## 2.1. Common Functions in Lists

From each list of entries<sup>1</sup> the functions presented in the table below are provided. It is noted that the activation of these functions is dynamic, ie whether they will be provided in a specific list (as well as how they are provided) is determined by the App Designer, through the design tools of the platform<sup>2</sup>.

| Mode                       | Button | Description                                                                                                    |
|----------------------------|--------|----------------------------------------------------------------------------------------------------|
| Quick search               | ବ୍ର    | By selecting the button from the list header, the system displays the criteria that<br>can be used for quick search, and the user is asked to specify the search values<br>and comparison operators. These criteria are always combined with an AND<br>condition.                                                                                                    |
| Pagination                 | =      | By selecting the button from the list header, the system displays the record<br>paging options. The user can choose to go to the next or previous page, to the<br>last or the first, as well as to change the number of entries that will be displayed<br>on each page.                                                                                                    |
| Cleaning Filters           | ¢      | By selecting the button from the list header, the list searches for entries without search criteria (filters) or sorting options                                                                                                    |
| Re-execution               | G      | Selecting the button from the list header repeats the record search, and the system displays the recordings again.                                                                                                    |
| Quicksort                  | -      | Clicking on the name of a column in the list sorts the records based on that column, initially in ascending order. Clicking again on the name sorts in descending order.                                                                                                    |
| Advanced Search            | :      | Advanced search is enabled by selecting the "Search" function from the options<br>menu right at the top of the list. The system displays on a pop up screen the<br>search criteria that can be applied. The user determines the search values per<br>criterion, the operator with which the search will be applied as well as the way<br>(condition) in which the search criteria (AND - OR) will be combined. |
|                            |        | Note that for each field type, different comparison operators are provided (eg for a numeric field a "Like" operator that is typically applied to an alphanumeric field cannot be applied)                                                                                                    |
| Advanced<br>Classification | :      | Advanced sorting is enabled by selecting the "Sort" function from the options<br>menu right at the top of the list. The system displays in the pop up screen the<br>fields with which sorting can be applied. The user determines the order of the<br>fields with which the sorting will be applied (with drag & drop) as well as the<br>sorting order (ascending / descending) per field.                     |

Below are indicative screens of the system for the above functions with a red indicator for each function.

<sup>&</sup>lt;sup>1</sup>In case these functions have been activated

<sup>&</sup>lt;sup>2</sup>For this reason they may not all be visible in all the application lists of this project

|                                                              | -                   |                            |                                        |                        |                         |                                             |                             |                      |                         |                         |            |              |   |                             |                                     |                   | -                      |
|--------------------------------------------------------------|---------------------|----------------------------|----------------------------------------|------------------------|-------------------------|---------------------------------------------|-----------------------------|----------------------|-------------------------|-------------------------|------------|--------------|---|-----------------------------|-------------------------------------|-------------------|------------------------|
| Trusts Registry                                              | My Publish          | ed Trusts                  |                                        |                        |                         |                                             |                             |                      |                         |                         |            |              |   |                             |                                     |                   | θ 🏓                    |
|                                                              |                     |                            |                                        |                        |                         |                                             |                             |                      |                         |                         |            |              |   |                             |                                     |                   |                        |
| <b>(</b>                                                     | My Publishe         | d Trusts                   |                                        |                        |                         |                                             |                             |                      |                         |                         |            |              |   |                             |                                     | 4' Go             | • C I                  |
| Ioannou Maria                                                |                     | p Registry ID              |                                        |                        |                         |                                             |                             |                      |                         | Equals to v             | slue       |              |   |                             |                                     |                   | Q 🔶                    |
| 🔛 Trusts 🗸 🗸                                                 | Registry Entry Date |                            |                                        |                        |                         |                                             |                             |                      | ۲                       | Equals to v             | alue       |              |   |                             |                                     |                   |                        |
| My Published     Trusts                                      |                     |                            |                                        |                        |                         |                                             |                             |                      |                         |                         |            |              |   |                             |                                     |                   |                        |
| My Trusts All     Versions     My Registration     Exemption |                     | Trust                      | Beneficial<br>Ownership<br>Registry ID | Registry<br>Entry Date | Trust Name              | Trust Type                                  | Country of<br>Establishment | Registration<br>Date | Governing<br>Law        | Controlling<br>Interest | Version No | Trust Status |   | Number of<br>AE<br>Requests | Deletion<br>requested<br>by Trustee | Verified by Cysec | Registration<br>Time   |
| Requests                                                     | : 308               | stefani trust              |                                        | 17/12/2021<br>00:00:00 | stefani trust           | Express Trust                               | Cyprus                      |                      |                         |                         |            |              | ~ |                             |                                     |                   | 17/12/2021<br>10:30:32 |
| Discrepancy Reports                                          | 1 249               | DOKIM                      | TRUST.255                              | 29/10/2021<br>00:00:00 | DOKIM                   | Express Trust                               | Hungary                     | 08/10/2021           | LAW                     | Yes                     |            | Active       |   |                             |                                     |                   | 29/10/2021<br>22:54:23 |
| Access Requests     Access Exemption     Requests            | 1 243               | Test Express<br>Trust 2021 | TRUST.249                              | 29/10/2021<br>00:00:00 | Test Express Trust 2021 | Express Trust                               | Lithuania                   | 01/01/1990           | Law 1989<br>new version | No                      | 2          | Deleted      |   |                             |                                     |                   | 29/10/2021<br>14:59:30 |
|                                                              | 1 240               | SOFIE TRUST                | TRUST.247                              | 27/10/2021<br>00:00:00 | SOFIE TRUST             | Depress Trust                               | Cyprus                      | 17/07/1992           | CYPRUS LAW              | Yes                     | ۰          | Active       |   |                             |                                     |                   | 27/10/2021<br>08:08:25 |
|                                                              | 1 231               | ANNA<br>TRUST              | TRUST.236                              | 11/10/2021<br>00:00:00 | ANNA TRUST              | Legal<br>Arrangement<br>Similar to<br>Trust | Cyprus                      | 18/06/1992           | TEST                    | Yes                     | ,          | Deleted      |   |                             |                                     |                   | 11/10/2021<br>11:18:19 |
|                                                              | : 227               | PJ TRUST                   | TRUST.231                              | 04/10/2021<br>00:00:00 | PJ TRUST                | Legal<br>Arrangement<br>Similar to<br>Trust | Cyprus                      | 19/02/2020           | TEST                    | Yes                     | ,          | Deleted      |   |                             |                                     |                   | 04/10/2021<br>11:10:43 |
|                                                              | 1 222               | exempted<br>info trust     | TRUST.223                              | 14/09/2021<br>00:00:00 | exempted info trust     | Express Trust                               | Cyprus                      | 01/09/2021           | test                    | No                      | 1          | Deleted      |   |                             |                                     |                   | 13/09/2021<br>13:31:25 |
|                                                              |                     | MEETING                    | TRUST.218                              | 30/09/2021<br>00:00:00 | MEETING                 | Express Trust                               | Cyprus                      | 01/09/2021           | TEST                    | Yes                     | ۰          | Deleted      |   |                             |                                     |                   | 13/09/2021<br>11:39:00 |
|                                                              |                     | ANNIE<br>FAMILY<br>TRUST   | TRUST.155                              | 05/07/2021<br>00:00:00 | ANNE FAMILY TRUST       | Express Trust                               | Cyprus                      | 15/05/2018           | CYPRUS LAW              | No                      | 2          | Deleted      |   |                             |                                     |                   | 09/09/2021<br>12:58:10 |
|                                                              | 1 197               | JONNY<br>TRUST             | TRUST.196                              | 30/09/2021<br>00:00:00 | JONNY TRUST             | Express Trust                               | Cyprus                      | 11/01/2016           | TEST                    | No                      | ,          | Deleted      |   |                             |                                     |                   | 06/08/2021<br>12:20:23 |
|                                                              | I 159               | SP FAMILY<br>TRUST         | TRUST.157                              | 30/09/2021<br>00:00:00 | SP FAMILY TRUST         | Express Trust                               | Cyprus                      | 17/01/2016           | CYPRUS LAW              | No                      | ۱          | Deleted      |   |                             |                                     |                   | 07/07/2021<br>11:58:25 |
|                                                              | 157                 | DXESS<br>TRUST             | TRUST.156                              | 05/07/2021<br>00:00:00 | EXESS TRUST             | Express Trust                               | Cyprus                      | 03/02/2016           | CYPRUS LAW              | No                      | ,          | Deleted      |   |                             |                                     |                   | 05/07/2021<br>14:17:59 |
|                                                              |                     |                            |                                        |                        |                         |                                             |                             |                      |                         |                         |            |              |   |                             |                                     |                   |                        |
|                                                              |                     |                            |                                        |                        |                         |                                             |                             |                      |                         |                         |            |              |   |                             |                                     |                   | ٠                      |

#### Quick Search Mode

| Trusts Registry                                   | My F |     | Trusts                     |                                        |                        |                         |                                             |                             |                      |                         |                         |            |              |   |   |                             |                                     |                   | θ 🖡                    |
|---------------------------------------------------|------|-----|----------------------------|----------------------------------------|------------------------|-------------------------|---------------------------------------------|-----------------------------|----------------------|-------------------------|-------------------------|------------|--------------|---|---|-----------------------------|-------------------------------------|-------------------|------------------------|
| ٩                                                 | - My |     | Trusts                     |                                        |                        |                         |                                             |                             |                      |                         |                         |            |              |   |   |                             |                                     | - 10              | ¢ @ 1                  |
| Ioannou Maria                                     |      |     | >  Results:                | 1 - 12 / 12                            | Page Size: 20          | -                       |                                             |                             |                      |                         |                         |            |              |   |   |                             |                                     |                   |                        |
| Trusts V<br>My Published<br>Trusts                |      |     | Trust                      | Beneficial<br>Ownership<br>Registry ID | Registry<br>Entry Date | Trust Name              | Trust Type                                  | Country of<br>Establishment | Registration<br>Date | Governing<br>Law        | Controlling<br>Interest | Version No | Trust Status |   |   | Number of<br>AE<br>Requests | Deletion<br>requested<br>by Trustee | Verified by Cysec | Registration<br>Time   |
| My Trusts All     Versions                        | :    | 308 | stefani trust              |                                        | 17/12/2021<br>00:00:00 | atefani trust           | Express Trust                               | Cyprus                      | 01/12/2021           | test                    | No                      | ۰.         | Active       | Θ | ~ | 1                           |                                     |                   | 17/12/2021<br>10:30:32 |
| My Registration<br>Exemption<br>Requests          | :    | 249 | DOKIM                      | TRUST.255                              | 29/10/2021<br>00:00:00 | DORIM                   | Express Trust                               | Hungery                     | 08/10/2021           | LAW                     | Yes                     | ٦          | Active       | ⊜ | 1 | ۱                           |                                     |                   | 29/10/2021<br>22:54:23 |
| Discrepancy Reports >                             |      | 243 | Test Express<br>Trust 2021 | TRUST.249                              | 29/10/2021<br>00:00:00 | Test Express Trust 2021 | Express Trust                               | Lithuania                   | 01/01/1990           | Law 1989<br>new version | No                      |            | Deleted      |   |   |                             |                                     |                   | 29/10/2021<br>14:59:30 |
| Access Requests     Access Exemption     Requests |      | 240 | SOFIE TRUST                | TRUST.247                              | 27/10/2021<br>00:00:00 | SOFIE TRUST             | Dipress Trust                               | Cyprus                      | 17/07/1992           | CYPRUS LAW              | Yes                     |            | Active       |   |   |                             |                                     |                   | 27/10/2021<br>08:08:26 |
|                                                   |      | 231 | ANNA<br>TRUST              | TRUST.236                              | 11/10/2021<br>00:00:00 | ANNA TRUST              | Legal<br>Arrangement<br>Similar to<br>Trust | Cyprus                      | 18/06/1992           | TEST                    | Yes                     |            | Deleted      |   |   |                             |                                     |                   | 11/10/2021<br>11:18:19 |
|                                                   |      | 227 | PJ TRUST                   | TRUST.231                              | 64/10/2021<br>00:00:00 | PJ TRUST                | Legal<br>Arrangement<br>Similar to<br>Trust | Cyprus                      | 19/02/2020           | TEST                    | Yes                     | ,          | Deleted      |   |   |                             |                                     |                   | 04/10/2021<br>11:10:43 |
|                                                   |      | 222 | exempted<br>info trust     | TRUST.223                              | 14/09/2021<br>00:00:00 | exempted info trust     | Express Trust                               | Cyprus                      | 01/09/2021           | test                    | No                      | ,          | Deleted      |   |   |                             |                                     |                   | 13/09/2021<br>13:31:25 |
|                                                   |      |     | MEETING                    | TRUST.218                              | 30/09/2021<br>00:00:00 | MEETING                 | Express Trust                               | Cyprus                      | 01/09/2021           | TEST                    | Yes                     | ,          | Deleted      |   |   |                             |                                     |                   | 13/09/2021<br>11:39:00 |
|                                                   |      |     | ANNE<br>FAMILY<br>TRUST    | TRUST.155                              | 05/07/2021<br>00:00:00 | ANNIE FAMILY TRUST      | Express Trust                               | Cyprus                      | 15/05/2018           | CYPRUS LAW              | No                      |            | Deleted      |   |   |                             |                                     |                   | 09/09/2021<br>12:58:10 |
|                                                   |      | 197 | JONNY<br>TRUST             | TRUST.195                              | 30/09/2021<br>00:00:00 | JONNY TRUST             | Express Trust                               | Cyprus                      | 11/01/2016           | TEST                    | No                      | ۰          | Deleted      |   |   |                             |                                     |                   | 06/08/2021<br>12:20:23 |
|                                                   |      | 159 | SP FAMILY<br>TRUST         | TRUST.157                              | 30/09/2021<br>00:00:00 | SP FAMILY TRUST         | Express Trust                               | Cyprus                      | 17/01/2016           | CYPRUS LAW              | No                      | ،          | Deleted      |   |   |                             |                                     |                   | 07/07/2021<br>11:58:25 |
|                                                   |      |     | DIESS<br>TRUST             | TRUST.156                              | 05/07/2021<br>00:00:00 | EXESS TRUST             | Express Trust                               | Cyprus                      | 03/02/2016           | CYPRUS LAW              | No                      |            | Deleted      |   |   |                             |                                     |                   | 05/07/2021<br>14:17:59 |
|                                                   |      |     |                            |                                        |                        |                         |                                             |                             |                      |                         |                         |            |              |   |   |                             |                                     |                   |                        |
|                                                   |      |     |                            |                                        |                        |                         |                                             |                             |                      |                         |                         |            |              |   |   |                             |                                     |                   |                        |
|                                                   |      |     |                            |                                        |                        |                         |                                             |                             |                      |                         |                         |            |              |   |   |                             |                                     |                   |                        |

#### Pagination Mode

| Trusta Registry                                | My Publist | neu musts                  |                                        |                        |                         |                                      |                             |                      |                  |                         |   |         |  |                             |                                     |      | θ                |
|------------------------------------------------|------------|----------------------------|----------------------------------------|------------------------|-------------------------|--------------------------------------|-----------------------------|----------------------|------------------|-------------------------|---|---------|--|-----------------------------|-------------------------------------|------|------------------|
|                                                | My Publish | ved Trusts                 |                                        |                        |                         |                                      |                             |                      |                  |                         |   |         |  |                             |                                     | 4 Ga | de               |
| toannou Maria                                  |            | > >) Results               |                                        | Page Size: 20          |                         |                                      |                             |                      |                  |                         |   |         |  |                             |                                     |      | -                |
| Trusts V<br>My Published<br>Trusts             |            |                            | Beneficial<br>Ownership<br>Registry ID | Registry<br>Entry Date |                         |                                      | Country of<br>stabilatement | Registration<br>Data | Governing<br>Law | Controlling<br>Internal |   |         |  | Namber of<br>AE<br>Requests | Deletion<br>requested<br>by Trustee |      | Registra<br>Time |
| My Trusts All     Versions     My Registration | 1 20       |                            |                                        | 17/12/2021<br>00:00:00 |                         |                                      |                             |                      |                  |                         |   |         |  |                             |                                     |      | 17/12/2          |
| Exemption<br>Requests<br>Involved              | 1 249      | рокім                      | TRUST255                               | 29/10/2021<br>00:00:00 | DOKIM                   | Search                               |                             |                      |                  | ,                       | 1 | Active  |  |                             |                                     |      | 25/10/2<br>22.54 |
| Discrepancy Reports                            | 1 243      | Test Express<br>Trust 2021 | 18UST249                               | 21/10/2021<br>00:00:00 | Test Express Trust 2021 | Condition:                           | And O Gr                    |                      | 22               | e political             |   | Deleted |  |                             |                                     |      | 29/10/2          |
| Access Requests                                | 1 240      | SOFIE TRUST                | TRUST.247                              | 27/10/2021<br>00:00:00 | SOFIE TRUST             |                                      |                             |                      |                  |                         |   | Active  |  |                             |                                     |      | 27/10/2          |
| Requests                                       |            | ANNA<br>TRUST              | 18U51236                               | 11/10/2021<br>00:00:00 | ANNA TRUST              | Trust Type<br>Governing<br>Law       |                             |                      |                  | is to value 🖕           |   | Deleted |  |                             |                                     |      | 11/10/           |
|                                                |            | PJ TRUST                   | TRUST.231                              | 04/10/2021<br>00:00:00 | PU TRUST                | Country of<br>Establishment          |                             |                      | - Equi           | la to value 🖕           |   | Deleted |  |                             |                                     |      | 04/10/2          |
|                                                | 1 222      | exempted<br>info trust     | TRUST 223                              | 14/09/2021<br>00:00:00 | exempted info trust     | Registration<br>Date                 |                             |                      | 🖬 Equi           | la to value 🖕           |   | Deleted |  |                             |                                     |      | 13/09/           |
|                                                |            | MEETING                    | 19051218                               | 35/09/2021<br>00:00:00 | MEETING                 | Deletion<br>requested by<br>Tractice |                             |                      | Equi             | lstovalue 🕳             |   | Deleted |  |                             |                                     |      | 13/09/<br>11:39  |
|                                                |            | ANNE<br>FAMILY<br>TRUET    | TRUST.155                              | 05/07/2021<br>00:00:00 | ANNIE FAMILY TRUST      | Verified by Cysec                    | 0                           | Yes () No            | Equi             | is to value 👻           |   | Deleted |  |                             |                                     |      | 01/01/           |
|                                                |            | JONNY<br>TRUET             | 19651.195                              | 30/09/2021<br>00:00:00 | JONENY TRUST            |                                      |                             |                      |                  |                         |   | Deleted |  |                             |                                     |      | 06/08/2          |
|                                                | 1 199      | SP FAMILY<br>TRUST         | TRUST 157                              | 30/09/2021<br>00:00:00 | SP FAMILY TRUET         | Express Trust                        | Cyprus                      |                      | CYPRUS LAW       |                         |   | Deleted |  |                             |                                     |      | 07/07/           |
|                                                |            | EXESS<br>TRUET             | TRUST.156                              | 05/07/2021<br>00:00:00 | DESIS TRUST             | Express Trust                        | Cyprus                      | 03/02/2016           | CYPRUS LAW       |                         |   | Deleted |  |                             |                                     |      | 05/07/<br>14:17  |
|                                                |            |                            |                                        |                        |                         |                                      |                             |                      |                  |                         |   |         |  |                             |                                     |      |                  |
|                                                |            |                            |                                        |                        |                         |                                      |                             |                      |                  |                         |   |         |  |                             |                                     |      |                  |
|                                                |            |                            |                                        |                        |                         |                                      |                             |                      |                  |                         |   |         |  |                             |                                     |      |                  |

#### Advanced Search Filters Defining Function

|                                                | - My | Published |                            |                                        |                        |                         |                                    |                                                        |                        |             |   |         |  |                             |                                     | # Ga |    |
|------------------------------------------------|------|-----------|----------------------------|----------------------------------------|------------------------|-------------------------|------------------------------------|--------------------------------------------------------|------------------------|-------------|---|---------|--|-----------------------------|-------------------------------------|------|----|
| innou Maria                                    |      |           | )  Pesuba                  |                                        | Page Size: 20          |                         |                                    |                                                        |                        |             |   |         |  |                             |                                     |      |    |
| My Published<br>Trusts                         |      |           |                            | Deneticial<br>Ownership<br>Registry ID | Registry<br>Entry Date |                         |                                    | Country of Registration<br>Establishment Date          | Governing<br>Law       | Controlling |   |         |  | Number of<br>AE<br>Requests | Deletion<br>requested<br>by Trustee |      |    |
| My Trusts All     Versions     My Registration |      |           |                            |                                        | 17/12/2021<br>00:00:00 |                         | Express Trust                      |                                                        | tert.                  | 10          |   |         |  |                             |                                     |      |    |
| Exemption<br>Requests                          |      |           | DOKIM                      | TRUST.255                              | 29/10/2021<br>00:00:00 | DOKIM                   | Depress                            | ert                                                    |                        | *           | 1 | Activ   |  |                             |                                     |      | 28 |
| ovepancy Reports                               |      |           | Test Express<br>Trust 2021 | TRUST,249                              | 2%/10/2021<br>00:00:00 | Test Express Trust 2021 | Equat                              |                                                        | ÷                      |             |   | Deleted |  |                             |                                     |      | 14 |
| ess Requests >                                 |      |           | SOFIE THUST                | TRUST 247                              | 27/10/2021<br>00:00:00 | SOFIE TRUST             | Dipress                            |                                                        | Ascending              |             |   | Active  |  |                             |                                     |      | 27 |
| ees Lixergeon >                                |      |           | ANNA.<br>TRUST             | TRUST 236                              | 11/10/2021<br>00:00:00 | ANNUA TRUST             | Legr<br>Arranger<br>Sansia<br>Trus | Version No Country of Establishment                    | Ascending<br>Ascending |             |   | Deleted |  |                             |                                     |      |    |
|                                                |      |           | PU TRUST                   | TRUST 231                              | 04/10/2021<br>00:00:00 | PJ TRUST                | Lepi<br>Arrange<br>Simila<br>Trus  | Registration Date     Auto registered Settlor     Type | Ascending<br>Ascending |             |   | Deleted |  |                             |                                     |      | 04 |
|                                                |      |           | exempted<br>info trust     | TRU51.223                              | 14/09/2021<br>00:00:00 | exempted info trust     | Equess                             |                                                        | Ascending              | •           |   | Deleted |  |                             |                                     |      | 1  |
|                                                |      |           | MEETING                    | TRUST218                               | 30/09/2021<br>00:00:00 | MEETING                 | Espresa                            | Latest Version     System Status                       | Ascending Ascending    |             |   | Deleted |  |                             |                                     |      | 12 |
|                                                |      |           | ANNE<br>FAMILY<br>TIREST   | TRUST.155                              | 05/07/2021<br>00:00:00 | ANNE FAMILY TRUST       | Dpress                             | Registration Time                                      | Ascending              |             |   | Deleted |  |                             |                                     |      | 8  |
|                                                |      |           | JONNY<br>TRUST             | TRUST.195                              | 30/09/2021<br>00:00:00 | JONNY TRUST             | Espress                            | Registered by User                                     | Accending              | •           |   | Deleted |  |                             |                                     |      | 04 |
|                                                |      |           | SP FAMILY<br>TRUST         | TRUST.157                              | 30/09/2021<br>00:00:00 | SP FAMILY TRUST         | Express Trust                      | Cyprus 17/01/2016                                      | CYPRUS LAW             |             |   | Deleted |  |                             |                                     |      | 07 |
|                                                |      |           | DXESS<br>TRUST             | TRUST 156                              | 05/07/2021<br>00:00:00 | EXESS TRUST             | Express Trust                      | Сургия 83/62/2016                                      | CYPRUS LAW             |             |   | Deleted |  |                             |                                     |      | at |
|                                                |      |           |                            |                                        |                        |                         |                                    |                                                        |                        |             |   |         |  |                             |                                     |      |    |
|                                                |      |           |                            |                                        |                        |                         |                                    |                                                        |                        |             |   |         |  |                             |                                     |      |    |

Advanced Sorting Field Defining Function

## 2.2. User Registration & Subscription Management functions

#### 2.2.1. User Registration (Sign Up)

The user enters the system address (URL) and the system displays the login screen, where the user selects CY Login as the Digital Authentication service. The system refers the user to the relevant username & password page of CY Login so that he is authenticated.

| Username            |  |
|---------------------|--|
| Username            |  |
| Password            |  |
| Password            |  |
| Sign in             |  |
| No account? Sign up |  |
| Forgot username?    |  |
| Forgot password?    |  |
| OR                  |  |

CY Login Digital Authentication Page

Upon successful authentication, CY Login returns the user to the system, which searches for the user in its database. If it finds it, then it gives it access to the relevant applications (depending on its roles), if not, the system displays the user registration page of the platform. After the user provides the necessary information on the relevant forms, the system sends a relevant e-mail to activate the account. Also, if the user has chosen a role that requires the payment of the subscription, the relevant informative e-mail provides a notification for payment of the subscription.

#### A. User Registration Form (pop up)

|                                |                    | the second second second second second second second second second second second second second second second s                                                                                                    |
|--------------------------------|--------------------|----------------------------------------------------------------------------------------------------|
|                                |                    |                                                                                                    |
| 000                            |                    |                                                                                                    |
| the To                         |                    |                                                                                                    |
| 67.2 /                         | Organization:      | Cyprus Securities & Exchange Commission                                                                                                    |
|                                | Identity Provider: | CY Login 👻                                                                                                    |
|                                | Actor:             | ·                                                                                                    |
|                                | Email:             | Trustee of an express trust or person holding an equivalent position in a legal arrangement similar to trust                                                                                                    |
| 1                              | Language:          | Credit or Financial Institution as Obliged Entity according to the AML/CFT<br>Law [L-188(i)/2007]                                                                                                    |
|                                | Theme:             | Competent Authorities and FIU Obliged entity according to the AML/CFT Law [L 188(i)/2007] (excluding                                                                                                    |
| 1A                             | Username:          | Credit & Financial Institutions)                                                                                                    |
| 511                            | 1000               | Sign Up                                                                                                    |
|                                |                    | Already have an account ? Sign in here                                                                                                    |
|                                |                    |                                                                                                    |
| 11011 Gall                     |                    |                                                                                                    |
| MALLAND DI DI LANDITA DI LANDI |                    |                                                                                                    |
| T'S' PARAMAN                   |                    | A CONTRACTOR OF A CONTRACTOR OF A CONTRACTOR O |
| CAR ALL                        |                    | States and a state of the state of the state |
| 775 - 200                      | Powere             | d by Node Server 4.01   Copyright © 2019. All Rights Reserved.                                                                                                    |

User Registration Form

#### In the user registration form, the user must fill in the following information:

| Field                            | Description                                                                                                    |
|----------------------------------|----------------------------------------------------------------------------------------------------|
| Organization                     | The organization (user group) to which the user wishes to register                                                                                                    |
| Identity Provider                | The Digital Authentication Service with which it wishes to be authenticated in the system<br>Note: The system displays the Digital Authentication Services to which the selected<br>Organization is registered (Platform Authentication Service or connected LDAP Directories) |
| Actor                            | The role in which the user wishes to register in the system<br>Note: The roles that appear in the selection list are those that the specific Organization has<br>defined as directly accessible to external users (Public Actors)                                              |
| Subscription Policy              | If subscription is required for the selected role, the user should select one of the available subscription policies provided by the system for that role (if only one is provided, then the field is not displayed, and is considered default by default)                     |
| Secondary Actor                  | The secondary role in which the user wishes to register with the system (field is displayed if such a feature is provided for the primary role)                                                                                                    |
| Secondary<br>Subscription Policy | If subscription is required for the selected sub-role, the user must select one of the available subscription policies provided by the system for the specific (sub-role) (if only one is provided, then the field is not displayed, and is considered default by default)     |
| E-mail                           | The user's email address                                                                                                    |

|                                              | <i>Note: The above address should be unique to the system for the selected Organization and Digital Authentication Service</i>                                 |
|----------------------------------------------|----------------------------------------------------------------------------------------------------|
| Language                                     | The presentation language of the system screens desired by the user                                                                                            |
| Username                                     | The unique user ID from cyLogin. The field is locked and cannot be modified.                                                                                   |
| Person                                       | Details of the registered user (see pop up B below)                                                                                                    |
| Confirmation &<br>Acknowledgment<br>Messages | If required for the role (or roles) requested by the registered user to confirm or accept some data, similar messages are displayed in the form of a check box |

#### Public roles available in the system (for external user):

| Code            | Name                                                                                                    |
|-----------------|----------------------------------------------------------------------------------------------------|
| C_NATURAL_LEGAL | Natural or legal person that can demonstrate a legitimate interest [Section 61C (12) (c) of the AML / CFT Law] or Natural or Legal Person on the basis of section 61C (12) (d) of the AML / CFT Law, other than Trustee or Obliged Entity. |
| C_OBLIGED_BANK  | Credit or Financial Institution as an Obliged Entity according to section 2A of the AML / CFT Law.                                                                                                    |
| C_TRUSTEE       | Trustee of an express trust or person holding an equivalent position in a legal arrangement similar to trust                                                                                                    |
| C_OBLIGED       | Obliged Entity according to section 2A of the AML / CFT Law (excluding Credit $\&$ Financial Institutions)                                                                                                    |
| C_COMPETENT     | Authorities / FIU, as per section 61C (12) (a) of the AML / CFT Law                                                                                                    |

#### B. Natural Person Form (pop up)

| and the state of the first of a | sonal Detalls                                                                                                    | *                                                                                                    | high stopper- |  |
|---------------------------------|----------------------------------------------------------------------------------------------------|----------------------------------------------------------------------------------------------------|---------------|--|
|                                 | Name:<br>Manne:<br>Mandatory Hall<br>Surrame:<br>Mendatory Hall<br>Surrame:<br>Mendatory Hall<br>Mendatory Hall<br>Mendatory H |                                                                                                    |               |  |
|                                 | City - Honorado and Annual Annual Ann                                                                                                    | ating a violation subject to a<br>3000 end, in case of<br>lion euro (11 000.000), in<br>enderstand the enderstand enderstand ender |               |  |

|                                                      | Katilay Provide, we want                                             |   |
|------------------------------------------------------|----------------------------------------------------------------------|---|
| 111 1. 1. 1. 5. 5. 5                                 | Personal Details                                                     | × |
| Stand and the start                                  | ♣+ Register Person                                                   |   |
| Const                                                | Personal Details                                                     |   |
| the second /                                         | First Name: lest test                                                |   |
|                                                      | Surname: test                                                        |   |
| A Manuf The Alt Mary                                 | Work E-mail: test@gmail.com                                          |   |
|                                                      | AML/CFT Section                                                      |   |
|                                                      | Relevant AML/CFT     Supervisory Authority:     Mediatory feld       |   |
|                                                      | License Nonder by AML/CFT<br>Supervisory Authority :                 |   |
| By using our website, you agree to our cookie policy |                                                                      |   |
| OK                                                   | Uyibureinaly Palay                                                   |   |
|                                                      | Powered by Node Server 4.01   Copyright @ 2019. All Rights Reserved. |   |

Individual Data Entry Form

### In the Natural Person registration form the user must fill in the following information:

| Field Name                                                   | Field Type                                                            | Shows up         | Mandatory                     | Remarks                                                                                                    |
|--------------------------------------------------------------|-----------------------------------------------------------------------|------------------|-------------------------------|----------------------------------------------------------------------------------------------------|
| Person Section                                               |                                                                       |                  |                               |                                                                                                    |
| Name                                                         | Text field                                                            | YES              | YES                           | Name                                                                                                    |
| Surname                                                      | Text field                                                            | YES              | YES                           | Last name                                                                                                    |
| Work E-mail                                                  | E-mail field                                                          | YES              | YES                           | Working E-Mail                                                                                                    |
| I wish to register<br>and act on behalf of<br>a Legal Entity | Check box YES<br>/ NO (check<br>box)                                  | YES              | YES                           | I wish to register and use<br>the system on behalf of a<br>Legal Entity<br>The field has a default<br>value of NO. If YES value is<br>selected, the fields related<br>to the Legal Entity are also<br>displayed |
| Obliged Entity Type                                          | Options menu<br>with Obliged<br>Entity Types                          | Under conditions | YES<br>(if displayed)         | Obligatory Entity Type<br>The field is displayed if an<br>Obliged Entity role is<br>selected (2 roles available).<br>The options also change<br>depending on the selected<br>Obliged Entity role                |
| Select Competent<br>Authority                                | Options menu<br>with Competent<br>Authorities<br>(excluding<br>CySec) | Under conditions | YES<br>(if displayed)         | Competent authority<br>The field is displayed if a<br>Competent Authority role is<br>selected                                                                                                    |
| Legal Entity Section                                         | The whole section on behalf of a Leg                                  |                  | alue is selected in the field | I «I wish to register and act                                                                                                    |

|                                                            | automatically ass                                            | ociated with the Legal | elected the field is not dis<br>l Entity selected as a Con<br>en passed to the base as |                                                                                                    |
|------------------------------------------------------------|--------------------------------------------------------------|------------------------|----------------------------------------------------------------------------------------|----------------------------------------------------------------------------------------------------|
| Full Legal Name                                            | Text field                                                   | YES                    | YES                                                                                    | Full Name                                                                                                    |
| Registration Number                                        | Text field                                                   | YES                    | Under conditions                                                                       | Registration number<br>The field is required if a<br>role other than Competent<br>Authority or Cysec is<br>chosen                                                                                                    |
| Country of<br>Registration                                 | Menu options<br>with database<br>countries                   | YES                    | YES                                                                                    | Country of Registration<br>Depending on the role to<br>be selected the field<br>receives a default Cyrpus<br>value and locks                                                                                                    |
| City                                                       | Text field                                                   | YES                    | YES                                                                                    | City                                                                                                    |
| Post Code                                                  | Text field                                                   | YES                    | YES                                                                                    | Postcodes                                                                                                    |
| Address                                                    | Text field                                                   | YES                    | YES                                                                                    | Address                                                                                                    |
| Number                                                     | Text field                                                   | YES                    | YES                                                                                    | Number (Street)                                                                                                    |
| Tax ID                                                     | Text field                                                   | YES                    | YES                                                                                    | Tax Identification Number                                                                                                    |
| AML / CFT Section                                          | The whole section                                            | is displayed dependi   | ng on the selected role                                                                |                                                                                                    |
| Relevant AML / CFT<br>Supervisory<br>Authority             | Options menu<br>with available<br>Supervisory<br>Authorities | Under conditions       | YES<br>(if displayed)                                                                  | <ul> <li>AML / CFT Supervisory</li> <li>Authority</li> <li>In the case of an Obliged</li> <li>Entity role the available</li> <li>options change depending</li> <li>on the Obliged Entity Type</li> <li>selected</li> <li>At the same time, the</li> <li>check box "Not in List"</li> <li>appears.</li> </ul> |
| Relevant AML / CFT<br>Supervisory<br>Authority             | Text box                                                     | Under conditions       | YES<br>(if displayed)                                                                  | AML / CFT Supervisory<br>Authority<br>The field is displayed if a<br>YES value is selected in the<br>Not in List check box                                                                                                    |
| Country of AML /<br>CFT Supervisory<br>Authority           | Menu options<br>with database<br>countries                   | Under conditions       | YES<br>(if displayed)                                                                  | Country of AML / CFT<br>Surveillance Authority<br>The field is displayed if a<br>YES value is selected in the<br>Not in List check box                                                                                                    |
| License Number by<br>AML / CFT<br>Supervisory<br>Authority | Text field                                                   | Under conditions       | YES<br>(if displayed)                                                                  | License Number from AML<br>/ CFT Supervisory<br>Authority<br>The field is displayed when<br>the section is displayed                                                                                                    |

C. Registration Confirmation Screen

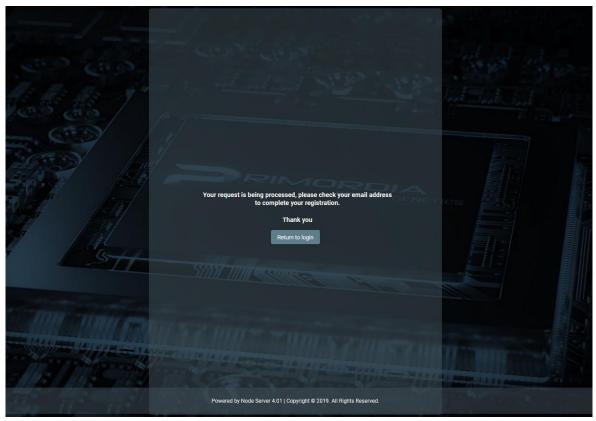

Email Message

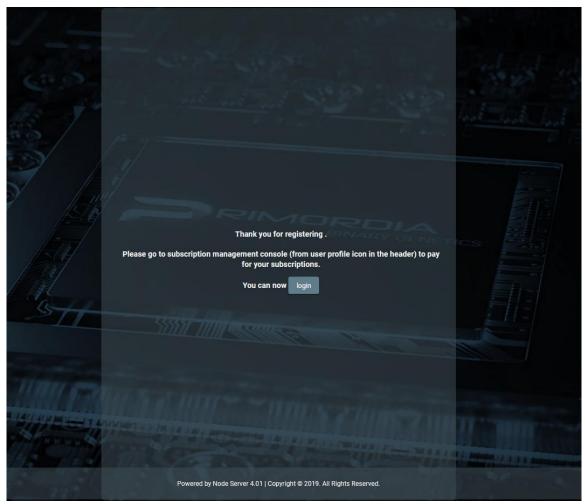

Email Confirmation Message. Complete User Registration

#### 2.2.2. Subscription Payment

If a subscription fee is required for the role the user has taken on, the user should select the Account function **G** from the header of the screen, and then the Subscriptions function from the options menu. In such a case, the system displays the list of Subscriptions available to the user, where the user can select the Payment function from the options menu at the recordset level of an unpaid payment. When the Payment function is activated, the system refers the user to the relevant page of the Payment Gateway (JCC) used, so that he can provide his credit card details and complete the payment of the subscription.

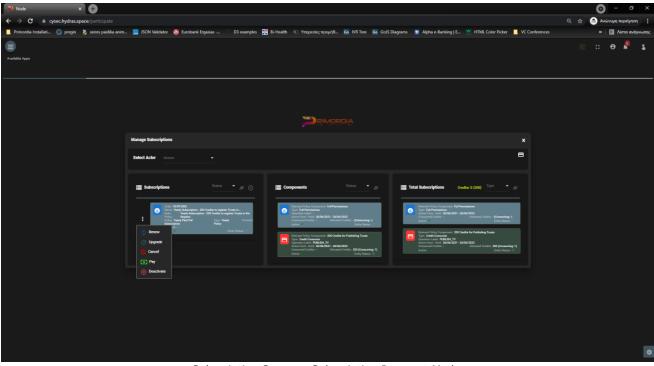

Subscription Screen - Subscription Payment Mode

| If the trans | action is approved, a purchase for 250.00 EUR will appear in your bank statement under the name PAPAIOANNOU ANDREAS |
|--------------|----------------------------------------------------------------------------------------------------|
|              | VISA 🌓 🌔 maestro                                                                                                    |
|              | Card Number : 0                                                                                                    |
|              | Expiry Date (Month / Year) : 12 v 21 v                                                                              |
|              | CVV2/CSC :                                                                                                    |
|              | SUBMIT                                                                                                    |
|              | Cancel and return to Merchant's website                                                                             |
|              | JCC PAYMENT<br>SYSTEMS                                                                                              |
|              |                                                                                                    |

JCC Payment Form

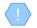

If the selected subscription does not require payment, or has been paid or is no longer active, the system does not display the Payment function in the options menu

Upon completion of the subscription payment, the system registers an entry in the user's payment table and activates the system functions to which the selected role relates

### 2.2.3. Subscription Management

To manage its subscriptions, the user selects the Account function **G** from the header of the screen, and then the Subscriptions function from the options menu. In such a case, the system displays the list of Subscriptions available to the user, for all the roles (actors) available:

- Subscriptions whose "consolidated" statement is inactive are shown in gray (see below)
- For each subscription, its components are displayed (see notes), while the last card shows the total of subscription components that include all user subscriptions (as well as the total of credits and those that have been spent).
- The user can filter the data of each card based on the "consolidated" statement of the subscription (and the type for the last card)
- The user can filter the card data by selecting an actor from the screen header

To renew a subscription, the user must select the Renew action from the options menu at the recordset level of a subscription (which is "active"). In such a case, the system displays a pop up screen which shows only the selected subscription and check box for keeping the credits locked with the value NO (YES is not provided for the ECC). The user selects values and presses proceed. If the subscription involves payment, the system refers to the JCC to complete the payment. After the payment is completed, the system creates a new "active" subscription and deactivates the previous one.

To upgrade a subscription, the user must select the Upgrade / Downgrade action from the options menu at the recordset level of a subscription (which is "active"). In such a case, the system displays a pop up screen in which the user is asked to select a new subscription (compatible with his role) as well as if he wants to keep the credits of the previous subscription (locked NO value). The user selects values and presses Proceed. If the new subscription involves payment, the system refers the user to the JCC to complete the payment. After completing the payment, the system creates a new subscription and keeps the previous one active. If he has not paid the new subscription, the user can pay for it at a later stage (in this case, the subscription appears as "inactive").

To cancel a subscription, the user must select the Cancel action from the options menu at the recordset level of a subscription (which is "inactive"). In such a case, the system permanently deletes the subscription.

To deactivate a subscription, the user must select the Deactivate action from the options menu at the recordset level of a subscription (which is marked as active (entity status)). In such a case, the system changes the marking to "inactive". To activate a subscription, the user must select the Activate action from the options menu at the recordset level of a subscription (which is marked as "inactive" (entity status)). In such a case, the system changes the marking to "active".

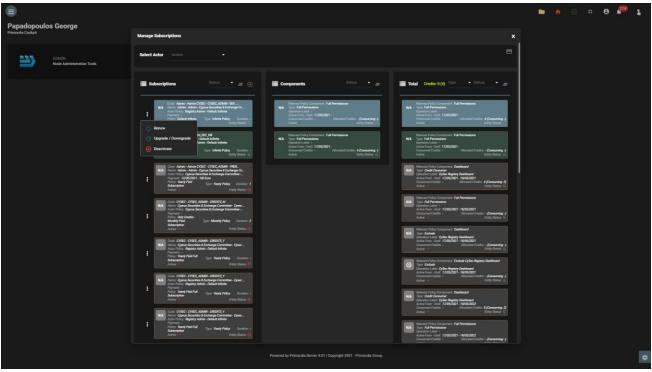

User Subscription Management Screen

The user can see the completed payments with the button 'Payments'. In this report the user is able to download the payment receipt from each record.

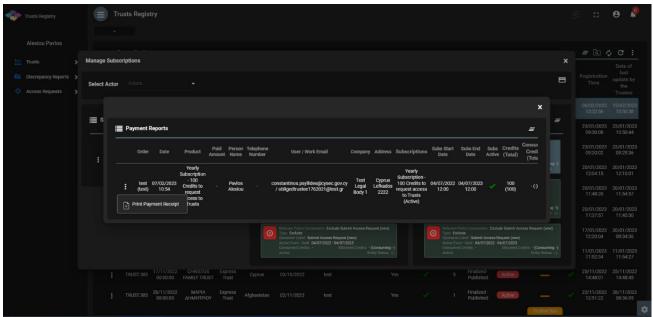

Payment Report Screen

Subscription Components: Each subscription (at its design) may contain the following components:

- Full permissions: Means that the user can access all the functions that are defined as available for the specific role (actor)
- Credit consumer: It means that for a specific function the user must have credits to perform it
- Exclude: Means that a specific function is not provided to the user unless it has a credits consumer component for it

Preservation of credits: It is a function for the option of transferring the (remaining) credtis of an existing subscription to a new one. It is not provided as a function in the case of ECC

Actual Subscription Status: In order for a subscription to be active, you must:

- If it has a validity period, the current date must be within the validity period
- Must be entity\_status = active (system status for all admin entities)
- If it contains a payment, it must have been repaid

A subscription that is about to expire (within 10 days) flashes on the screen.

## 3. Access by 'Trustee of express trusts or Persons holding equivalent positions in similar legal arrangements', in accordance with the provisions of Article 61C (5) (b) (i), (ii) of the AML / CFT Law

### 3.1. Menus

Upon entering the application, the user has access to the following data menus (menu on the left):

| Menu                                     | Description                                                                                                    |
|------------------------------------------|----------------------------------------------------------------------------------------------------|
| My Published Trusts                      | The specific list presents the latest versions of the active Trusts of the Registry and which have been published by the specific user.                            |
| My Trusts - All<br>Versions              | The specific list presents all versions of the Trusts of the Registry that have been registered in the database by the specific user                               |
| My Registration<br>Exemption<br>Requests | The specific list presents all the Requests for Exemption of Trust from the Register that has been registered / submitted by thespecificuser.                      |
| My Natural Persons                       | The specific list presents the Natural Persons who have been registered in the Register, as Beneficial Owners of the Trusts of the Register, by the specific user. |
| My Legal Entities                        | The specific list presents the Legal Entities that have been registered in the Register, as Beneficial owners of the Trusts of the Register, by the specific user. |
| My Involved Trusts                       | The specific list presents the Trusts registered in the database, as Beneficial Owners of the Trusts of the Register, by the specific user                         |
| Incoming<br>Discrepancy<br>Reports       | The specific list presents the Discrepancy Reports submitted for its Liability Trusts specific user.                                                               |
| Incoming Access<br>Requests              | The specific list presents the Trust Access Requests submitted from other users to the Trustee for viewing the Trust which require evaluation by him .             |
| My Access<br>Exemption<br>Requests       | The specific list presents the Trust Access Request Requests that have been registered by the specific user.                                                       |
| My Trust Transfer<br>Requests            | The specific list presents the Trust Transfer Requests submitted by specific user.                                                                                 |

The following are indicative screens of the above menus of the application:

| - | Trusts Registry                         |   | My Publis         | hed Trus          | sts                 |                        |                                       |                                                                     |               |              |           |             |              |          |              |   |   |                   |                       | 8           | 9 <b>C</b>             | θ .                    | ) |
|---|-----------------------------------------|---|-------------------|-------------------|---------------------|------------------------|---------------------------------------|---------------------------------------------------------------------|---------------|--------------|-----------|-------------|--------------|----------|--------------|---|---|-------------------|-----------------------|-------------|------------------------|------------------------|---|
|   |                                         |   |                   |                   |                     |                        |                                       |                                                                     |               |              |           |             |              |          |              |   |   |                   |                       |             |                        |                        |   |
|   | loannou Maria                           |   | My Publisi        | ned Trusts        |                     |                        |                                       |                                                                     |               |              |           |             |              |          |              |   |   |                   |                       |             | <u>=</u> @ (           | ) C :                  |   |
| # | Trusts                                  |   |                   |                   | neficial<br>nership | Registry               |                                       |                                                                     | Country of    | Registration | Governing | Controlling | Overdue      | Version  |              |   |   | Number            | Deletion<br>requested | Verified by | Registration           | Last                   |   |
|   | Involved                                |   | Trus              |                   | egistry<br>ID       | Entry<br>Date          | Trust Name                            | Trust Type                                                          | Establishment | Date         | Law       | Interest    | Registration | No       | Trust Status |   | Ø | of AE<br>Requests | by<br>Trustee         | Cysec       | Time                   | Update<br>Time         |   |
|   | Discrepancy Reports     Access Requests | : | ΣΕΝΑΓ             | 106 TR            | IUST.398            | 23/01/2023<br>00:00:00 | ΣΕΝΑΡΙΟ6                              | Express<br>Trust                                                    | Austria       | 09/01/2023   | τεΣτ      | No          | ~            | 2        | Active       | Θ | ~ | 1                 |                       |             | 23/01/2023             | 23/01/2023<br>14:41:34 |   |
| 4 | Access Exemption<br>Requests            |   | ΣΕΝΑΓ             | 104 TR            | IUST.396            | 20/01/2023             | ΣΕΝΑΡΙΟ4                              | Express<br>Trust                                                    | Albania       | 20/05/2000   | TEST      | No          | 7            | 2        | Active       |   | 2 | 0                 | _                     | _           | 23/01/2023<br>09:30:08 | 23/01/2023             |   |
| < | Torrest Torrestore                      |   | ΣΕΝΑΓ             | 103 TR            | UST.395             | 20/01/2023             | ΣΕΝΑΡΙΟ3                              | Express                                                             | Albania       | 20/05/2005   | TEST      | No          |              | 2        | Active       |   |   | 0                 |                       |             | 23/01/2023             |                        |   |
|   |                                         |   |                   | 100 TD            | UST.394             | 20/01/2023             | ΣΕΝΑΡΙ02                              | Trust                                                               | 11            | 00/03/001/   | τεχτ      | No          |              | 1        | Active       |   |   | 0                 |                       |             | 09:20:02<br>20/01/2023 |                        |   |
|   |                                         | - | ZENA              | 102 TR            | 1051.394            | 00:00:00               | ZENAPIUZ                              | Trust                                                               | Aland Islands | 20/01/2016   | IEZI      | NO          |              | <u> </u> | Active       |   |   |                   |                       |             | 12:04:15               | 12:10:01               |   |
|   |                                         |   | ΣΕΝΑΓ             | 101 TR            | IUST.393            | 20/01/2023<br>00:00:00 | ΣΕΝΑΡΙΟ1                              | Express<br>Trust                                                    | Aland Islands | 12/01/2023   | TEST      | No          |              | 1        | Active       |   |   |                   |                       |             | 20/01/2023<br>11:48:20 | 20/01/2023<br>11:54:57 |   |
|   |                                         |   | mag               | 13 TR             | IUST.390            | 20/01/2023<br>00:00:00 | mary3                                 | Express<br>Trust                                                    | Afghanistan   | 03/01/2023   | tes       | No          |              | 1        | Active       |   |   |                   |                       |             | 17/01/2023<br>12:20:04 | 20/01/2023<br>08:34:36 |   |
|   |                                         |   | МАР<br>ДНМНТ      |                   | IUST.389            | 11/01/2023<br>00:00:00 | MAPIA<br>AHMHTPIOY2                   | Express<br>Trust                                                    | Cyprus        | 04/01/2023   | test      | No          |              | 1        | Active       |   |   |                   |                       |             | 11/01/2023<br>11:52:34 | 11/01/2023<br>11:54:27 |   |
|   |                                         |   | МАР<br>ДНМНТ      | IA TR<br>PIOY TR  | IUST.382            | 10/01/2023<br>00:00:00 | MAPIA<br>AHMHTPIOY test<br>10/01/2022 | Legal<br>Arrangement<br>Similar to<br>Trust                         | Aland Islands | 04/10/2022   | τεστ      | No          |              | 2        | Active       |   |   |                   |                       |             | 10/01/2023<br>11:49:41 | 10/01/2023<br>13:23:49 |   |
|   |                                         |   | EXPIRA<br>TRU     |                   | IUST.386            | 28/11/2022<br>00:00:00 | EXPIRATION<br>TRUST                   | Legal<br>Arrangement<br>Similar to<br>Trust<br>without a<br>Settlor | Afghanistan   | 01/11/2022   | test      | No          |              | 2        | Active       |   |   |                   |                       |             | 29/11/2022<br>08:01:48 | 20/01/2023<br>11:45:31 |   |
|   |                                         |   | CHRIS<br>FAMILY 1 | TOS TR<br>RUST TR | IUST.383            | 17/11/2022<br>00:00:00 | CHRISTOS FAMILY<br>TRUST              | Express<br>Trust                                                    | Cyprus        | 03/10/2022   | test      | Yes         |              | 5        | Active       |   |   |                   |                       |             | 25/11/2022<br>14:48:01 | 25/11/2022<br>14:48:45 |   |
|   |                                         |   | мар<br>Днмнт      |                   | UST.385             | 28/11/2022<br>00:00:00 | МАРІА<br>ДНМНТРЮУ                     | Express<br>Trust                                                    | Afghanistan   | 02/11/2022   | test      | Yes         |              | 1        | Active       |   |   |                   |                       |             | 22/11/2022<br>12:51:22 | 28/11/2022<br>08:36:05 |   |
|   |                                         |   |                   |                   |                     |                        |                                       | Legal                                                               |               |              |           |             |              |          |              |   |   |                   |                       |             |                        |                        | ۵ |

#### List of My Published Trusts

| Trusts Registry                              |             | My  | / Trusts (All )                        | Versions)              |                        |               |                             |                      |                         |                     |            |                          |              |           |                        | 82 🖸                  | ө 🍹                    |
|----------------------------------------------|-------------|-----|----------------------------------------|------------------------|------------------------|---------------|-----------------------------|----------------------|-------------------------|---------------------|------------|--------------------------|--------------|-----------|------------------------|-----------------------|------------------------|
|                                              |             |     |                                        |                        |                        |               |                             |                      |                         |                     |            |                          |              |           |                        |                       |                        |
| Ioannou Maria                                |             | = м | ly Trusts (All V                       | ersions)               |                        |               |                             |                      |                         |                     |            |                          | = ¢          | C Registe | r Trust or legal an    | anegment similar t    | lo trust 🚦             |
| Trusts ·                                     | <b>*</b>    |     | Beneficial<br>Ownership<br>Registry ID | Registry Entry<br>Date | Trust Name             | Trust Type    | Country of<br>Establishment | Registration<br>Date | Governing<br>Law        | Termination<br>Date | Version No | Version<br>Status        | Trust Status | Ø         | Registration<br>Time   | Registered by<br>User | Last<br>Update<br>Time |
| My Trusts All<br>Versions<br>My Registration |             | :   | TRUST.398                              | 23/01/2023<br>00:00:00 | ΣΕΝΑΡΙΟ6               | Express Trust | Austria                     | 09/01/2023           | τεχτ                    |                     | 2          | Finalized -<br>Published | Active       | ~         | 23/01/2023<br>14:34:58 | loannou Maria         | 23/01/2023<br>14:41:34 |
| Exemption<br>Requests                        |             | :   | TRUST.398                              | 23/01/2023<br>00:00:00 | ΣΕΝΑΡΙΟ6               | Express Trust | Austria                     | 09/01/2023           | τεχτ                    |                     | ı          | Obsolete<br>Version      | Active       | -         | 23/01/2023<br>13:03:26 | loannou Maria         | 23/01/2023<br>14:41:34 |
| P Involved                                   | ><br>>      |     | TRUST.396                              | 20/01/2023<br>00:00:00 | ΣΕΝΑΡΙΟ4               | Express Trust | Albania                     | 20/05/2000           | TEST                    |                     |            | Finalized -<br>Published | Active       |           | 23/01/2023<br>09:30:08 | Ioannou Maria         | 23/01/2023<br>10:50:44 |
| Access Requests                              | <b>&gt;</b> |     | TRUST.395                              | 20/01/2023<br>00:00:00 | ΣΕΝΑΡΙΟ3               | Express Trust | Albania                     | 20/05/2005           | TEST                    |                     | 2          | Finalized -<br>Published | Active       |           | 23/01/2023<br>09:20:02 | loannou Maria         | 23/01/2023<br>09:29:36 |
| A Trust Transfer                             | ><br>>      |     | TRUST.396                              | 20/01/2023<br>00:00:00 | ΣΕΝΑΡΙΟ4               | Express Trust | Albania                     | 20/05/2000           | TEST                    |                     | 1          | Obsolete<br>Version      | Active       |           | 20/01/2023<br>12:28:07 | Ioannou Maria         | 23/01/2023<br>10:50:44 |
| Requests                                     |             |     | TRUST.395                              | 20/01/2023<br>00:00:00 | ΣΕΝΑΡΙΟ3               | Express Trust | Albania                     | 20/05/2005           | TEST                    |                     | ۱          | Obsolete<br>Version      | Active       |           | 20/01/2023<br>12:14:58 | loannou Maria         | 23/01/2023<br>09:29:36 |
|                                              |             |     | TRUST.394                              | 20/01/2023<br>00:00:00 | ΣΕΝΑΡΙΟ2               | Express Trust | Aland Islands               | 20/01/2016           | TEXT                    |                     | 1          | Finalized -<br>Published | Active       |           | 20/01/2023<br>12:04:15 | Ioannou Maria         | 20/01/2023<br>12:10:01 |
|                                              |             |     | TRUST.340                              | 22/02/2022<br>00:00:00 | TEST 22_02_2022_1      | Express Trust | Bulgaria                    | 08/02/2022           | Test Governing<br>Law 2 |                     | 2          | Draft                    | Active       |           | 20/01/2023<br>11:58:44 | Ioannou Maria         | 20/01/2023<br>12:02:07 |
|                                              |             |     | TRUST.393                              | 20/01/2023<br>00:00:00 | ΣΕΝΑΡΙΟ1               | Express Trust | Aland Islands               | 12/01/2023           | TEST                    |                     | 1          | Finalized -<br>Published | Active       |           | 20/01/2023<br>11:48:20 | Ioannou Maria         | 20/01/2023<br>11:54:57 |
|                                              |             |     | TRUST.351                              | 26/03/2022<br>00:00:00 | test_26_3_2022 changed | Express Trust | Germany                     | 01/01/2000           | st_coverning_law        | 25/02/2023          | 8          | Draft                    | Active       |           | 20/01/2023<br>11:04:48 | Ioannou Maria         | 20/01/2023<br>11:04:48 |
|                                              |             |     | TRUST.390                              | 20/01/2023<br>00:00:00 | mary3                  | Express Trust | Afghanistan                 | 03/01/2023           | tes                     |                     | 1          | Finalized -<br>Published | Active       |           | 17/01/2023<br>12:20:04 | Ioannou Maria         | 20/01/2023<br>08:34:36 |
|                                              |             |     | TRUST.389                              | 11/01/2023<br>00:00:00 | ΜΑΡΙΑ ΔΗΜΗΤΡΙΟΥ2       | Express Trust | Cyprus                      | 04/01/2023           | test                    |                     | 2          | Draft                    | Active       |           | 13/01/2023<br>12:57:51 | Ioannou Maria         | 19/01/2023<br>14:18:34 |
|                                              |             | :   | TRUST.389                              | 11/01/2023             | ΜΑΡΙΑ ΔΗΜΗΤΡΙΟΥ2       | Express Trust | Cyprus                      | 04/01/2023           | test                    |                     | ,          | Finalized -<br>Published | Active       |           | 11/01/2023             | loannou Maria         | 11/01/2023             |

List of Trusts - My Trusts (All Versions)

|                                                        | My F |            | tion Exemption  | Requests               |                           |                  |                            |                      |                  |                     |                             |                          |                                          |                     |                                   |                                     |                                                   | 89 \$                  | θ.                    | 3 |
|--------------------------------------------------------|------|------------|-----------------|------------------------|---------------------------|------------------|----------------------------|----------------------|------------------|---------------------|-----------------------------|--------------------------|------------------------------------------|---------------------|-----------------------------------|-------------------------------------|---------------------------------------------------|------------------------|-----------------------|---|
| ۹                                                      | 💻 My | Registrati | on Exemption Re | quests                 |                           |                  |                            |                      |                  |                     |                             |                          |                                          |                     |                                   |                                     | = C Req                                           | est exception from     | m registration        |   |
| Ioannou Maria                                          |      |            | Request<br>Code | Registry<br>Entry Date | Trust Name                | Trust Type       | Country of<br>Registration | Registration<br>Date | Governing<br>Law | Termination<br>Date | Exempted<br>Trust<br>Status | Request<br>Status        | BO Register<br>ID (in other<br>Registry) | Exemption<br>Reason | Exemption<br>Verified by<br>Cysec | Exemption<br>Cancellation<br>Reason | Exemption<br>Cancellation<br>verified by<br>Cysec | Registration<br>Time   | Registered<br>by User |   |
| My Published     Trusts     My Trusts All     Versions | ÷    | 310        | TRUST.EXC.305   | 21/12/2021<br>00:00:00 | EXE                       | Express<br>Trust | Austria                    |                      |                  |                     | Active                      | Finalized -<br>Published | 12                                       | 24                  | ~                                 | N/A                                 |                                                   | 21/12/2021<br>12:53:40 | loannou<br>Maria      |   |
| My Registration<br>Exemption<br>Requests               |      | 260        | TRUST.EXC.264   |                        | CHRISTOS FAMILY TRUST     | Express<br>Trust | Austria                    |                      |                  |                     | Pending                     | Draft                    | 4532                                     |                     |                                   |                                     |                                                   | 18/11/2021<br>10:30:18 | loannou<br>Maria      |   |
| Involved Discrepancy Reports                           |      | 250        | TRUST.EXC.256   | 29/10/2021<br>00:00:00 | DOKIM                     | Express<br>Trust | Bulgaria                   |                      |                  |                     | Active                      | Finalized -<br>Published | 343434                                   |                     |                                   |                                     |                                                   | 29/10/2021<br>23:03:43 | loannou<br>Maria      |   |
| Access Requests                                        |      | 246        | TRUST.EXC.252   | 29/10/2021<br>00:00:00 | 893                       | Express<br>Trust | Belgium                    |                      |                  |                     | Active                      | Finalized -<br>Published | 34343434                                 |                     |                                   |                                     |                                                   | 29/10/2021<br>16:43:23 | loannou<br>Maria      |   |
| Access Exemption Requests                              |      | 244        | TRUST.EXC.250   | 29/10/2021<br>00:00:00 | Test Exempted Trust 2021  | Express<br>Trust | Belgium                    |                      |                  |                     | Active                      | Finalized -<br>Published | LONDON_01910                             |                     |                                   |                                     |                                                   | 29/10/2021<br>15:09:13 | loennou<br>Meria      |   |
|                                                        |      | 237        | TRUST.EXC.244   |                        | andreas test              | Express<br>Trust | Belgium                    |                      |                  |                     | Pending                     | Draft                    | t123                                     |                     |                                   |                                     |                                                   | 25/10/2021<br>00:08:08 | loannou<br>Maria      |   |
|                                                        |      | 235        | TRUST.EXC.242   | 15/10/2021<br>00:00:00 | MARIA EXEMPT              | Express<br>Trust | Austria                    |                      |                  |                     | Active                      | Finalized -<br>Published |                                          |                     |                                   |                                     |                                                   | 15/10/2021<br>10:44:28 | loannou<br>Maria      |   |
|                                                        |      | 232        | TRUST.EXC.238   |                        | PJEXE                     | Express<br>Trust | Cyprus                     |                      |                  |                     | Pending                     | Draft                    | test                                     |                     |                                   |                                     |                                                   | 12/10/2021<br>10:17:09 | loannou<br>Maria      |   |
|                                                        |      | 230        | TRUST.EXC.235   | 11/10/2021<br>00:00:00 | MARIA EXEMPT TRUST        | Express<br>Trust | Austria                    |                      |                  |                     | Deleted                     | Finalized -<br>Published |                                          |                     |                                   |                                     |                                                   | 11/10/2021<br>10:49:16 | loannou<br>Maria      |   |
|                                                        |      | 229        | TRUST.EXC.234   | 05/10/2021<br>00:00:00 | PJ EXE                    | Express<br>Trust | Bulgaria                   |                      |                  |                     | Active                      | Finalized -<br>Published |                                          |                     |                                   |                                     |                                                   | 05/10/2021<br>09:42:22 | loannou<br>Maria      |   |
|                                                        |      | 228        | TRUST.EXC.233   | 05/10/2021<br>00:00:00 | exempted trust            | Express<br>Trust | Austria                    |                      |                  |                     | Active                      | Finalized -<br>Published |                                          |                     |                                   |                                     |                                                   | 05/10/2021<br>09:31:48 | loannou<br>Maria      |   |
|                                                        |      | 226        | TRUST.EXC.230   | 30/09/2021<br>00:00:00 | EXEMPTED TRUST<br>REQUEST | Express<br>Trust | Austria                    |                      |                  |                     | Active                      | Finalized -<br>Published | 123                                      |                     |                                   |                                     |                                                   | 30/09/2021<br>11:05:29 | loannou<br>Maria      |   |
|                                                        |      | 218        | TRUST.EXC.219   |                        | TEST                      | Express<br>Trust | Bulgaria                   |                      |                  |                     | Pending                     | Draft                    |                                          |                     |                                   |                                     |                                                   | 13/09/2021<br>12:07:46 | loannou<br>Maria      |   |
|                                                        |      | 214        | TRUST.EXC.215   | 10/09/2021<br>00:00:00 | enne trust                | Express<br>Trust | Austria                    |                      |                  |                     | Deleted                     | Finalized -<br>Published |                                          |                     |                                   |                                     |                                                   | 10/09/2021<br>10:57:39 | loannou<br>Maria      |   |
|                                                        |      | 213        | TRUST.EXC.214   | 10/09/2021<br>00:00:00 | stf trust                 | Express<br>Trust | Austria                    |                      |                  |                     | Deleted                     | Finalized -<br>Published |                                          |                     |                                   |                                     |                                                   | 10/09/2021<br>10:53:52 | loannou<br>Maria      |   |
|                                                        |      | 196        | TRUST.EXC. 194  |                        | EXERCISE LTRUST           | Express<br>Trust | Austria                    |                      |                  |                     | Deleted                     | Draft                    | 123                                      |                     |                                   |                                     |                                                   | 05/08/2021<br>12:14:47 | loannou<br>Maria      | ٥ |

List of Registration Exemption Request from the Register (My Registration Exemption Requests)

| Trusts Registry                                                       |     | Му   | Natural P  | ersons     |            |       |                        |                  |                 |                  |        |               |                |          |   |   | 89                     | 0                | θ 🧖                                     |
|-----------------------------------------------------------------------|-----|------|------------|------------|------------|-------|------------------------|------------------|-----------------|------------------|--------|---------------|----------------|----------|---|---|------------------------|------------------|-----------------------------------------|
| Ioannou Maria                                                         |     |      |            |            |            |       |                        |                  |                 |                  |        |               |                |          |   |   |                        |                  |                                         |
|                                                                       | (   | 🔒 Му | Natural Pe | rsons      |            |       |                        |                  |                 |                  |        |               |                |          |   | = | 🕽 C 🛛 Regi             | ster Natural i   | erson 🚦                                 |
| Trusts                                                                |     |      | Title      | First Name | Last Name  | Minor | Nationality<br>Country | Identity<br>Type | Identity Number | Country          |        | Birth<br>Date | Place of Birth | Diseased |   |   | Registered<br>at       | Registered<br>by | Last<br>update<br>Time                  |
| My Natural<br>Persons                                                 | L I | :    | Other      | NICOS      | AGGELI     | No    | Afghanistan            | identity<br>Card | 985             | Afghanistan      | т      | 09/09/1996    | PAPHOS         | No       | ~ | o | 23/01/2023<br>14:40:49 | loannou<br>Maria | 23/01/2023<br>14:40:49                  |
| <ul> <li>My Legal Entities</li> <li>My Involved<br/>Trusts</li> </ul> | Ľ   | :    | Ms         | DEMETRA    | DEMETRIADH | No    | Albania                | Passport         | 6               | Afghanistan      | т      | 15/05/1994    | NICOSIA        | No       | ~ | o | 23/01/2023<br>14:39:20 | loannou<br>Maria | 23/01/2023<br>14:39:20                  |
| Trusts                                                                |     |      | Ms         | ANTONIA    | DIMITRIOU  | No    | Afghanistan            | ldentity<br>Card |                 | Afghanistan      |        | 15/05/1986    | NICOSIA        | No       |   |   | 23/01/2023<br>13:20:58 | loannou<br>Maria | 23/01/2023<br>13:20:58                  |
| Access Requests     Access Exemption                                  |     |      | Mr         |            |            | No    | Afghanistan            | Passport         |                 | Afghanistan      |        | 15/05/2000    |                | No       |   |   | 23/01/2023<br>13:17:59 | loannou<br>Maria | 23/01/2023<br>13:17:59                  |
| Requests     Trust Transfer     Requests                              |     |      | Other      |            |            | No    | Afghanistan            | Passport         |                 | Afghanistan      |        | 16/08/1985    | NICOCIA        | No       |   |   | 23/01/2023<br>13:11:19 | loannou<br>Maria | 23/01/2023<br>13:11:19                  |
|                                                                       |     |      | Mr         | Marios     | Nicou      | No    | Aland<br>Islands       | Identity<br>Card |                 |                  |        | 07/08/1965    | nicosia        | Yes      |   |   | 23/01/2023<br>13:05:51 | loannou<br>Maria | 23/01/2023<br>13:05:51                  |
|                                                                       |     |      | Mr         | nick       | test       | No    | Albania                | Passport         |                 | Afghanistan      | lamaca | 08/08/1946    | test           | No       |   |   | 23/01/2023<br>10:44:02 | loannou<br>Maria | 23/01/2023<br>10:44:02                  |
|                                                                       |     |      | Miss       | Charis     | test       | No    | Albania                | Passport         | 89              | Aland<br>Islands | test   | 15/08/1978    | test           | No       |   |   | 23/01/2023<br>10:42:33 | loannou<br>Maria | 23/01/2023<br>10:42:33                  |
|                                                                       |     |      | Ms         | Eleni      | Nikolaou   | No    | Afghanistan            | Passport         |                 | Afghanistan      |        | 15/08/0978    | lamaka         | No       |   |   | 23/01/2023<br>09:28:55 | loannou<br>Maria | 23/01/2023<br>09:29:27                  |
|                                                                       |     |      | Ms         | Niki       | Georgiou   | No    | Afghanistan            | Identity<br>Card | 126             | Afghanistan      | test   | 15/08/1964    | limasol        | No       |   |   | 23/01/2023<br>09:24:31 | loannou<br>Maria | 23/01/2023<br>09:24:31                  |
|                                                                       |     |      | Mr         | Andreas    | Andreou    | No    | Aland<br>Islands       | Passport         | 265             | Afghanistan      | test   | 15/05/1978    | nicosia        | No       |   |   | 23/01/2023<br>09:23:10 | loannou<br>Maria | 23/01/2023<br>09:23:10                  |
|                                                                       |     |      | Miss       | MAPIA      | ΔΗΜΗΤΡΙΟΥ  | No    | Cyprus                 | Passport         | 1265            | Cyprus           |        | 10/01/2000    | test           | No       |   |   | 23/01/2023<br>09:18:09 | loannou<br>Maria | 23/01/2023<br>09:18:09                  |
|                                                                       |     |      | Other      | TEST       | TEST       | No    | Aland<br>Islands       | Passport         |                 |                  |        | 15/05/1945    | LARNACA        | Yes      |   |   | 20/01/2023<br>12:43:56 | loannou<br>Maria | 20/01/2023<br>12: <b>4</b> 3: <b>56</b> |

List of My Natural Persons (My Natural Persons)

| rusts Registry                                    | <b>• •</b> | y Legal Entities  |                                                     |                        |                      |                         |         |                                  |                          |     |   | E                      | ₽ <b>∷</b>       | θ 🧖                    |
|---------------------------------------------------|------------|-------------------|-----------------------------------------------------|------------------------|----------------------|-------------------------|---------|----------------------------------|--------------------------|-----|---|------------------------|------------------|------------------------|
| Ioannou Maria                                     |            | My Legal Entities |                                                     |                        |                      |                         |         |                                  |                          |     |   | = ¢ C                  | Register Legal   | Entity :               |
| Trusts >                                          |            | Corporate Name    | Corporate Type                                      | Registration<br>Number | Registration<br>Date | Country of Registration | City    | Listed in<br>Regulated<br>Market | Regulated Market Country | çıs | e | Registrered<br>at      | Registered<br>by | Last<br>update<br>Time |
| My Natural<br>Persons                             | :          | Dim LTD           | Private companies of limited<br>liability by shares | 8                      | 03/01/2023           | Afghanistan             | R       | -                                |                          | ~   | 1 | 23/01/2023<br>14:36:01 | loannou Maria    | 23/01/2023<br>14:36:01 |
| My Legal Entities My Involved Trusts              | :          | xyz itd           | Private companies of limited<br>liability by shares | 12                     | 27/09/2016           | Cyprus                  | ert     | -                                |                          |     | 1 | 20/01/2023<br>12:24:33 | loannou Maria    | 20/01/2023<br>12:24:33 |
| Discrepancy Reports >                             |            | MARIA LTD         | Private companies of limited<br>liability by shares | 89                     | 05/05/2005           | Cyprus                  | LARNACA |                                  |                          |     |   | 20/01/2023<br>12:19:04 | loannou Maria    | 20/01/2023<br>12:19:04 |
| Access Requests     Access Exemption     Requests |            | test              | Private companies of limited<br>liability by shares |                        | 01/09/2022           | Afghanistan             |         |                                  | Afghanistan              |     |   | 12/09/2022<br>13:58:08 | loannou Maria    | 12/09/2022<br>13:58:08 |
| Trust Transfer     Requests                       |            | test              | Private companies of limited<br>liability by shares | 123                    | 18/08/2022           | Aland Islands           | test    |                                  |                          |     |   | 30/08/2022<br>12:03:16 | loannou Maria    | 30/08/2022<br>12:03:16 |
|                                                   |            | test 10/6/2022    | Private companies of limited<br>liability by shares | 1231                   | 12/05/2022           | Cyprus                  | nicosia |                                  |                          |     |   | 10/06/2022<br>12:30:18 | loannou Maria    | 10/06/2022<br>12:30:18 |
|                                                   |            | MD                | General partnerships                                |                        | 10/03/2022           | Cyprus                  | LARNACA |                                  |                          |     |   | 18/05/2022<br>14:49:31 | loannou Maria    | 18/05/2022<br>14:49:31 |
|                                                   |            | legal 1           | Private companies of limited<br>liability by shares | 894623                 | 03/05/2022           | Cyprus                  | nicosia |                                  |                          |     |   | 18/05/2022<br>14:32:37 | loannou Maria    | 18/05/2022<br>14:32:37 |
|                                                   |            | CYLTD             | Private companies of limited<br>liability by shares |                        | 12/05/2020           | Cyprus                  | TEST    |                                  |                          |     |   | 03/05/2022<br>12:31:46 | loannou Maria    | 19/12/2022<br>10:40:29 |
|                                                   |            | yut itd           | Private companies of limited<br>liability by shares |                        | 01/04/2022           | Cyprus                  | test    |                                  |                          |     |   | 19/04/2022<br>11:28:10 | loannou Maria    | 19/04/2022<br>11:28:10 |
|                                                   |            | summer Itd        | Private companies of limited<br>liability by shares | 000000                 | 10/03/2022           | Cyprus                  | nicosia |                                  | Cyprus                   |     |   | 11/04/2022<br>13:06:23 | loannou Maria    | 11/04/2022<br>13:10:30 |
|                                                   |            |                   | General partnerships                                | 96738254               | 03/01/2017           | Cyprus                  | nicosia |                                  |                          |     |   | 22/02/2022<br>13:15:45 | loannou Maria    | 22/02/2022<br>13:15:45 |
|                                                   |            | XYZ LTD           | Private companies of limited<br>liability by shares | 987A                   | 15/06/1992           | Cyprus                  | TEST    |                                  |                          |     |   | 30/09/2021<br>09:15:33 | loannou Maria    | 30/09/2021<br>09:15:33 |

List of my Legal Entities (My Legal Entities)

| Trusts Registry                          |        | My Involved Trust  | s                      |               |                             |                                        |                   |               |   |    |                        | 82 0          | θ 🎙                    |
|------------------------------------------|--------|--------------------|------------------------|---------------|-----------------------------|----------------------------------------|-------------------|---------------|---|----|------------------------|---------------|------------------------|
| Ioannou Maria                            |        | My Involved Trusts |                        |               |                             |                                        |                   |               |   |    |                        |               |                        |
| Trusts                                   |        | Registry Code      | Trust Name             | Trust Type    | Country of<br>Establishment | Beneficial<br>Ownership<br>Registry ID | Registration Date | Governing Law |   |    | Registered at          | Registered by | Last Update<br>Time    |
| My Natural<br>Persons                    |        | LTRUST.397         | ΣΕΝΑΡΙΟ4               | Express Trust | Afghanistan                 |                                        |                   |               | ~ | 11 | 20/01/2023<br>12:30:15 | loannou Maria | 20/01/2023<br>12:30:15 |
| My Legal Ent My Involved Trusts          | ries   | LTRUST.388         | test                   | Express Trust | Afghanistan                 |                                        |                   |               |   |    | 10/01/2023<br>13:56:00 | Ioannou Maria | 10/01/2023<br>13:56:00 |
| Discrepancy Reports                      |        | LTRUST.364         | CHRISTOS FAMILY TRUST  | Express Trust | Cyprus                      |                                        | 02/05/2022        |               |   |    | 06/05/2022<br>11:13:23 | loannou Maria | 06/05/2022<br>11:13:23 |
| Access Requests     Access Exemption     | ><br>> | LTRUST.310         | test                   | Express Trust | Afghanistan                 |                                        |                   |               |   |    | 28/12/2021<br>14:53:32 | Ioannou Maria | 28/12/2021<br>14:53:32 |
| Requests     Trust Transfer     Requests |        | LTRUST.290         | τεστ                   | Express Trust | Cyprus                      |                                        | 02/11/2021        | test          |   |    | 24/11/2021<br>08:40:00 | Ioannou Maria | 24/11/2021<br>08:40:00 |
|                                          |        | LTRUST.262         | CHRISTOS FAMILY TRUST  | Express Trust | Afghanistan                 |                                        | 02/11/2021        | TEST          |   |    | 18/11/2021<br>10:23:55 | Ioannou Maria | 18/11/2021<br>10:23:55 |
|                                          |        | LTRUST.240         | Blue only              | Express Trust | Brazil                      | 4585                                   | 01/10/2021        | Brazillian    |   |    | 14/10/2021<br>12:39:23 | Ioannou Maria | 14/10/2021<br>12:39:23 |
|                                          |        | LTRUST.237         | CHRISTOS FAMILY TRUST  | Express Trust | Cyprus                      |                                        | 20/10/2017        | TEST          |   |    | 11/10/2021<br>11:29:15 | loannou Maria | 11/10/2021<br>11:29:15 |
|                                          |        | LTRUST.232         | CHRISTOS FAMILY TRUST  | Express Trust | Cyprus                      |                                        | 28/09/2016        | TEST          |   |    | 04/10/2021<br>11:12:24 | loannou Maria | 04/10/2021<br>11:12:24 |
|                                          |        | LTRUST.229         | CHRISTOS FAMILY TRUST  | Express Trust | Austria                     |                                        | 16/06/2016        | TEST          |   |    | 30/09/2021<br>09:50:56 | loannou Maria | 30/09/2021<br>09:50:56 |
|                                          |        | LTRUST.216         | test                   | Express Trust | Austria                     |                                        |                   |               |   |    | 13/09/2021<br>11:30:51 | loannou Maria | 13/09/2021<br>11:30:51 |
|                                          |        | LTRUST.212         | christostrust          | Express Trust | Cyprus                      |                                        | 02/09/2021        | test          |   |    | 10/09/2021<br>09:33:38 | loannou Maria | 10/09/2021<br>09:33:38 |
|                                          |        | LTRUST.211         | Stephanie Papanicolaou | Express Trust | Austria                     |                                        | 17/05/2016        | test          |   |    | 09/09/2021<br>14:09:31 | loannou Maria | 09/09/2021<br>14:09:31 |

List of My Involved Trusts

| Trusts Registry        |          | - | ncoming Disc     | repancy Reports        | ŧ.                     |                    |                        |                      |                    |                        |                    |                                  |                        |                       | # <b>1</b>           | θ 🧍                    |
|------------------------|----------|---|------------------|------------------------|------------------------|--------------------|------------------------|----------------------|--------------------|------------------------|--------------------|----------------------------------|------------------------|-----------------------|----------------------|------------------------|
| Ioannou Maria          |          |   |                  | epancy Reports         |                        |                    |                        |                      |                    |                        |                    |                                  |                        |                       |                      | <i>≡</i> C             |
| 🛗 Trusts               |          |   |                  |                        |                        |                    |                        |                      |                    |                        |                    | When                             |                        |                       |                      |                        |
| 🕐 Involved             |          |   | Report<br>Status | Reported<br>Trust Name | Analytical Description | Submission<br>Date | Evaluation<br>Date     | Evaluation<br>Result | Action<br>Deadline | Action is<br>Completed | Completion<br>Date | trustee can<br>see the<br>report | Registration<br>Time   | Registered<br>by User | Registered by User   | Last<br>Update<br>Time |
| Discrepancy Reports    |          |   | _                | _                      |                        | _                  | 29/11/2021             | Action               | _                  | _                      | _                  |                                  | 29/11/2021             | Jacovides             |                      | 29/11/2021             |
| Discrepancy<br>Reports |          | : | Evaluated        | test                   | test3                  | 29/11/2021         | 11:05:32               | Required             | 23/12/2021         |                        |                    | 1                                | 11:01:39               | Andreas               | Papalioannou Andreas | 11:05:32               |
| Access Requests        | <b>、</b> |   | Evaluated        | test                   |                        | 27/11/2021         | 29/11/2021<br>07:41:12 | Action<br>Required   | 23/12/2021         |                        |                    |                                  | 27/11/2021<br>20:49:30 | Kyriakidou<br>Tania   | Papailoannou Andreas | 29/11/202<br>07:41:12  |
|                        |          |   |                  |                        |                        |                    |                        |                      |                    |                        |                    |                                  |                        |                       |                      |                        |
|                        | >        |   |                  |                        |                        |                    |                        |                      |                    |                        |                    |                                  |                        |                       |                      |                        |
|                        |          |   |                  |                        |                        |                    |                        |                      |                    |                        |                    |                                  |                        |                       |                      |                        |
|                        |          |   |                  |                        |                        |                    |                        |                      |                    |                        |                    |                                  |                        |                       |                      |                        |

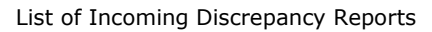

| Trusts Registry              | Incoming . | Access Requests      | i l       |                                    |              |                     |                     |                     |                      | 0 <b>0</b>          |
|------------------------------|------------|----------------------|-----------|------------------------------------|--------------|---------------------|---------------------|---------------------|----------------------|---------------------|
| Ioannou Maria                |            | quests related to my | Tousta    |                                    |              |                     |                     |                     |                      | <i>≡</i> ¢ C :      |
| 🗄 Trusts 🔉                   |            | equest Kind          | Status    | Accessible Trust Name              | Is Confirmed | Submission Date     | Evaluation Date     | Registration Time   | Registered by User   | Last Update Time    |
| Involved Discrepancy Reports | :          | O                    | Evaluated | ΜΑΡΙΑ ΔΗΜΗΤΡΙΟΥ2                   |              | 12/01/2023 09:51:00 | 12/01/2023 09:52:38 | 12/01/2023 09:50:57 | Papalioannou Andreas | 12/01/2023 09:52:38 |
| Access Requests              | :          | 0                    | Evaluated | ΜΑΡΙΑ ΔΗΜΗΤΡΙΟΥ2                   | ~            | 11/01/2023 12:02:00 | 11/01/2023 12:03:22 | 11/01/2023 12:02:20 | Papailoannou Andreas | 11/01/2023 12:03:22 |
| Access Exemption             |            | 0                    | Submitted | pp                                 |              | 10/01/2023 14:49:00 |                     | 10/01/2023 14:48:52 | Papailoannou Andreas | 10/01/2023 14:49:36 |
| Requests Requests Requests   |            | 0                    | Submitted | MAPIA ΔHMHTPIOY test<br>10/01/2022 |              | 10/01/2023 14:40:13 |                     | 10/01/2023 14:39:57 | Papalioannou Andreas | 10/01/2023 14:40:13 |
|                              |            | 0                    | Evaluated | MAPIA ΔΗΜΗΤΡΙΟΥ test<br>10/01/2022 |              | 10/01/2023 12:58:00 | 10/01/2023 12:59:22 | 10/01/2023 12:58:30 | Papalioannou Andreas | 10/01/2023 12:59:2  |
|                              |            | 0                    | Evaluated | CHRISTOS FAMILY TRUST              |              | 10/01/2023 12:11:00 | 10/01/2023 12:55:42 | 10/01/2023 12:07:28 | Papailoannou Andreas | 10/01/2023 12:55:42 |
|                              |            | 0                    | Evaluated | PP                                 |              | 14/09/2022 00:00:00 | 14/09/2022 11:02:36 | 14/09/2022 10:58:48 | Papalioannou Andreas | 14/09/2022 11:02:34 |
|                              |            | 0                    | Submitted | test for legal entity              |              | 15/06/2022 09:23:25 |                     | 15/06/2022 09:17:45 | Alexiou Pavlos       | 15/06/2022 09:23:2  |
|                              |            | 0                    | Evaluated | Pavios Trust Overdue V2            |              | 24/03/2022 00:00:00 | 24/03/2022 10:51:03 | 24/03/2022 10:48:28 | Alexiou Pavlos       | 24/03/2022 10:51:0  |
|                              |            | 0                    | Submitted | test                               |              | 30/11/2021 16:19:22 |                     | 30/11/2021 16:19:05 | PETROU Maria         | 30/11/2021 16:19:2  |
|                              |            | 0                    | Submitted | test                               |              | 29/11/2021 14:54:39 |                     | 29/11/2021 14:53:24 | Paltayian Nassos     | 29/11/2021 14:54:35 |
|                              |            | 0                    | Submitted | test                               |              | 29/11/2021 11:11:02 |                     | 29/11/2021 11:09:33 | Jacovides Andreas    | 29/11/2021 11:11:02 |
|                              |            |                      |           |                                    |              |                     |                     |                     |                      |                     |

List of Incoming Access Requests

| 🏇 Trusts Registry                                 |          | _ | My Ad | ccess Exception Request  | S                |                         |           |                   |                        |          |                        | 82 53               | θ 🏮                    |
|---------------------------------------------------|----------|---|-------|--------------------------|------------------|-------------------------|-----------|-------------------|------------------------|----------|------------------------|---------------------|------------------------|
| Ioannou Maria                                     |          |   | My A  | ccess Exception Requests |                  |                         |           |                   |                        |          |                        |                     | c                      |
| 👬 Trusts                                          |          |   |       | Trust Name               | BO Registry Code | Exemption Level         | Status    | Number of Reasons | Submission<br>Date     | Approved | Evaluation<br>Date     | Registration Time   | Last<br>Update<br>Time |
| Discrepancy Reports                               |          |   | :     | ΣΕΝΑΡΙΟ6                 | TRUST.398        | All of the Information  | Draft     | O                 |                        | -        |                        | 27/01/2023 12:33:13 | 27/01/2023<br>12:33:13 |
| Access Requests     Access Exemption     Requests | <b>`</b> |   | :     | ΜΑΡΙΑ ΔΗΜΗΤΡΙΟΥ2         | TRUST.389        | Part of the Information | Evaluated |                   | 12/01/2023<br>09:50:00 | Yes      | 12/01/2023<br>09:52:15 | 11/01/2023 12:21:49 | 12/01/2023<br>09:52:15 |
| My Access<br>Exemption<br>Requests                |          |   | •     | МАРІА ДНМНТРІОУ2         | TRUST.389        | Part of the Information | Evaluated |                   | 11/01/2023<br>11:55:00 | Yes      | 11/01/2023<br>11:57:47 | 11/01/2023 11:52:34 | 11/01/2023<br>11:57:47 |
| Trust Transfer<br>Requests                        |          |   | :     | ΜΑΡΙΑ ΔΗΜΗΤΡΙΟΥ          | TRUST.382        | Part of the Information | Draft     |                   |                        |          |                        | 11/01/2023 09:03:32 | 11/01/2023<br>09:03:32 |
|                                                   |          |   | :     | theo trust               | TRUST.375        | All of the Information  | Submitted |                   | 11/01/2023<br>08:19:27 |          |                        | 10/01/2023 14:46:47 | 11/01/2023<br>08:19:27 |
|                                                   |          |   | :     | CHRISTOS FAMILY TRUST    | TRUST.383        | Part of the information | Evaluated |                   | 10/01/2023<br>12:02:00 | Yes      | 10/01/2023<br>12:03:45 | 10/01/2023 12:02:02 | 10/01/2023<br>12:03:45 |
|                                                   |          |   | :     | ΜΑΡΙΑ ΔΗΜΗΤΡΙΟΥ          | TRUST.382        | All of the Information  | Evaluated |                   | 10/01/2023<br>12:01:00 | Yes      | 10/01/2023<br>12:03:37 | 10/01/2023 12:00:26 | 10/01/2023<br>12:03:37 |
|                                                   |          |   | •     | COMPARE TRUST            | TRUST.354        | All of the Information  | Evaluated |                   | 10/01/2023<br>11:52:00 | Yes      | 10/01/2023<br>11:58:34 | 25/07/2022 12:11:59 | 10/01/2023<br>11:58:34 |
|                                                   |          |   | •     | test for legal entity    | TRUST.368        | All of the Information  | Submitted |                   | 21/07/2022<br>09:28:24 |          |                        | 21/07/2022 09:27:15 | 21/07/2022<br>09:28:24 |
|                                                   |          |   | •     | test 22/02/2022          | TRUST.338        | Part of the Information | Submitted |                   | 12/04/2022<br>09:32:12 |          |                        | 22/02/2022 12:51:53 | 12/04/2022<br>09:32:12 |
|                                                   |          |   | :     | test 22/02/2022          | TRUST.337        | Part of the Information | Evaluated |                   | 10/01/2023<br>11:54:00 | Yes      | 10/01/2023<br>11:56:03 | 22/02/2022 12:49:44 | 10/01/2023<br>11:56:03 |
|                                                   |          |   | :     | ACCESS                   | TRUST.312        | All of the Information  | Evaluated |                   | 12/01/2022<br>00:00:00 | Yes      | 12/01/2022<br>12:22:54 | 12/01/2022 11:12:04 | 12/01/2022<br>12:22:54 |
|                                                   |          |   | •     | EXCLUDE                  | TRUST.304        | Part of the Information | Submitted |                   | 21/12/2021<br>12:14:09 |          |                        | 21/12/2021 12:12:45 | 21/12/2021<br>12:14:09 |

#### List of My Access Exemption Requests

| Trusts Registry                                                            |        | _ | My Trust Transfer Requ         | iests             |                               |                          |                                    |                        |                  |                                     |                                    |                                       |                             | 8               | ₽ 8                   | θ 🤌                    |
|----------------------------------------------------------------------------|--------|---|--------------------------------|-------------------|-------------------------------|--------------------------|------------------------------------|------------------------|------------------|-------------------------------------|------------------------------------|---------------------------------------|-----------------------------|-----------------|-----------------------|------------------------|
| Ioannou Maria                                                              |        |   | My Trust Transfer Reques       | ts                |                               |                          |                                    |                        |                  |                                     |                                    |                                       | <i>≡</i> ¢                  | C Register T    | rust Transfer Ri      | equest                 |
| Trusts                                                                     | ><br>> |   | Request Description            | Request<br>Status | Review<br>Result              | Clarifications<br>Status | Clarifications<br>Review<br>Result | Registered<br>at       | Registered by    | Beneficial Ownership<br>Registry ID | Trust Name                         | Trust Type                            | Country of<br>Establishment | Trust<br>Status | Number of<br>Versions | Last<br>Update<br>Time |
| Discrepancy Reports                                                        |        | : | TEST TRUST TRANSFER<br>REQUEST | Completed         | Approved                      |                          |                                    | 20/01/2023<br>11:57:58 | loannou<br>Maria | TRUST.340                           | TEST 22_02_2022_1                  | Express Trust                         | Bulgaria                    | Active          | 1                     | 20/01/2023<br>11:58:44 |
| <ul> <li>Access Requests</li> <li>Access Exemption<br/>Requests</li> </ul> | ><br>> | : | TEST                           | Completed         | Approved                      |                          |                                    | 20/01/2023<br>10:56:02 | loannou<br>Maria | TRUST.351                           | test_26_3_2022 changed             | Express Trust                         | Germany                     | Active          | 7                     | 20/01/2023<br>11:04:48 |
| Trust Transfer     Requests                                                | •      | : | transfer                       | Completed         | Approved                      |                          |                                    | 10/01/2023<br>11:37:37 | loannou<br>Maria | TRUST.382                           | MAPIA ΔΗΜΗΤΡΙΟΥ test<br>10/01/2022 | Legal Arrangement Similar<br>to Trust | Aland Islands               | Active          |                       | 10/01/2023<br>11:38:10 |
| My Trust Trar<br>Requests                                                  | ister  | : | TEST 05/01/2023                | Completed         | Approved                      |                          |                                    | 05/01/2023<br>14:19:09 | loannou<br>Maria | TRUST.374                           | ρp                                 | Express Trust                         | Afghanistan                 | Active          |                       | 05/01/2023<br>14:19:54 |
|                                                                            |        | : | test                           | Completed         | Approved                      |                          |                                    | 19/12/2022<br>10:36:38 | loannou<br>Maria | TRUST.246                           | test                               | Express Trust                         | Austria                     | Deleted         |                       | 19/12/2022<br>10:37:46 |
|                                                                            |        | : | test 09/09                     | Completed         | Approved                      |                          |                                    | 09/09/2022<br>07:50:56 | loannou<br>Maria | TRUST.375                           | theo trust                         | Express Trust                         | Aland Islands               | Active          |                       | 09/09/2022<br>07:52:08 |
|                                                                            |        | : | test 01/09/2022                | Completed         | Approved                      |                          |                                    | 01/09/2022<br>12:47:22 | loannou<br>Maria | TRUST.341                           | TEST 22_2_2022 3                   | Express Trust                         | Bulgaria                    | Active          |                       | 01/09/2022<br>12:48:13 |
|                                                                            |        | : | trust transfer test            | Completed         | Approved                      |                          |                                    | 29/08/2022<br>11:00:58 | loannou<br>Maria | TRUST.251                           | test                               | Express Trust                         | Austria                     | Active          |                       | 29/08/2022<br>11:45:03 |
|                                                                            |        | : | trust transfer test            | Reviewed          | Request for<br>Clarifications | Completed                | Approved                           | 12/04/2022<br>09:49:12 | loannou<br>Maria | TRUST.355                           | summer trust                       | Express Trust                         | Cyprus                      | Active          |                       | 12/04/2022<br>09:53:53 |
|                                                                            |        | : | TEST                           | Completed         | Rejected                      |                          |                                    | 30/03/2022<br>07:43:19 | loannou<br>Maria | TRUST.339                           | TEST_22_02_2022                    | Express Trust                         | Belgium                     | Active          |                       | 11/04/2022<br>15:00:39 |
|                                                                            |        | : | test                           | Reviewed          | Request for<br>Clarifications |                          |                                    | 28/03/2022<br>17:29:45 | loannou<br>Maria | TRUST.303                           | stefani trust                      | Express Trust                         | Cyprus                      | Active          |                       | 28/03/2022<br>17:37:46 |
|                                                                            |        | : | Mapıa Test                     | Reviewed          | Request for<br>Clarifications | Submitted                |                                    | 09/03/2022<br>13:26:28 | loannou<br>Maria | TRUST.321                           | CHRISTOS FAMILY TRUST              | Express Trust                         | Cyprus                      | Active          |                       | 28/03/2022<br>16:18:01 |
|                                                                            |        | : | test 22/02                     | Reviewed          | Request for<br>Clarifications | Completed                | Approved                           | 22/02/2022<br>09:37:02 | loannou<br>Maria | TRUST.312                           | ACCESS                             | Express Trust                         | Cyprus                      | Active          |                       | 22/02/2022 10:01:08    |

List of My Trust Transfer Requests

#### From the above menus, the following functions are provided (per directory):

| Menu                   | Mode                                                                               | Position  | Reference     |
|------------------------|------------------------------------------------------------------------------------|-----------|---------------|
| My Published<br>Trusts | Manage Trust<br>(Trust Management)                                                 | Recordset | Chapter 3.2.4 |
|                        | Register Access Exemption Request<br>(Registration of Access Exemption<br>Request) | Recordset | Chapter 3.9.1 |
|                        | It is only allowed if there is no other<br>access request request for the specific |           |               |

|                                             | <i>Trust which is in Draft or Submitted state.</i>                                                                                                    |           |                |
|---------------------------------------------|----------------------------------------------------------------------------------------------------|-----------|----------------|
|                                             | Trust Report (Print the trust)                                                                                                    | Recordset |                |
|                                             | Declare Trust as Deleted<br>(Statement of Confidence as Deleted)                                                                                                    | Recordset | Chapter 3.2.15 |
| My Trusts - All<br>Versions                 | Register Trust or Legal arrangement<br>similar to Trust<br>(Registration of Trust or similar Legal                                                                                                    | Header    | Chapter 3.2.1  |
|                                             | Entity)                                                                                                    |           |                |
|                                             | Register New Trust Version<br>(Creating a new Trust Version)<br>This feature is allowed only if the<br>selected registration concerns a<br>published issue of an active Trust.                                                                       | Recordset | Chapter 3.2.3  |
|                                             | Manage<br>(Trust Management)<br>This feature is allowed only if the<br>selected entry concerns a Trust that<br>has not been deleted.As long as the<br>selected version is published, no edit /<br>create functions are provided from this<br>screen. | Recordset | Chapter 3.2.4  |
|                                             | Cancel Latest Draft Version<br>(Cancellation of Draft Versionof Trust)<br>This feature is allowed only if the<br>selected registration concerns a draft<br>version of a Trust and the Trust is not<br>deleted.                                       | Recordset | Chapter 3.2.2  |
| My<br>Registration<br>Exemption<br>Requests | Request Exemption from Registration<br>(Registration of a Trust Exemption<br>Application from the Register)                                                                                                    | Header    | Chapter 3.3.1  |
| Requests                                    | Manage Trust / Request<br>(Trust Exemption Application<br>Management from the Registry)                                                                                                    | Recordset | Chapter 3.3.3  |
|                                             | As long as the selected function is<br>published / submitted, no edit / create<br>functions are provided from this<br>screen.                                                                                                    |           |                |
|                                             | Delete Request<br>(Deletion of a Trust Exemption<br>functionfrom the Register)                                                                                                    | Recordset | Chapter 3.3.2  |
|                                             | This feature is allowed only if the selected registration concerns a draft versionfor Exemption of Trust.                                                                                                    |           |                |
|                                             | Cancel Registration Exemption<br>(Cancellation of Trust Exemption)<br>This function is allowed only if the<br>selected request has been confirmed<br>by the CySEC(ie it is already excluded<br>from the Register).                                   | Recordset | Chapter 3.3.8  |
| My Natural<br>Persons                       | Register Natural Person<br>(Registration of a Natural Person)                                                                                                    | Header    | Chapter 3.4.1  |

|                                    |                                                                                                    |           | · · · · · · · · · · · · · · · · · · · |
|------------------------------------|----------------------------------------------------------------------------------------------------|-----------|---------------------------------------|
|                                    | View Natural Person<br>(Registration of a Natural Person in<br>view mode)                                                                                                    | Recordset | Chapter 3.4.1                         |
|                                    | Edit Natural Person<br>(Registration of a Natural Person in edit<br>mode)                                                                                                    | Recordset | Chapter 3.4.1                         |
|                                    | Beneficial Ownerships<br>(Involvement in Registry Trusts)                                                                                                    | Recordset | Chapter 3.4.2                         |
|                                    | Ownership & Control in Legal Entities<br>(Participation in Legal Entities)                                                                                                    | Recordset | Chapter 3.4.3                         |
| My Legal<br>Entities               | Register Legal Entity<br>(Registration of a Legal Entity)                                                                                                    | Header    | Chapter 3.5.1                         |
|                                    | View Legal Entity<br>(Registration of a Legal Entity in view<br>mode)                                                                                                    | Recordset | Chapter 3.5.1                         |
|                                    | Edit Legal Entity<br>(Registration of a Legal Entity in edit<br>mode)                                                                                                    | Recordset | Chapter 3.5.1                         |
|                                    | Beneficial Ownerships<br>(Involvement in Registry Trusts)                                                                                                    | Recordset | Chapter 3.5.2                         |
|                                    | Beneficial Owners / Managing Officials<br>(Beneficial Owners / Directors<br>Overview)                                                                                                    | Recordset | Chapter 3.5.3                         |
| My Involved<br>Trusts              | Beneficial Ownerships<br>(Involvement in Registry Trusts)                                                                                                    | Recordset | Chapter 3.6.3                         |
| Incoming<br>Discrepancy<br>Reports | Review<br>(Discrepancy Report Check)<br>This feature is only allowed if the<br>report is in Evaluated mode.                                                                                                    | Recordset | Chapter 3.7.1                         |
|                                    | Complete Review<br>(Completion of Discrepancy Reporting<br>Control)<br>This function is allowed only if the<br>report is in Evaluated state and all the<br>required fields of the report control<br>form have been filled in.                                                        | Recordset | Chapter 3.7.2                         |
| Incoming<br>Access<br>Requests     | Review<br>(Trustee Access Request Check)<br>This function is allowed only if the<br>request is in Submitted state and only<br>if the request is type 3, ie it requires<br>control by the trustee of the Trust for<br>which access is requested                                       | Recordset | Chapter 3.8.1                         |
|                                    | Complete Review<br>(Completion of Trustee Access Request<br>Review)<br>This function is allowed only if the<br>report is in Submitted mode and all the<br>required fields of the report review<br>form have been filled in, and only if the<br>request is in Submitted mode and only | Recordset | Chapter 3.8.2                         |

|                                    | <i>if the request is type 3, ie requires</i><br><i>control by the Trustee of the Trust for</i><br><i>which access is requested.</i><br>Cancel Trust Access<br>(Cancellation of Access to the Trust)<br><i>This feature is only allowed if the</i><br><i>report is in Evaluated mode and access</i><br><i>to the Trust has been approved (type 3</i><br><i>requests only).</i> | Recordset | Chapter 3.8.3  |
|------------------------------------|----------------------------------------------------------------------------------------------------|-----------|----------------|
| My Access<br>Exemption<br>Requests | Complete Reasons<br>(Update Reasons for Exclusion)<br>This feature is only allowed if the opt-<br>out request is in Draft mode.                                                                                                    | Recordset | Chapter 3.9.2  |
|                                    | Submit<br>(Submit an Exemption Request)<br>This feature is only allowed if the opt-<br>out request is in Draft mode.                                                                                                    | Recordset | Chapter 3.9.3  |
| My Trust<br>Transfer<br>Requests   | Register Trust Transfer Request<br>(Submission of Trust Transfer Request)                                                                                                    | Header    | Chapter 3.10.1 |
| Requests                           | Edit<br>(Change of Trust Transfer Request<br>details)<br>This feature is only allowed if the<br>transfer request is in Draft mode.                                                                                                    | Recordset | Chapter 3.10.2 |
|                                    | Delete<br>(Deletion of Trust Transfer Request)<br>This feature is only allowed if the<br>transfer request is in Draft mode.                                                                                                    | Recordset | Chapter 3.10.2 |
|                                    | Submit<br>(Submit a Trust Transfer Request)<br>This feature is only allowed if the<br>transfer request is in Draft mode.                                                                                                    | Recordset | Chapter 3.10.3 |
|                                    | Provide Clarifications<br>(Provide Clarifications on Request for<br>Transfer of Trust)<br>This function is allowed only if the<br>transfer request is in Reviewed state<br>and the result is Request for<br>Clarifications, and only if the relevant<br>mandatory evaluation fields have been<br>completed.                                                                   | Recordset | Chapter 3.10.4 |
|                                    | Submit Clarifications<br>(Submission of Clarifications in a<br>Request for Transfer of Trust)<br>This function is allowed only if the<br>transfer request is in Reviewed state<br>and the result is Request for<br>Clarifications, and only if the relevant<br>required fields have been filled in                                                                            | Recordset | Chapter 3.10.5 |

Provided Functions at Trust level per Directory

## 3.2. Registry Trust Management

#### 3.2.1. Register a Trust or Legal arrangement similar to a Trust

The User selects the "Register Trust or legal arrangement similar to trust" function from the 'My Trusts All Versions' menu. The system opens a pop up screen for entering the basic elements of a Trust or similar legal entity, as shown in the screen below.

| Trusts Registry                               | My Tru   | usts (All Ver   | sions)                                 |                        |                                                                                                    |                 |          |            |      |   |            |                          |         |                   | 82                                 | ÷ e 🏴                 |
|-----------------------------------------------|----------|-----------------|----------------------------------------|------------------------|----------------------------------------------------------------------------------------------------|-----------------|----------|------------|------|---|------------|--------------------------|---------|-------------------|------------------------------------|-----------------------|
|                                               | 🔲 My Tri | usts (All Versi | ons)                                   |                        |                                                                                                    |                 |          |            |      |   |            |                          |         | Register Trust or | r legal arranegment s              | imilar to trust       |
| Ioannou Maria                                 |          |                 | Beneficial<br>Ownership<br>Registry ID | Registry Entry<br>Date |                                                                                                    |                 |          |            |      |   |            |                          |         |                   | Registration<br>Time               | Registered by<br>User |
| My Published<br>Trusts                        | :        | 309             | TRUST.304                              |                        | Register Trust or legal an                                                                                                    |                 |          |            |      | × | 1          | Draft                    | Pending | -                 | 21/12/2021<br>12:12:45             | loannou Maria         |
| My Trusts All<br>Versions                     |          | 308             | TRUST.303                              | 17/12/2021<br>00:00:00 | Information                                                                                                    | ement similar   | io trust |            |      |   | ,          | Finalized -<br>Published | Active  | 4                 | 17/12/2021                         | Ioannou Maria         |
| My Registration<br>Exemption<br>Requests      |          |                 | TRUST.302                              |                        | Name of trust or legal<br>arrangement similar to trust:                                                                                          |                 |          |            |      |   | <b>—</b> , | Draft                    | Pending |                   | 08/12/2021                         | loannou Maria         |
| Involved     Involved     Discrepancy Reports |          |                 | TRUST.301                              |                        | Type of trust or legal<br>arrangement similar to trust:                                                                                          | Mandatory field |          |            |      |   |            | Draft                    | Pending |                   | 10:24:27                           | loannou Maria         |
| Access Requests     Access Exemption          |          |                 | TRUST.300                              |                        |                                                                                                    |                 |          |            |      |   |            | Draft                    | Pending |                   | 19:35:40<br>01/12/2021<br>08:14:50 | Ioannou Maria         |
| Requests                                      |          |                 | TRUST.255                              | 29/10/2021<br>00:00:00 |                                                                                                    |                 |          |            |      | ۵ | <b>,</b>   | Finalized -<br>Published | Active  |                   | 29/10/2021<br>22:54:23             | Ioannou Maria         |
|                                               |          |                 | TRUST.249                              | 29/10/2021<br>00:00:00 |                                                                                                    |                 |          |            |      |   | 2          | Finalized -<br>Published | Deleted |                   | 29/10/2021<br>14:59:30             | loannou Maria         |
|                                               |          |                 | TRUST.249                              | 29/10/2021<br>00:00:00 | Date of Termination (if applicable):                                                                                                    |                 |          |            |      | ۵ | , T        | Obsolete Version         | Deleted |                   | 29/10/2021<br>14:47:01             | loannou Maria         |
|                                               |          |                 | TRUST.247                              | 27/10/2021<br>00:00:00 | Upload a tree diagram, or<br>otherwise, of the Trust or the<br>legal arrangement similar to                                                      |                 |          |            |      |   | , I        | Finalized -<br>Published | Active  |                   | 27/10/2021<br>08:08:26             | Ioannou Maria         |
|                                               |          |                 | TRUST.245                              |                        | trust, that show all the ownership<br>or control structure [including<br>relevant percentages (%) held] of<br>the trust or the legal arrangement |                 |          |            |      |   |            | Draft                    | Pending |                   | 25/10/2021<br>11:37:11             | Ioannou Maria         |
|                                               |          |                 | TRUST.241                              |                        | similar to trust leading to the<br>beneficial owner(s):<br>Controlling Interests                                                                 |                 |          |            |      |   |            | Draft                    | Pending |                   | 15/10/2021<br>10:03:00             | Ioannou Maria         |
|                                               |          |                 | TRUST.239                              |                        | This Trust or this legal<br>arrangement similar to trust<br>holds or owns a controlling                                                          |                 |          |            |      |   |            | Draft                    | Pending |                   | 14/10/2021<br>10:33:33             | Ioannou Maria         |
|                                               |          |                 | TRUST.236                              | 11/10/2021<br>00:00:00 | interest in any corporate or other<br>legal entity other than those refer<br>in Articles 61A(1) or 61B(1) or<br>incorporated in another Member   | () Yes          | O №      |            |      |   |            | Finalized -<br>Published | Deleted |                   | 11/10/2021<br>11:18:19             | loannou Maria         |
|                                               |          |                 | TRUST.231                              | 04/10/2021<br>00:00:00 | State, through direct or indirect     U                                                                                                    |                 | Cyprus   | 19/02/2020 | TEST |   |            | Finalized -<br>Published | Deleted |                   | 04/10/2021<br>11:10:43             | loannou Maria         |
|                                               |          |                 | TRUST.228                              |                        | Le<br>MARINA FAMILY TRUST Arrang<br>Similar                                                                                                    |                 | Cyprus   | 04/02/2016 |      |   |            | Draft                    | Pending |                   | 30/09/2021<br>09:04:00             | loannou Maria         |
|                                               |          |                 | TRUST.223                              | 14/09/2021<br>00:00:00 |                                                                                                    | is Trust        | Cyprus   | 01/09/2021 |      |   |            | Finalized -<br>Published | Deleted |                   | 13/09/2021<br>13:31:25             | Ioannou Maria         |

Form for Registration of Basic Details of a Trust or similar legal entity

To register a Trust or similar legal entity, the user must complete the following information:

| Field Name                                                                | Field Type                                                                                                    | Shows up                                                        | Mandatory           | Remarks           |
|---------------------------------------------------------------------------|----------------------------------------------------------------------------------------------------|-----------------------------------------------------------------|---------------------|-------------------|
| Trust Information Section                                                 |                                                                                                    |                                                                 |                     |                   |
| Name of trust or legal<br>arrangement similar to<br>trust                 | Text field                                                                                                    | YES                                                             | YES                 | Name of the Trust |
| Type of trust or legal<br>arrangement similar to<br>trust                 | Options menu with the<br>following options:<br>a) express trust<br>b) legal arrangement<br>similar to Trust<br>c) Legal Arrangement<br>Similar to Trust without<br>a Settlor | YES                                                             | YES                 | Туре              |
| Include the specific type of<br>the legal arrangement<br>similar to Trust | Text field                                                                                                    | YES if a "legal<br>arrangement<br>similar to<br>Trust" value is | YES when it appears |                   |

|                                                                                                    | 1                                                                      |                                                                                                    |                                             |                                                                                                    |
|----------------------------------------------------------------------------------------------------|------------------------------------------------------------------------|----------------------------------------------------------------------------------------------------|---------------------------------------------|----------------------------------------------------------------------------------------------------|
|                                                                                                    |                                                                        | selected in the<br>previous field                                                                    |                                             |                                                                                                    |
| Note                                                                                                    | -                                                                      | YES if a "legal<br>arrangement<br>similar to<br>Trust" value is<br>selected in the<br>previous field | -                                           | The field displays the<br>word " <u>https://eur-</u><br><u>lex.europa.eu/legal-</u><br><u>content/EN/TXT/PDF/? uri</u><br><u>= CELEX: 52019XC1024</u><br><u>(01) &amp; from = GA</u> Which is<br>a link |
| Country of Establishment                                                                                                    | Menu of options with<br>the countries of the<br>European Union         | YES                                                                                                  | YES                                         | Country of residence of the Trust                                                                                                    |
| Date of establishment                                                                                                    | Select from Date Picker<br>(or enter date in DD /<br>MM / YYYY format) | YES                                                                                                  | YES                                         | Date of Establishment of the Trust                                                                                                    |
| Governing law                                                                                                    | Text field                                                             | YES                                                                                                  | YES                                         | The governing law on<br>Trust                                                                                                    |
| Date of termination (if applicable)                                                                                                    | Select from Date Picker<br>(or enter date in DD /<br>MM / YYYY format) | YES                                                                                                  | NO                                          | Date of Abolition of the<br>Trust                                                                                                    |
| Upload a tree diagram, or<br>otherwise, of the Trust or<br>the legal arrangement<br>similar to trust, that show<br>all the ownership or<br>control structure<br>[including relevant<br>percentages (%) held] of<br>the trust or the legal<br>arrangement similar to<br>trust leading to the<br>beneficial owner (s)                                                                             | Select file from disk                                                  | YES                                                                                                  | YES                                         |                                                                                                    |
| Controlling Interests<br>Section                                                                                                    |                                                                        |                                                                                                    |                                             |                                                                                                    |
| This Trust or this legal<br>arrangement similar to<br>trust holds or owns a<br>controlling interest in any<br>corporate or other legal<br>entity other than those<br>referring in Articles 61A<br>(1) or 61B (1) or<br>incorporated in another<br>Member State, through<br>direct or indirect<br>ownership, including<br>through bearer<br>shareholdings, or through<br>control via other means | Check box YES / NO<br>(check box)                                      | YES                                                                                                  | YES                                         |                                                                                                    |
| Access Exemption Section                                                                                                    |                                                                        |                                                                                                    |                                             |                                                                                                    |
| Exceptional circumstances<br>for an exemption of<br>accessing all or part of the<br>information on the<br>beneficial ownership of the<br>Trust or the legal                                                                                                    | Check box YES / NO<br>(check box)                                      | YES                                                                                                  | YES<br>(with default<br>the price is<br>NO) | Access Exclusion Request                                                                                                    |

| arrangement similar to the<br>Trust                                                                                                    |                                                                                                    |                                                                                                    |                                                                     |                                                                                                    |
|----------------------------------------------------------------------------------------------------|----------------------------------------------------------------------------------------------------|----------------------------------------------------------------------------------------------------|---------------------------------------------------------------------|----------------------------------------------------------------------------------------------------|
| Access Exemption Level                                                                                                    | Options menu with the<br>following options:<br>a) All of the<br>Information<br>b) Part of the<br>Information                                                                                                    | YES if a value<br>is selected in<br>the "Access<br>Exemption"<br>field                                                                                                    | YES when it<br>appears                                              | Access Exclusion Level                                                                                                    |
| Submit a signed letter of<br>your request for an<br>exemption to provide<br>access to all or part of the<br>information on the<br>beneficial ownership of the<br>Trust or the legal<br>arrangement similar to the<br>Trust, which include<br>detailed information and<br>best describes your<br>request of the exceptional<br>nature of the<br>circumstances, in order to<br>be evaluated by CySEC<br>according to article 61C<br>(16) of the AML / CFT Law | Select file from disk                                                                                                    | YES if a value<br>is selected in<br>the "Access<br>Exemption"<br>field                                                                                                    | YES when it appears                                                 | Submission of a<br>documentary document                                                                                                    |
| Note                                                                                                    | Information field with<br>price<br>«An Access Exemption<br>Request will be created<br>as soon as you register<br>the Trust Information.<br>In the request you will<br>have to define the<br>reasons for the<br>exemption request per<br>case » | YES if the<br>price "YES" is<br>selected in the<br>field<br>"Exceptional<br>circumstances<br>for an<br>exemption of<br>accessing all<br>or part of the<br>information on<br>the beneficial<br>ownership of<br>the Trust or<br>the legal<br>arrangement<br>similar to the<br>Trust" | -                                                                   | Uneditable by the user<br>Provides information to<br>the user by registering<br>the Trust, creates an<br>Access Exclusion Request,<br>which is accessible from<br>the My Access Exemption<br>Requests list, and for<br>which he must enter the<br>reasons why the user<br>requests an access<br>exemption |
| We confirm that all<br>measures have been taken<br>to ensure that all<br>information provided<br>herein is adequate,<br>accurate and up to date                                                                                                    | Check box YES / NO<br>(check box)                                                                                                    | YES                                                                                                    | YES<br>Mandatory<br>value YES for<br>the user to be<br>able to SAVE | Confirmation of the correctness and suitability of the registered data                                                                                                    |

After entering the key details of a Trust or similar Legal Entity, the system presents the Trust management screen, so that the user can enter the additional details of the file per case (see chapter 2.2.4).

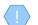

When saving a new Trust, the system:

- Saves the Trust in "Pending" mode and assigns it a registration number (TRUST.ID) unique to each Trust
  Creates the first version of the Trust in "Draft" version status with an indication that it is not the latest
- version (note: the latest version is the one published in the Register, not the draft)
- If Access Exemption is selected, a Draft Exemption Request is generated which is accessible from the My

Access Exemption Reasons directory.

### 3.2.2. Cancel Latest Draft Version

The draft Version cancellation function is allowed only in case the selected Trust version is in draft status (ie it has not been published). With this function:

- The system deletes the specific version (folder set)
  - In the case of Beneficial Owners, upon deletion, the Legal or Natural Persons or the Trusts with which the Beneficial Owners are affiliated are not deleted.
- If this is the first issue of a Trust, the Trust itself is deleted.

The operation is performed in the background and has no screen.

### 3.2.3. Create a New Trust Version (Register New Trust Version)

The function of creating a new Trust Issue only in the case that the selected Trust Issue is in "Published" status, ie it has been finalized by the user and has been registered in the Register. With this function the user can update the data he has entered for the selected Trust (by modifying the data of the new version). With this function:

- Copies all the data (folder set) of the current (published) version, and creates a new Version whose data can be modified
  - In the case of Beneficial Owners, the Legal or Natural Persons or Trusts with which the Beneficial Owners are affiliated are not copied, but only the Beneficial Owners.
- The new version is put in draft mode, until it is finalized and published by the user.

The operation is performed in the background and has no screen.

Please note that after creating a new Trust version, the user can change the type of trust by selecting the symbol from the Trust Version Card header in the Trust Issue Management screen.

Please note that after creating a new Trust version, the user must enter the reason for its creation by selecting the symbol room the Trust Version Card header in the Trust Issue management screen:

| Trusts Registry             |    | Manage Trust                                                     | t - First version                    |               |                           |                             |                 |                               |                     |          |                             |    |                             |               |             |                        | Θ 4                   |
|-----------------------------|----|------------------------------------------------------------------|--------------------------------------|---------------|---------------------------|-----------------------------|-----------------|-------------------------------|---------------------|----------|-----------------------------|----|-----------------------------|---------------|-------------|------------------------|-----------------------|
| loannou Maria               |    |                                                                  |                                      |               |                           |                             |                 |                               |                     |          |                             |    |                             |               |             |                        |                       |
|                             |    | Trust Version                                                    | Validate Edit Tru                    | st Version Og |                           | i B                         | eneficial Owner | 5                             |                     |          |                             |    |                             |               | ≡ (         | Register Ben           | eficial Owner         |
| Trusts                      |    | Trust Information                                                |                                      |               |                           |                             |                 | True<br>Beneficiary           | True<br>Beneficiary | Name     | Residence /<br>Registration |    | Benefit<br>Nature &         | BO Start Date | BO End Date |                        | Last<br>Uodate        |
| Trusts                      |    | Beneficial Ownership<br>Registry ID:                             | 10001 200                            |               |                           |                             |                 | Role                          | Nature              |          | Country                     |    | Extent                      |               |             |                        | Time                  |
| My Trusts All     Versions  |    | Registry ID:<br>Trust Name:                                      |                                      |               |                           | :                           |                 | Beneficiary or<br>Beneficiary |                     | ANTONIA  |                             |    | Nature TEST,<br>Extent TEST |               |             | 06/02/2023             | 06/02/202             |
| My Registratio<br>Exemption |    | Trust Type:<br>Specific type of the                              | Express Trust                        |               |                           | 1000                        |                 | Class                         |                     |          |                             |    | CARENTEOT                   | 100 (20)      |             | 10.04.00               | 10.02.04              |
| Requests                    | ,  | legal arrangement<br>similar to Trust                            |                                      |               | Version Chang             | e Reason                    |                 |                               |                     |          | ×                           |    |                             | 02/01/2023    |             | 06/02/2023<br>13:32:56 | 06/02/202<br>13:32:56 |
| Discrepancy Reports         |    | Registry Entry Date:<br>Registry Exit Date:                      | 23/01/2023 00:00:00                  | 1             | Version Change            | Reason                      |                 |                               |                     |          | c                           |    |                             | 02/01/2023    |             | 06/02/2023<br>13:32:56 | 06/02/20<br>13:32:5   |
| Access Requests             |    | Country of<br>Establishment:<br>Registration Date:               | AUSINA                               |               | ion created due to        |                             |                 | No                            |                     |          |                             |    |                             | 03/01/2023    |             | 06/02/2023<br>13:32:56 | 06/02/20              |
| Access Exemption            | \$ | Governing Law :                                                  |                                      |               |                           | Change:                     |                 |                               |                     |          |                             |    |                             |               |             |                        |                       |
| Requests                    |    |                                                                  | Active                               |               |                           | hange Date:                 |                 |                               |                     |          | Ē                           |    |                             |               |             |                        |                       |
| Requests                    |    | Controlling Interest<br>Controlling Interest<br>In Legal Bodies: |                                      |               | sion created due t<br>Own | o Beneficial<br>ers Change: |                 | No                            |                     |          |                             |    |                             |               |             |                        |                       |
|                             |    | Version Data                                                     |                                      |               |                           |                             | 12/02/2023      |                               |                     |          |                             |    |                             |               |             |                        |                       |
|                             |    | Version No:                                                      |                                      | B             | neficial Owners Cl        | nange Date:                 | 12/02/2023      |                               |                     |          |                             |    |                             |               |             |                        |                       |
|                             |    |                                                                  |                                      |               |                           |                             |                 |                               | Save                |          |                             |    |                             |               |             |                        |                       |
|                             |    | Valid from:<br>Valid Until:                                      |                                      |               |                           |                             |                 |                               | Save                |          |                             |    |                             |               |             |                        |                       |
|                             |    |                                                                  |                                      |               |                           |                             |                 |                               |                     |          |                             |    |                             |               |             |                        |                       |
|                             |    | Registration Info                                                |                                      |               |                           |                             |                 |                               |                     |          |                             |    |                             |               |             |                        |                       |
|                             |    |                                                                  | 06/02/2023 13:32:56                  |               |                           |                             |                 |                               |                     |          |                             |    |                             |               |             |                        |                       |
|                             |    |                                                                  | loannou Maria<br>06/02/2023 13:32:56 |               |                           |                             |                 |                               |                     |          |                             |    |                             |               |             |                        |                       |
|                             |    | Last updated by:                                                 |                                      |               |                           |                             |                 |                               |                     |          |                             |    |                             |               |             |                        |                       |
|                             |    | 🗮 Other Trust Ve                                                 | rsions                               |               |                           |                             |                 |                               | _                   | Warnings | & Errors                    |    |                             |               |             | =                      | фС                    |
|                             |    |                                                                  | V/                                   | stsion Re     | istration                 |                             | Registration    |                               |                     |          | Context Ty                  | pe |                             | issue         |             |                        | καταχώρη:             |
|                             |    |                                                                  | Name                                 |               | parauon (1)               |                             |                 | Registered by U               |                     |          |                             |    |                             |               |             |                        |                       |

To enter a reason to create a new Version, the user must fill in the following information:

| Field Name                                            | Field Type                                                                | Shows up | Mandatory                                                     | Remarks |
|-------------------------------------------------------|---------------------------------------------------------------------------|----------|---------------------------------------------------------------|---------|
| Version created due to<br>Trust Data Change           | Check box YES / NO<br>(check box)                                         | YES      | YES                                                           |         |
| Trust Data Change Date                                | Select from Date<br>Picker (or enter date<br>in DD / MM / YYYY<br>format) | YES      | YES<br>If a YES value is<br>selected in the<br>previous field |         |
| Version created due to<br>Beneficial Owners<br>Change | Check box YES / NO<br>(check box)                                         | YES      | YES                                                           |         |
| Beneficial Owners<br>Change Date                      | Select from Date<br>Picker (or enter date<br>in DD / MM / YYYY<br>format) | YES      | YES<br>If a YES value is<br>selected in the<br>previous field |         |

The above card and function is also used in case the user wishes to update the reason for creating a new version (edit form).

## 3.2.4. Manage Trust

This feature presents the user with detailed data concerning the history and individual details of a Trust (Trust file - current version), providing a 360° optical dashboard.

| Trusts Registry            |        | Manage Trust                                                     | - First version                      |               |              |                  |                      |                     |           |                             |     |                     |               |            |                        | е (            |
|----------------------------|--------|------------------------------------------------------------------|--------------------------------------|---------------|--------------|------------------|----------------------|---------------------|-----------|-----------------------------|-----|---------------------|---------------|------------|------------------------|----------------|
| loannou Maria              |        | Trust Version                                                    | Validate Edit                        | frust Version | og 🌧 📻       | Beneficial Owner | rs                   |                     |           |                             |     |                     |               | = (        | Register Ben           | eficial Owner  |
| Trusts                     | *      | Trust Information                                                |                                      |               |              | BO Registry      | True<br>Beneficiary  | True<br>Beneficiary | Name      | Residence /<br>Registration | ø   | Benefit<br>Nature & | BO Start Date |            | Registration           | Last<br>Update |
| Trusts                     |        | Beneficial Ownership                                             | TRUST.398                            |               |              |                  | Role                 | Nature              |           | Country                     |     | Extent              |               |            | Time                   | Time           |
| My Trusts All<br>Versions  |        | Registry ID:                                                     |                                      |               |              |                  | Beneficiary or       |                     | ANTONIA   |                             |     | Nature TEST         |               |            |                        | 06/02/202      |
| My Registratio             |        | Trust Name:                                                      | Express Trust                        |               |              |                  | Beneficiary<br>Class | Natural Person      | DIMITRIOU | Afghanistan                 |     | Extent TEST         |               | 19/01/2023 |                        | 13:32:56       |
| Exemption<br>Requests      |        | Specific type of the<br>legal arrangement                        | CAPTURE TITLES                       |               |              | BO1025           | Trustee              | Legal Entity        | MARIA LTD | Cyprus                      | -   | -                   | 02/01/2023    |            | 06/02/2023<br>13:32:56 | 06/02/202      |
|                            |        | similar to Trust:<br>Registry Entry Date:<br>Registry Exit Date: | 23/01/2023 00:00:00                  |               |              | <br>801024       | Settlor              | Legal Entity        | CYLTD     | Cyprus                      |     |                     | 02/01/2023    |            | 06/02/2023             | 06/02/202      |
| Discrepancy Reports        | ><br>> | Country of<br>Establishment:                                     | Austria                              |               |              |                  |                      |                     |           |                             |     |                     |               |            | 13:32:56               | 13:32:5        |
|                            | ·      | Registration Date:                                               | 09/01/2023                           |               |              | BO1030           | Protector            | Legal Entity        | Dim LTD   | Afghanistan                 | ~   |                     | 03/01/2023    |            | 13:32:56               | 13:32:5        |
| Requests                   |        | Governing Law :<br>Trust Status:                                 |                                      |               |              |                  |                      |                     |           |                             |     |                     |               |            |                        |                |
| Trust Transfer<br>Requests |        | Controlling Interest                                             |                                      |               |              |                  |                      |                     |           |                             |     |                     |               |            |                        |                |
|                            |        | Controlling Interest<br>in Legal Bodies:<br>Version Data         |                                      |               |              |                  |                      |                     |           |                             |     |                     |               |            |                        |                |
|                            |        | Version Data                                                     |                                      |               |              |                  |                      |                     |           |                             |     |                     |               |            |                        |                |
|                            |        | Version No.                                                      |                                      |               |              |                  |                      |                     |           |                             |     |                     |               |            |                        |                |
|                            |        | Valid from:                                                      |                                      |               |              |                  |                      |                     |           |                             |     |                     |               |            |                        |                |
|                            |        |                                                                  |                                      |               |              |                  |                      |                     |           |                             |     |                     |               |            |                        |                |
|                            |        |                                                                  |                                      |               |              |                  |                      |                     |           |                             |     |                     |               |            |                        |                |
|                            |        | Registration Info                                                |                                      |               |              |                  |                      |                     |           |                             |     |                     |               |            |                        |                |
|                            |        |                                                                  | 06/02/2023 13:32:56                  |               |              |                  |                      |                     |           |                             |     |                     |               |            |                        |                |
|                            |        | Registered by:                                                   |                                      |               |              |                  |                      |                     |           |                             |     |                     |               |            |                        |                |
|                            |        | Last updated at:<br>Last updated by:                             | 06/02/2023 13:32:56<br>Ioannou Maria |               |              |                  |                      |                     |           |                             |     |                     |               |            |                        |                |
|                            |        | 🔲 Other Trust Ver                                                | sions                                |               |              |                  |                      | =                   | Warnings  | & Errors                    |     |                     |               |            | =                      | ¢œ             |
|                            |        |                                                                  |                                      | Version       | Registration | Registration     |                      |                     |           | Context T                   | уре |                     | Issue         |            | 1                      | Καταχώρησ      |
|                            |        |                                                                  |                                      | Number        | Date         | Time             | Registered by U      | ser                 |           |                             | 11  |                     | 10000         |            |                        | and a Manhala  |

Trust Version Management Screen

Some of the functions provided, especially those related to the registration or updating of data, are provided (displayed or allowed) only if the Trust issue under management is draft (ie not yet published).

From the Trust Management screen, the following functions are provided per presented card:

| Card                 | Mode                                                                                                    | Position      | Reference     |
|----------------------|----------------------------------------------------------------------------------------------------|---------------|---------------|
| Trust Version        | Validate<br>(version control)<br><i>This feature is only allowedin case the managed</i><br><i>version is in draft state</i>                                                                                                    | Header (text) | Chapter 3.2.5 |
|                      | Publish Trust<br>(Publication of a Trust Issue)<br>This feature is only allowedin case the managed<br>version is in draft state, and only after the Validation<br>of the version has been completed (essentially only<br>allowed if the message Warnings & Errors includes a<br>message with a green indication) | Header (text) | Chapter 3.2.6 |
|                      | Edit Trust Version<br>(Trust Issuance Update)<br>Allowed only if the version under management is in<br>draft state                                                                                                    | Header (text) | Chapter 3.2.7 |
|                      | Issue Proof of Registration<br>(issuance of registration certificate)<br>This function is allowed only after the publication of<br>the first issue of the Trust                                                                                                    | Header (icon) | Chapter 3.2.8 |
|                      | Trust Report (εκτύπωση του trust)                                                                                                    | Header (icon) |               |
| Beneficial<br>Owners | Register Beneficial Owner<br>(Registration of a Real Beneficiary)<br>This featureallowed only if the version under<br>management is in draft state                                                                                                    | Header (text) | Chapter 3.2.9 |
|                      | Edit Beneficial Owner                                                                                                    | Recordset     | Chapter 3.2.9 |

|                         | Registration of a Real Beneficiary inedit mode)<br>This featureallowed only if the version under<br>management is in draft state                                                                                   |           |                |
|-------------------------|----------------------------------------------------------------------------------------------------|-----------|----------------|
|                         | View Beneficial Owner Details<br>(Registration of a Real Beneficiaryin view mode)                                                                                                    | Recordset | Chapter 3.2.9  |
|                         | Manage Trust<br>(Trust Management that has been declared as the<br>actual beneficiary of the Register Trust)<br>This function only if the beneficial owner has been<br>declared a Trust                            | Recordset | Chapter 3.2.11 |
|                         | Edit Natural Person<br>(Registration of a Natural Personin edit mode)<br>This function is allowedonly if the version under<br>management is in draft condition, and if the Real<br>Beneficiary is a Natural Person | Recordset | Chapter 3.4.1  |
|                         | View Natural Person Details<br>(Registration of a Natural Personin view mode)<br>This function is allowedonly if the Real Beneficiary is<br>a Natural Person                                                       | Recordset | Chapter 3.4.1  |
|                         | Edit Legal Entity<br>(Registration of a Legal Entityin edit mode)<br>This function is allowedonly if the version under<br>management is in draft condition, and if the Real<br>Beneficiary is a Legal Entity       | Recordset | Chapter 3.5.1  |
|                         | View Legal Entity Details<br>(Registration of a Legal Entityin view mode)<br>This function is allowedonly if the Real Beneficiary is<br>a Legal Entity                                                             | Recordset | Chapter 3.5.1  |
|                         | View Beneficial Owners/ Senior Managing Officials<br>(Overview of Beneficiaries / Directors of Legal<br>Entities)<br>This function is allowedonly if the Real Beneficiary is<br>a Legal Entity                     | Recordset | Chapter 3.5.3  |
| Other Trust<br>Versions | Manage Trust Version<br>(Trust Management)                                                                                                    | Recordset | Chapter 3.2.4  |
| Warnings &<br>Errors    | No functions provided                                                                                                    |           |                |

## **3.2.5. Validate Issue Check**

This function checks the correctness and completeness of the data of a Trust contained in a draft version of it (complete file). When activating this function, the system:

- Deletes the results of any previous test
- Performs the checks described in the table below
- Displays the test results at the bottom right of the screen (system notification)
- Saves and displays the test results (warnings & errors) on the Warnings & Errors card of the Trust Management screen.

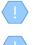

The above function is allowed only if the selected Trust version is in "Draft" mode.

The operation is performed in the background and has no screen.

#### The following checks are performed when the function is activated:

| Category / Control                                                                                                    | Message<br>Type | Control Level                       | Remarks                                                                                                    |
|----------------------------------------------------------------------------------------------------|-----------------|-------------------------------------|----------------------------------------------------------------------------------------------------|
| General Audits                                                                                                    | •               |                                     |                                                                                                    |
| Check if it is a Draft Version                                                                                                    | Error           | Trust Version                       | Although the system does not<br>allow this function in case the<br>version is not draft, this<br>control has also been<br>integrated                                        |
| Check if there is more than one Draft Edition for this Trust                                                                         | Error           | Trust Version                       | This check has been included in the event of a data error                                                                                                    |
| Check if all the required information has been<br>entered in the main Trust registration screen                                      | Error           | Trust Version                       | Although the system does not<br>allow the user to save /<br>create a Trust if all the<br>required information has not<br>been completed, this control<br>is also integrated |
| Check whether a reason for creating a new version has been registered (this check is not performed for the 1st edition of the Trust) | Error           | Trust Version                       | See chapter 3.11                                                                                                    |
| Specialized Checks for Trust                                                                                                    |                 |                                     |                                                                                                    |
| Check if at least one Settlor has been registered                                                                                    | Error           | Beneficial Owners                   |                                                                                                    |
| Check if at least one Trustee has been registered                                                                                    | Error           | Beneficial Owners                   |                                                                                                    |
| Check if at least one Beneficiary has been registered                                                                                | Error           | Beneficial Owners                   |                                                                                                    |
| Check if all Natural Persons of an active<br>Beneficial Owner have valid identification<br>documents                                 | Error           | Beneficial Owners                   |                                                                                                    |
| For each Beneficial Owner who is a Legal Entity                                                                                      |                 |                                     |                                                                                                    |
| Check whether at least one Natural Person<br>has been registered on the Legal Entity<br>representing the Beneficial Owner            | Error           | Legal Entities<br>Beneficial Owners |                                                                                                    |
| For every Beneficial Owner who is a Trust                                                                                            |                 | -                                   |                                                                                                    |
| Check if at least one Individual has been registered on the Trust representing the Beneficial Owner                                  | Error           | Trust Beneficial<br>Owners          |                                                                                                    |

#### 3.2.6. Publish

This function concerns the publication of a (Draft) Version in the Register, by the appropriately authorized user. When activating this function:

• The system initially performs the "Trust Issuance Check" function

- In case the control is successful (ie includes only warnings), the system changes the status of the issue to "Published", and accordingly now appears in the corresponding directories.
  - $\circ$   $\,$  The version now becomes the last of the Trust (latest)  $\,$
  - $\circ$  The previous version is marked as older (latest = false).

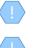

The above operation is allowed only if the selected Trust version is in "Draft" mode, and only if the validation (Validation) has resulted in a message with a green version (ie there are no errors).

The operation is performed in the background and has no screen.

The publication of a Trust in the Register is a function that consumes Credits in the relevant Subscription, but only for the first issue of the Trust.

## 3.2.7. Edit Trust Version

The operation is similar to that described in the "Entry of Trust" Chapter, but the form opens in edit mode. Through the form, the user can modify the following elements:

| Field Name                                                                                                    | Field Type                                                                | Shows up | Mandatory | Remarks                                                                                                    |
|----------------------------------------------------------------------------------------------------|---------------------------------------------------------------------------|----------|-----------|----------------------------------------------------------------------------------------------------|
| Beneficial Owner<br>Register ID                                                                                                    | -                                                                         | YES      | -         |                                                                                                    |
| Version Code                                                                                                    | Text field                                                                | YES      | YES       | The version code can be modified<br>by the user (note: does not apply<br>to the Trust code, ie the<br>Registration number, which can not<br>be changed by the user) |
| Trust Name                                                                                                    | Text field                                                                | YES      | YES       | Name of the Trust                                                                                                    |
| Country of<br>Establishment                                                                                                    | Menu of options<br>with the countries of<br>the European Union            | YES      | YES       | Country of residence of the Trust                                                                                                    |
| Date of establishment                                                                                                    | Select from Date<br>Picker (or enter<br>date in DD / MM /<br>YYYY format) | YES      | NO        | Date of Establishment of the Trust                                                                                                    |
| Governing Law                                                                                                    | Text field                                                                | YES      | NO        | The governing law on the basis of which the Trust was established and operates                                                                                      |
| Date of termination (if applicable)                                                                                                    | Select from Date<br>Picker (or enter<br>date in DD / MM /<br>YYYY format) | YES      | NO        | Date of Abolition of the Trust                                                                                                    |
| Ownership & Control<br>Diagram                                                                                                    | Select file from disk                                                     | YES      | YES       | The user can attach another file<br>from the one registered in the<br>registration form of the Trust or<br>from the one registered for the<br>previous version      |
| This Trust or this legal<br>arrangement similar to<br>trust holds or owns a<br>controlling interest in<br>any corporate or other<br>legal entity other than | Check box YES / NO<br>(check box)                                         | YES      | YES       |                                                                                                    |

| Trusts Registry                          | (        | Manage Trust                                                                     | - First version      |                   |                      |    |          |                  |                             |                               |                    |                                        |      |                               |               |             | 82 13                  | θ 🕯                     |
|------------------------------------------|----------|----------------------------------------------------------------------------------|----------------------|-------------------|----------------------|----|----------|------------------|-----------------------------|-------------------------------|--------------------|----------------------------------------|------|-------------------------------|---------------|-------------|------------------------|-------------------------|
| loannou Maria                            |          | Trust Version                                                                    | Validate Edit 1      | Trust Version     | % 🔗 🖶                |    | Benefici | I Owners         |                             |                               |                    |                                        |      |                               |               | <i>≡</i> C  | Register Ben           | eficial Owner           |
| Trusts                                   | ~        | Trust Information                                                                |                      |                   |                      |    | BO R     | ngistry<br>D Be  | True<br>meficiary<br>Role   | True<br>Beneficiary<br>Nature | Name               | Residence /<br>Registration<br>Country | Q5   | Benefit<br>Nature &<br>Extent | BO Start Date | BO End Date | Registration<br>Time   | Last<br>Update<br>Time  |
| My Trusts All<br>Versions                |          |                                                                                  |                      |                   |                      | 11 | Е во     |                  | neficiary or<br>leneficiary | Natural Person                | Mariam<br>Andreou  | Other                                  |      | Nature test ,<br>Extent test  | 04/01/2023    |             | 13/01/2023<br>12:57:51 | 13/01/2023<br>12:57:51  |
| My Registration<br>Exemption<br>Requests | n        | Specific type of the<br>legal arrangement                                        | Express Trust        |                   |                      |    | : во     | 969              | Class<br>Trustee            | Natural Person                | Andreas<br>Andreou | Cyprus                                 |      |                               | 04/01/2023    |             | 13/01/2023<br>12:57:51 | 13/01/2023<br>12:57:51  |
| Involved     Discrepancy Reports         | ><br>>   | similar to Trust:<br>Registry Entry Date:<br>Registry Exit Date:                 | 11/01/2023 00:00:00  |                   |                      |    | ; вс     | 1967             | Settior                     | Natural Person                | Mariam<br>Andreou  | Other                                  |      |                               | 04/01/2023    |             | 13/01/2023<br>12:57:51 | 13/01/2023<br>12:57:51  |
| Access Requests                          | >        | Country of<br>Establishment:<br>Registration Date:                               | Cyprus<br>04/01/2023 |                   |                      |    |          |                  | Settior                     | Natural Person                | MARY MARIOU        | Aland Islands                          |      |                               | 25/02/2021    | 20/01/2023  | 19/01/2023<br>14:20:38 | 19/01/202<br>14:20:38   |
| Requests                                 | <b>*</b> | Governing Law :<br>Trust Status:                                                 | test                 |                   |                      |    |          |                  |                             |                               |                    |                                        |      |                               |               |             |                        |                         |
| Requests                                 | *        | Controlling Interest<br>Controlling Interest<br>in Legal Bodies:<br>Version Data |                      |                   |                      |    |          |                  |                             |                               |                    |                                        |      |                               |               |             |                        |                         |
|                                          |          | Version No:<br>Version Status:<br>Valid from:                                    |                      |                   |                      |    |          |                  |                             |                               |                    |                                        |      |                               |               |             |                        |                         |
|                                          |          | Valid Horn.<br>Valid Until:<br>Number of Versions:<br>Registration Info          |                      |                   |                      |    |          |                  |                             |                               |                    |                                        |      |                               |               |             |                        |                         |
|                                          |          | Registered at:<br>Registered by:                                                 | 19/01/2023 14:18:34  |                   |                      |    |          |                  |                             |                               |                    |                                        |      |                               |               |             |                        |                         |
|                                          |          | 📁 Other Trust Ver                                                                | sions                |                   |                      |    |          |                  |                             | = )                           | 🔲 Warnings (       | & Errors                               |      |                               |               |             | =                      | 5 C I                   |
|                                          |          | ID                                                                               |                      | Version<br>Number | Registration<br>Date |    | Regist   | ation Regi<br>Ie | istered by U                | lser _                        |                    | Context<br>Trust                       | Туре | Identification Docu           | Issue         |             |                        | αταχώρησι<br>20/01/2023 |

Confidence Information Update (Issue) Screen

#### 3.2.8. Issue Proof of Registration

This function aims to generate a report based on a specific template which has pre-filled (with information from the Registry) specific data (such as the Registration Number of the Trust, the date of creation, etc.). The Certificate is produced in .pdf format, and is used by the Trustees as proof of entry of a Trust in the Register.

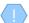

Operation is running in the background and has no screen (generates file)

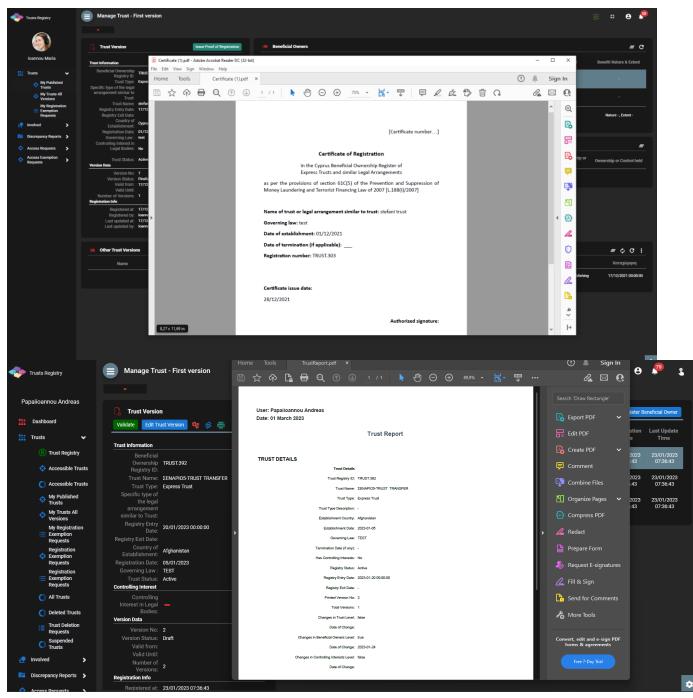

Issuance of a Certificate of Trust Registration

## 3.2.9. Register Beneficial Owner

This function is intended to record the details of a True Beneficiary of a Trust.

| Trusts Registry                                                                                                    | Manage Trust - First ver                                                               | rsion                                                              |                         |              |                     |                                      | 82 🕄                   | θ 👂                    |
|----------------------------------------------------------------------------------------------------|----------------------------------------------------------------------------------------|--------------------------------------------------------------------|-------------------------|--------------|---------------------|--------------------------------------|------------------------|------------------------|
|                                                                                                    |                                                                                        |                                                                    |                         |              |                     |                                      |                        |                        |
| Ioannou Maria                                                                                                    | Trust Version Validate                                                                 | Edit Trust Version 👷 🔗 🚍 🔳 Beneficia                               | Owners                  |              |                     |                                      | C Register Bene        | ficial Owner           |
| 🛗 Trusts 🗸 🗸                                                                                                    |                                                                                        | ✓ Form                                                             |                         | ×            | Benefit             |                                      | Registration           | Last                   |
| My Published<br>Trusts                                                                                                    | Trust Information Beneficial Ownership Descriptor (D) TRUST.389                        |                                                                    |                         | ľ            | (f) Nature & Extent |                                      | Time                   | Update<br>Time         |
| My Trusts All     Versions                                                                                                    |                                                                                        |                                                                    |                         | I            | Nature test .       |                                      | 13/01/2023             | 13/01/2023             |
| My Registration                                                                                                    | Trust Name: MAPIA AHM<br>Trust Type: Express Trus                                      |                                                                    | Trustee                 | -            |                     |                                      |                        | 12:57:51               |
| Exemption<br>Requests                                                                                                    | Specific type of the<br>legal arrangement<br>similar to Trust:                         |                                                                    | Natural Person          |              |                     | 04/01/2023                           | 13/01/2023<br>12:57:51 | 13/01/2023<br>12:57:51 |
| Involved     Involved     Involved | Registry Entry Date: 11/01/2023<br>Registry Exit Date:                                 | 00:00:00<br>Trustee Appointment Date:                              |                         | •            |                     | 04/01/2023                           | 13/01/2023<br>12:57:51 | 13/01/2023<br>12:57:51 |
| Access Requests                                                                                                    | Country of<br>Establishment: Cyprus                                                    | посо дронован рас.                                                 |                         |              |                     | 25/02/2021 20/01/2023                | 19/01/2023             | 19/01/2023             |
| Access Exemption     Requests                                                                                                    | Registration Date: 04/01/2023<br>Governing Law : test                                  | Date on which the natural person<br>has become a beneficial owner: |                         |              |                     | 25/02/2021 20/01/2023                | 14:20:38               | 14:20:38               |
| 🔥 Trust Transfer                                                                                                    | Trust Status: Active<br>Controlling Interest                                           | Date on which the natural person                                   |                         |              |                     |                                      |                        |                        |
| Requests                                                                                                    | Controlling Interest<br>in Legal Bodies:<br>Version Data                               | ceased to be a beneficial owner. Natural Person Details            |                         |              |                     |                                      |                        |                        |
|                                                                                                    |                                                                                        | Select Natural Person:                                             |                         |              |                     |                                      |                        |                        |
|                                                                                                    | Version Status: Draft<br>Valid from:                                                   |                                                                    | 🔿 Yes 💿 No              |              |                     |                                      |                        |                        |
|                                                                                                    | Valid Until:<br>Number of Versions: 2                                                  |                                                                    |                         |              |                     |                                      |                        |                        |
|                                                                                                    | Registration Info                                                                      |                                                                    |                         |              |                     |                                      |                        |                        |
|                                                                                                    | Registered at: 13/01/2023<br>Registered by: Ioannou Mar<br>Last updated at: 19/01/2023 | ria Name:<br>14:18:34                                              |                         |              |                     |                                      |                        |                        |
|                                                                                                    | Last updated by: loannou Mar                                                           | ria<br>Surname:                                                    |                         |              |                     |                                      |                        |                        |
|                                                                                                    | 🔲 Other Trust Versions                                                                 |                                                                    | = 🗮 Warnin              | ngs & Errors |                     |                                      | = (                    | ) C :                  |
|                                                                                                    | ID Name                                                                                | Version Registration (U) O Registra                                | tion Registered by User | Context Ty   | pe                  |                                      |                        | αταχώρηση              |
|                                                                                                    | Name                                                                                   | Number Date 😶 😌 Tim                                                | e Registered by User    | Trust        |                     | ment has expired or is to expire too |                        | 20/01/2023             |

Real Beneficiary Registration Popup Screen

To register a beneficial owner, the user must fill in the following information:

| Field Name            | Field Type                                                                                                    | Shows up                                                                                                    | Mandator<br>y             | Remarks                                                                                                    |
|-----------------------|----------------------------------------------------------------------------------------------------|----------------------------------------------------------------------------------------------------|---------------------------|----------------------------------------------------------------------------------------------------|
| Beneficial Owner Role | Options field with the<br>following options:<br>a) Settlor<br>b) Trustee<br>c) Protector<br>d) Beneficiary -<br>Beneficiary Class<br>e) Any Other natural<br>person exercising<br>ultimate control | YES<br>(with default value<br>"Settlor")                                                                                                    | YES                       | Role Selection in the Trust                                                                                                    |
| Beneficiary Type      | Options field with the<br>following options:<br>a) Determined<br>b) Not Determined<br>c) Both                                                                                                    | YES if a<br>"Beneficiary" value<br>is selected in the<br>previous field                                                                                                | YES<br>when it<br>appears | Beneficiary Type Selection<br>If the value "Determined"<br>or "Both" is selected, the<br>user must then enter the<br>details of the Natural<br>Person (only Natural Person<br>can be selected in the next<br>field) |
| Entity Type           | Options field with the<br>following options:<br>a) Natural Person<br>b) Legal Entity<br>c) Trust (or other<br>legal arrangement)                                                                   | YES<br>(field is hidden if<br>"Not Determined"<br>value is selected in<br>the Beneficiary<br>Type field)<br>(with default value<br>"Natural Person"<br>when displayed) | YES<br>when it<br>appears | If "Beneficiary" is selected<br>in the "Beneficial Owner<br>Role" field, only the Natural<br>Person option is provided (if<br>the field is displayed)                                                               |

| Trustee Appointment Date                                                          | Select from Date<br>Picker (or enter date<br>in DD / MM / YYYY<br>format)           | YES if "Trustee"<br>value is selected in<br>the role                                                                           | YES<br>when it<br>appears                            |                                                                                                    |
|-----------------------------------------------------------------------------------|-------------------------------------------------------------------------------------|----------------------------------------------------------------------------------------------------|------------------------------------------------------|----------------------------------------------------------------------------------------------------|
| Date on which the natural<br>person <sup>3</sup> has become a<br>beneficial owner | Select from Date<br>Picker (or enter date<br>in DD / MM / YYYY<br>format)           | YES                                                                                                    | YES                                                  |                                                                                                    |
| Date on which the natural<br>person⁴ceased to be a<br>beneficial owner            | Select from Date<br>Picker (or enter date<br>in DD / MM / YYYY<br>format)           | YES                                                                                                    | NO                                                   | In this case the system<br>does not check for invalid<br>identification documents                                                                                                    |
| Natural Person Details<br>Section                                                 |                                                                                     | YES if the value<br>"Natural Person"<br>has been selected<br>in the Entity Type<br>field<br>(applies to all<br>Section fields) |                                                      |                                                                                                    |
| Select Natural Person                                                             | Menu of options with<br>Natural Persons<br>registered by the<br>user                | YES                                                                                                    | NO                                                   | The user can select one of<br>the Individuals registered in<br>the system (or re-register<br>an Individual).                                                                            |
|                                                                                   |                                                                                     |                                                                                                    |                                                      | Note: In the case of<br>selecting a Natural Person<br>from the database, the<br>following fields related to<br>the Natural Person are filled<br>in automatically, and<br>appear locked. |
|                                                                                   |                                                                                     |                                                                                                    |                                                      | The user can deselect the<br>Individual he has selected<br>by selecting the "Clear"<br>value from the options<br>menu, or change his choice                                             |
| Is Minor                                                                          | Check box YES / NO<br>(check box)                                                   | YES<br>(with default value<br>NO)                                                                                              | YES                                                  | Indicates whether the natural person is a minor                                                                                                    |
| Guardian                                                                          | Sub form of<br>registration of a<br>Natural Person as a<br>Guardian                 | YES if YES is<br>selected in the Is<br>Minor field                                                                             | YES if it<br>appears                                 | See Individual Registration<br>Form (section 4.6.1)                                                                                                    |
| Title                                                                             | Options menu with<br>the following values:<br>a) Mr<br>b) Ms<br>c) Miss<br>d) Other | YES                                                                                                    | YES as<br>long as it<br>does not<br>appear<br>locked | The field is locked if a YES<br>value is selected in the "Is<br>Minor" field                                                                                                    |
| Name                                                                              | Text field                                                                          | YES                                                                                                    | YES                                                  | Name                                                                                                    |
| Surname                                                                           | Text field                                                                          | YES                                                                                                    | YES                                                  | Last name                                                                                                    |
| Father name                                                                       | Text field                                                                          | YES                                                                                                    | YES                                                  | Father's name                                                                                                    |

 $<sup>^{3}\</sup>mbox{The vocabulary changes depending on the entity type that has been declared$ 

<sup>&</sup>lt;sup>4</sup>The vocabulary changes depending on the entity type that has been declared

| Date of birth                      | Select from Date<br>Picker (or enter date<br>in DD / MM / YYYY<br>format)                              | YES                                                      | YES | Date of birth                                                                                                    |
|------------------------------------|----------------------------------------------------------------------------------------------------|----------------------------------------------------------|-----|----------------------------------------------------------------------------------------------------|
| Place of birth                     | Text field                                                                                             | YES                                                      | YES | Place of birth                                                                                                    |
| Nationality                        | Menu of options with<br>the nationalities<br>(countries) of the<br>base                                | YES                                                      | YES | Nationality                                                                                                    |
| Second Nationality                 | Menu of options with<br>the nationalities<br>(countries) of the<br>base                                | YES                                                      | OXI | Secondary Nationality<br>The field is locked if<br>Nationality is not selected                                                                                                    |
| Type of identification<br>document | Options menu with<br>the following options:<br>a) Identity Card<br>b) Passport<br>c) Birth Certificate | YES                                                      | YES | Identification Document<br>Type<br>If the Natural Person has<br>been selected as a minor,<br>only the "Birth Certificate"<br>option is provided (also<br>displayed by default)<br>In another case, if Cypriot<br>Nationality (or Cypriot<br>Secondary Nationality) is<br>selected, only the "Identity<br>Card Certificate" option is<br>provided (also displayed by<br>default), while for all other<br>nationalities "Identity Card"<br>and "Passport" options are<br>provided. |
| Official identification<br>number  | Text Field                                                                                             | YES                                                      | YES | The Identification Document<br>number declared in the<br>previous field                                                                                                    |
| Country of issue of document       | Menu of options with<br>the countries of the<br>base                                                   | YES                                                      | YES | Country of issue of the<br>identification document<br>selected above                                                                                                    |
| Date of issue of the document      | Select from Date<br>Picker (or enter date<br>in DD / MM / YYYY<br>format)                              | YES                                                      | YES | Document Issue Date                                                                                                    |
| Date of expiration of the document | Select from Date<br>Picker (or enter date<br>in DD / MM / YYYY<br>format)                              | YES                                                      | YES | Document Expiry Date                                                                                                    |
| Diseased                           | Check box YES / NO<br>(check box)                                                                      | YES<br>(with default value<br>NO)                        | YES | Indicates whether the<br>Natural Person has died<br>Also, in this case the<br>system does not check for<br>invalid identification<br>documents                                                                                                    |
| Year of death                      | Text Field<br>(allows only<br>registration of a four-<br>digit number (format<br>YYYY) with lower in   | YES if YES value is<br>selected in the<br>previous field | NO  | Year of death                                                                                                    |

|                                      | 1800 and higher in the current year)                                                                    |                                                                                                    |     |                                                                                                    |
|--------------------------------------|----------------------------------------------------------------------------------------------------|----------------------------------------------------------------------------------------------------|-----|----------------------------------------------------------------------------------------------------|
| Residential Address (Sub<br>Section) |                                                                                                    | YES if NO value has<br>been selected in the<br>previous field<br>(applies to all fields<br>of the Sub Section) |     |                                                                                                    |
| Country                              | Menu of options with<br>the countries of the<br>base                                                    | YES                                                                                                    | YES | Country of Residence                                                                                                    |
| City                                 | Text Field<br>(only letters are<br>allowed)                                                             | YES                                                                                                    | YES | Residence City                                                                                                    |
| Post code                            | Text Field<br>(only letters and<br>numbers are allowed<br>- no special<br>characters)                   | YES                                                                                                    | YES | Housing Postal Code                                                                                                    |
| Address                              | Text Field<br>(only letters and<br>numbers are allowed<br>- no special<br>characters)                   | YES                                                                                                    | YES | Address (street - area)                                                                                                    |
| Number                               | Text Field<br>(only letters and<br>numbers are allowed<br>- no special<br>characters)                   | YES                                                                                                    | YES | Number (street)                                                                                                    |
| Legal Entity Details<br>Section      |                                                                                                    | YES if "Legal Entity"<br>value is selected in<br>the Entity Type field<br>(applies to all<br>Section fields)   |     |                                                                                                    |
| Select Legal Entity                  | Menu of options with<br>the Legal Entities<br>registered by the<br>user                                 | YES                                                                                                    | NO  | The user can select one of<br>the Legal Entities registered<br>in the system (or re-<br>register a Legal Entity).<br>Note:In the case of<br>selecting a Legal Entity<br>from the database, the<br>following fields related to<br>the Legal Entity are filled in<br>automatically, and appear<br>locked.<br>The user can deselect the<br>Legal Entity he has selected<br>by selecting the "Clear"<br>value from the options<br>menu, or change his choice |
| Name                                 | Text field                                                                                              | YES                                                                                                    | YES | Name                                                                                                    |
| Type of Legal Entity                 | Options Menu with<br>the following values:<br>a) Private companies<br>of limited liability by<br>shares | YES                                                                                                    | YES | Type of Legal Entity                                                                                                    |

|                                          | <ul> <li>b) General<br/>partnerships</li> <li>c) Societies</li> <li>d) Overseas<br/>companies</li> <li>e) Limited<br/>partnerships</li> <li>f) Public companies<br/>of limited liability by<br/>shares</li> <li>g) Public and private<br/>companies of limited<br/>liability by guarantee<br/>without share capital</li> <li>h) Private companies<br/>of limited liability by<br/>guarantee with share<br/>capital</li> <li>i) European<br/>companies (SE)</li> <li>j) Public companies<br/>of limited liability by<br/>guarantee with share<br/>capital</li> <li>k) Federations and<br/>associations</li> <li>l) Other</li> </ul> |                                                                           |                      |                                |
|------------------------------------------|----------------------------------------------------------------------------------------------------|---------------------------------------------------------------------------|----------------------|--------------------------------|
| Describe Type                            | Text field                                                                                                    | YES if the value<br>"Other" has been<br>selected in the<br>previous field | YES if it<br>appears | Press Description              |
| Registration number                      | Text field                                                                                                    | YES                                                                       | YES                  | Company Registration<br>Number |
| Country of registration                  | Menu of options with<br>the countries of the<br>base                                                                                                    | YES                                                                       | YES                  | Country of Registration        |
| Date of Registration                     | Select from Date<br>Picker (or enter date<br>in DD / MM / YYYY<br>format)                                                                                                    | YES                                                                       | YES                  | Registration date              |
| Registered Address Info<br>(Sub Section) |                                                                                                    |                                                                           |                      |                                |
| Country                                  | Menu of options with<br>the countries of the<br>base                                                                                                    | YES                                                                       | YES                  | Country of Headquarters        |
| City                                     | Text Field<br>(only letters are<br>allowed)                                                                                                    | YES                                                                       | YES                  | Headquarters City              |
| Post code                                | Text Field<br>(only letters and<br>numbers are allowed                                                                                                    | YES                                                                       | YES                  | Postcode of Headquarters       |

|                                                                                                    | - no special<br>characters)                                                                                                    |                                                                           |                      |                                                                                                    |
|----------------------------------------------------------------------------------------------------|----------------------------------------------------------------------------------------------------|---------------------------------------------------------------------------|----------------------|----------------------------------------------------------------------------------------------------|
| Address                                                                                                    | Text Field<br>(only letters and<br>numbers are allowed<br>- no special<br>characters)                                                                                                    | YES                                                                       | YES                  | Address (street - area)                                                                                 |
| Number                                                                                                    | Text Field<br>(only letters and<br>numbers are allowed<br>- no special<br>characters)                                                                                                    | YES                                                                       | YES                  | Number (street)                                                                                         |
| Ownership (Sub Section)                                                                                                    |                                                                                                    |                                                                           |                      |                                                                                                    |
| The legal entity is a<br>company listed on a<br>regulated market that is<br>subject to disclosure<br>requirements consistent<br>with Union law or subject<br>to equivalent international<br>standards which ensure<br>adequate transparency of<br>ownership information | Check box YES / NO<br>(check box)                                                                                                    | YES<br>(with default value<br>NO)                                         | YES                  | Indicates whether the Lega<br>Entity is registered in a<br>regulated market                             |
| Note                                                                                                    | Information message<br>«You will later have<br>to complete natural<br>person (s) that owns<br>or controls more than<br>25% plus one share<br>of the entity or<br>through control via<br>other means»                                                                                                    | YES if the previous<br>field has a value of<br>NO                         | -                    | Message that the user<br>should register the natural<br>persons who have or<br>control the Legal Entity |
| Note                                                                                                    | Information message<br>"If there is no natural<br>person that owns or<br>controls more than<br>25% plus one share<br>of the entity or<br>through control via<br>other means is<br>identified, or if there<br>is any doubt that the<br>person (s) identified<br>are the beneficial<br>owner (s), you will<br>have to complete the<br>natural person (s)<br>who hold the position<br>of senior managing<br>official (s) " | YES if the previous<br>field has a value of<br>NO                         | -                    | Message that the user<br>should register the natural<br>persons who run the Legal<br>Entity             |
| Name of the Regulated<br>market                                                                                                    | Text field                                                                                                    | YES if a YES value<br>is selected in the<br>first field of the<br>section | YES if it<br>appears | Regulated Market Name                                                                                   |
| Country of the Regulated market                                                                                                    | Menu of options with<br>the countries of the<br>base                                                                                                    | YES if the previous field is displayed                                    | YES if it<br>appears | Country of Regulated<br>Market                                                                          |

| Trust Details Section                                                                                    |                                                                                                    | YES if "Trust" value<br>is selected in the<br>Entity Type field                                                                                         |                           |                                    |
|----------------------------------------------------------------------------------------------------|----------------------------------------------------------------------------------------------------|----------------------------------------------------------------------------------------------------|---------------------------|------------------------------------|
|                                                                                                    |                                                                                                    | (applies to all Section fields)                                                                                                    |                           |                                    |
| Name of trust or legal<br>arrangement similar to<br>trust                                                | Text field                                                                                                    | YES                                                                                                    | YES                       |                                    |
| Type of trust or legal<br>arrangement similar to<br>trust                                                | Options menu with<br>the following options:<br>a) express trust<br>b) legal arrangement<br>similar to Trust               | YES                                                                                                    | YES                       |                                    |
| Note                                                                                                    | Update message<br>«https://eur-<br>lex.europa.eu/legal-<br>content/EN/TXT/PDF/<br>?uri=CELEX:52019XC<br>1024(01)&from=GA» | YES if the value (b)<br>is selected in the<br>previous field                                                                                            | -                         |                                    |
| Include the specific type of<br>the legal arrangement<br>similar to Trust                                | Text field                                                                                                    | NAI if the value (a)<br>is selected in the<br>previous field                                                                                            | YES<br>when it<br>appears |                                    |
| Country of Establishment                                                                                 | Menu of options with<br>the countries of the<br>base                                                                      | YES                                                                                                    | YES                       |                                    |
| Date of establishment                                                                                    | Select from Date<br>Picker (or enter date<br>in DD / MM / YYYY<br>format)                                                 | YES                                                                                                    | NO                        | Date of Establishment of the Trust |
| Governing law                                                                                            | Text field                                                                                                    | YES                                                                                                    | NO                        | The governing law for the<br>Trust |
| Is the trust or legal<br>arrangement similar to<br>trust registered in a<br>registry of trusts in the EE | Check box YES / NO<br>(check box)                                                                                         | YES with default<br>value NO                                                                                                    | YES                       |                                    |
| Country of Registration                                                                                  | Menu of options with<br>the countries of the<br>European Union                                                            | YES if the field "Is<br>the trust or legal<br>arrangement<br>similar to trust<br>registered in a<br>registry of trusts in<br>the EE" has a price<br>YES | YES if it<br>appears      |                                    |
| Beneficial Ownership<br>Register ID                                                                      | Text field                                                                                                    | YES if the field "Is<br>the trust or legal<br>arrangement<br>similar to trust<br>registered in a<br>registry of trusts in<br>the EE" has a price<br>YES | YES if it<br>appears      |                                    |
| Proof of Registration                                                                                    | Select file from disk                                                                                                    | YES if the field "Is<br>the trust or legal<br>arrangement<br>similar to trust                                                                           | YES if it<br>appears      |                                    |

|                                                                                                    |                                                                                                    | registered in a<br>registry of trusts in<br>the EE" has a price<br>YES                                                                                  |                                |                                                                                                    |
|----------------------------------------------------------------------------------------------------|----------------------------------------------------------------------------------------------------|----------------------------------------------------------------------------------------------------|--------------------------------|----------------------------------------------------------------------------------------------------|
| Note                                                                                                    | Information message<br>«You will later have<br>to register any<br>natural person (s)<br>who ultimately owns<br>or controls the trust<br>or legal arrangement<br>similar to trust, and<br>holds the position of<br>the settlor (s),<br>trustee (s), protector<br>(if any), beneficiary<br>and any other natural<br>person exercising<br>ultimate control (if<br>any) »                                                                                       | YES if the field "Is<br>the trust or legal<br>arrangement<br>similar to trust<br>registered in a<br>registry of trusts in<br>the EE" has a price<br>YES | -                              | Message that the user<br>should register natural<br>persons who own or control<br>the Trust                                          |
| Note                                                                                                    | Information message<br>"Nature of ownership<br>or control held: ie<br>Shares, Voting right,<br>Other ownership<br>interests (ie bearer<br>shares, Control via<br>other means which<br>may, inter alia,<br>include the criteria of<br>control used for the<br>purpose of preparing<br>consolidated financial<br>statements, such as<br>shareholders'<br>agreement, the<br>exercise of dominant<br>influence or the<br>power to appoint<br>senior management) | YES if the field "Is<br>the trust or legal<br>arrangement<br>similar to trust<br>registered in a<br>registry of trusts in<br>the EE" has a price<br>YES | -                              | Explanatory Message                                                                                                    |
| Trustee Section                                                                                                    |                                                                                                    | opean Union in the Cou<br>Person or the Registere                                                                                                    | untry field co<br>ed Address o | oncerning the Residential<br>f the Legal Entity or the                                                                               |
| The trustee of the trust or<br>the person holding an<br>equivalent position in a<br>similar legal arrangement<br>enters into a business<br>relationship in the name of<br>the trust or similar legal<br>arrangement in the<br>Republic of Cyprus | Check box YES / NO<br>(check box)                                                                                                    | YES with default<br>value NO                                                                                                    | YES if<br>displayed            | Declares whether the<br>Trustee of the Trust is in a<br>Business Relationship on<br>behalf of the Trust in the<br>Republic of Cyprus |
| Date of establishment of the business relationship                                                                                                    | Select from Date<br>Picker (or enter date<br>in DD / MM / YYYY<br>format)                                                                                                    | YES if a YES value<br>has been selected<br>in the previous field                                                                                        | YES if it appears              | Date of Starting a Business<br>Relationship                                                                                          |
| Name of the person (legal or natural) with whom the                                                                                                    | Text Field                                                                                                    | YES if the previous field is displayed                                                                                                    | YES if it appears              | Name of Legal Entity or<br>Name of Natural Person                                                                                    |

| business relationship is established)                                                                                                    |                                                                                       |                                                                  |                                                                | with which the Business<br>Relationship is established                                                 |
|----------------------------------------------------------------------------------------------------|---------------------------------------------------------------------------------------|------------------------------------------------------------------|----------------------------------------------------------------|----------------------------------------------------------------------------------------------------|
| Customer's Services<br>Agreement with the terms<br>and conditions of the<br>business relationship)                                                                                                    | Select file from disk                                                                 | YES if the previous field is displayed                           | YES if it appears                                              | Business Relationship<br>Agreement                                                                     |
| The trustee of the trust or<br>the person holding an<br>equivalent position in a<br>similar legal arrangement<br>acquires real estate in the<br>name of the trust or<br>similar legal arrangement<br>in the Republic of Cyprus | Check box YES / NO<br>(check box)                                                     | YES with default<br>value NO                                     | YES if it<br>appears                                           | Indicates whether the<br>Trustee of the Trust has<br>acquired real estate in the<br>Republic of Cyprus |
| Date of acquisition of real<br>estate in the Republic of<br>Cyprus                                                                                                    | Select from Date<br>Picker (or enter date<br>in DD / MM / YYYY<br>format)             | YES if a YES value<br>has been selected<br>in the previous field | YES if it appears                                              |                                                                                                    |
| Real estate registration<br>number in the Cyprus<br>Department of Lands and<br>Surveys                                                                                                    | Text field                                                                            | YES if the previous field is displayed                           | YES if it appears                                              | Real Estate Registration<br>Number                                                                     |
| Upload property title deed                                                                                                    | Select file from disk                                                                 | YES if the previous field is displayed                           | YES if it<br>appears                                           | Real Estate Acquisition<br>Contract                                                                    |
| Real Estate Address (Sub<br>Section)                                                                                                    |                                                                                       |                                                                  |                                                                |                                                                                                    |
| City                                                                                                    | Text Field<br>(only letters are<br>allowed)                                           | YES                                                              | YES                                                            | Property City                                                                                          |
| Post code                                                                                                    | Text Field<br>(only letters and<br>numbers are allowed<br>- no special<br>characters) | YES                                                              | YES                                                            | Property Address Postal<br>Code                                                                        |
| Address                                                                                                    | Text Field<br>(only letters and<br>numbers are allowed<br>- no special<br>characters) | YES                                                              | YES                                                            | Address (street - area)                                                                                |
| Number                                                                                                    | Text Field<br>(only letters and<br>numbers are allowed<br>- no special<br>characters) | YES                                                              | YES                                                            | Number (street)                                                                                        |
| Beneficiary Classes<br>Section                                                                                                    | YES if "Beneficiary" val<br>Determined" or "Both"                                     |                                                                  |                                                                | er Role field and "Not<br>(valid for all Section fields)                                               |
| Description of Beneficiary<br>Class (1)                                                                                                    | Text field                                                                            | YES                                                              | YES                                                            | Description Beneficiary<br>Class                                                                       |
| Nature of the benefit (1)                                                                                                    | Text field                                                                            | YES                                                              | YES if a<br>value is<br>entered<br>in the<br>previous<br>field |                                                                                                    |

| Extend of the benefit (1)               | Text field | YES | YES if a<br>value is<br>entered<br>in the<br>previous<br>field |                                  |
|-----------------------------------------|------------|-----|----------------------------------------------------------------|----------------------------------|
| Description of Beneficiary<br>Class (2) | Text field | YES | NO                                                             | Description Beneficiary<br>Class |
| Nature of the benefit (2)               | Text field | YES | YES if a<br>value is<br>entered<br>in the<br>previous<br>field |                                  |
| Extend of the benefit (2)               | Text field | YES | YES if a<br>value is<br>entered<br>in the<br>previous<br>field |                                  |
| Description of Beneficiary<br>Class (3) | Text field | YES | NO                                                             | Description Beneficiary<br>Class |
| Nature of the benefit (3)               | Text field | YES | YES if a<br>value is<br>entered<br>in the<br>previous<br>field |                                  |
| Extend of the benefit (3)               | Text field | YES | YES if a<br>value is<br>entered<br>in the<br>previous<br>field |                                  |
| Description of Beneficiary<br>Class (4) | Text field | YES | NO                                                             | Description Beneficiary<br>Class |
| Nature of the benefit (4)               | Text field | YES | YES if a<br>value is<br>entered<br>in the<br>previous<br>field |                                  |
| Extend of the benefit (4)               | Text field | YES | YES if a<br>value is<br>entered<br>in the<br>previous<br>field |                                  |

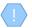

The above card and function is also used in case the user wishes to update the details of the Real Beneficiary (edit form) or to have easy access to them (view form).

It is noted that the registration form is dynamically adjusted according to the user's options.

# **3.2.10.** Trust Declared as a Beneficial Owner of a Trust registered in the Register (Manage Trust)

The purpose of this function is to present to the user the detailed data concerning a Trust that has been registered as a beneficial owner of a Trust registered in the Register.

Some of the functions provided, especially those related to the registration or updating of data, are provided (displayed or allowed) only if the Trust issue under management is draft (ie not yet published).

This feature is only available if the Real Beneficiary has declared that it is a Trust.

| Trusts Registry                       | Manage Trust Secondary                                 |                                                                    | 8f 🗅 😖 👂                          |
|---------------------------------------|--------------------------------------------------------|--------------------------------------------------------------------|-----------------------------------|
| Ioannou Maria                         |                                                        |                                                                    |                                   |
|                                       | Carrust Details                                        | Beneficial Owners                                                  | = 🗘 C Register Beneficial Owner 🗄 |
| Trusts                                | Trust Name: test                                       | Beneficial<br>Onwer First Name Last Name Identity Number Nationali |                                   |
| Trusts     My Trusts All     Versions | Country of<br>Establishment:<br>Registration Date:     | Role                                                               | Date                              |
| My Registration<br>Exemption          | Trust Type: Express Trust<br>Specific Type of the      |                                                                    |                                   |
| Requests                              | legal arrangement<br>similar to Trust:<br>Registration |                                                                    |                                   |
| Discrepancy Reports >                 | Registered at: 06/02/2023 13:52:54                     |                                                                    |                                   |
| Access Requests >                     | Registered by: Ioannou Maria                           |                                                                    |                                   |
| Access Exemption Requests             |                                                        |                                                                    |                                   |
| Trust Transfer     Requests           |                                                        |                                                                    |                                   |
|                                       |                                                        |                                                                    |                                   |
|                                       |                                                        |                                                                    |                                   |
|                                       |                                                        |                                                                    |                                   |
|                                       |                                                        |                                                                    |                                   |
|                                       |                                                        |                                                                    |                                   |
|                                       |                                                        |                                                                    |                                   |
|                                       |                                                        |                                                                    |                                   |
|                                       |                                                        |                                                                    |                                   |
|                                       |                                                        |                                                                    |                                   |
|                                       |                                                        |                                                                    | 2000 C                            |

"Secondary" Trust Management Screen

The following functions are provided per displayed card from the "Secondary" Trust Management screen:

| Card                 | Mode                                                                                                    | Position      | Reference      |
|----------------------|----------------------------------------------------------------------------------------------------|---------------|----------------|
| Trust Details        | No Action                                                                                                    |               |                |
| Beneficial<br>Owners | Register Beneficial Owner<br>(Registration of a Beneficial Owner)<br>This featureallowed only if the version under<br>management is in draft state                                                                             | Header (text) | Chapter 3.2.12 |
|                      | Edit Beneficial<br>(Registration of a Real Beneficiary for a Trust who is<br>the Real Beneficiary of a Trust in the Registerin edit<br>mode.)<br>This featureallowed only if the version under<br>management is in draft state | Recordset     | Chapter 3.2.12 |
|                      | View Beneficial Owner Details                                                                                                    | Recordset     | Chapter 3.2.12 |

| (Registration of a Real Beneficiary for a Trust who is<br>the Real Beneficiary of a Trust in the Registerin view |  |
|----------------------------------------------------------------------------------------------------|--|
| mode)                                                                                                    |  |

This screen also covers the function of accessing the information of the secondary Trust, when it is performed by the option "Secondary Trust Overview", without the registration / update functions...

## 3.2.11. Registration of a Beneficial Owner of a Trust who is the Beneficial Owner of an Express Trust registered to the system (Register Beneficial Owner)

The operation is the same as that described in Chapter "Registration of a Real Beneficiary" (Chapter 3.2.9) except that only the 'Natural Person' option is allowed in the 'Entity Type' field.

## 3.2.12. Overview of Beneficial Owners / Senior Managing Officials

The purpose of this function is to present to the user the detailed data of the Real Beneficiaries / Directors of a Legal Entity that has been registered as a Real Beneficiary of the Register.

Some of the functions provided, especially those related to the registration or updating of data, are provided (appear or are allowed) only if the Trust issue under management is draft (ie not yet published)

This feature is only available if the Real Beneficiary has been declared a Legal Entity.

| Trusts Registry                          | • • | ist Legal Entity Owners     |                             |            |                    |                                      |             |                                  |                               |                  |                |                  | 82 53                       | θ 🇯                    |
|------------------------------------------|-----|-----------------------------|-----------------------------|------------|--------------------|--------------------------------------|-------------|----------------------------------|-------------------------------|------------------|----------------|------------------|-----------------------------|------------------------|
| Ioannou Maria                            |     |                             |                             |            |                    |                                      |             |                                  |                               |                  |                |                  |                             |                        |
| Trusts 🗸                                 | =   | Legal Entity Beneficial Own | ers / Senior Managing       | Officials  |                    |                                      |             |                                  |                               | = φ              | C 🖩            | Register Benefic | ial Owner / Senior Managing | Official               |
| My Published<br>Trusts                   |     | Туре                        | Corporate Name /<br>Surname | Profession | Corporate Activity | Establishment /<br>Residence Country | Nationality | Ownership<br>/ Control<br>Nature | Ownership / Control<br>Extent | BO Start<br>Date | BO End<br>Date |                  | Registered at               | Last<br>Update<br>Time |
| My Trusts All<br>Versions                | :   | Senior Managing Official    | GEORGIOU                    |            |                    | Cyprus                               | Cyprus      |                                  |                               |                  |                | *                | 12/07/2021 08:04:50         | 30/03/202<br>11:03:32  |
| My Registration<br>Exemption<br>Requests | :   | Beneficial Owner            | mariadim                    |            |                    | Afghanistan                          | Albania     |                                  |                               |                  |                | ~                | 24/03/2022 10:19:33         | 30/03/202<br>11:12:00  |
| Involved >                               |     |                             |                             |            |                    |                                      |             |                                  |                               |                  |                |                  |                             |                        |
| Discrepancy Reports >                    |     |                             |                             |            |                    |                                      |             |                                  |                               |                  |                |                  |                             |                        |
| Access Requests                          |     |                             |                             |            |                    |                                      |             |                                  |                               |                  |                |                  |                             |                        |
| Access Exemption Requests                |     |                             |                             |            |                    |                                      |             |                                  |                               |                  |                |                  |                             |                        |
| Trust Transfer >                         |     |                             |                             |            |                    |                                      |             |                                  |                               |                  |                |                  |                             |                        |
|                                          |     |                             |                             |            |                    |                                      |             |                                  |                               |                  |                |                  |                             |                        |
|                                          |     |                             |                             |            |                    |                                      |             |                                  |                               |                  |                |                  |                             |                        |
|                                          |     |                             |                             |            |                    |                                      |             |                                  |                               |                  |                |                  |                             |                        |
|                                          |     |                             |                             |            |                    |                                      |             |                                  |                               |                  |                |                  |                             |                        |
|                                          |     |                             |                             |            |                    |                                      |             |                                  |                               |                  |                |                  |                             |                        |

Screen of Real Beneficiaries / Legal Entities Directors

From the screen of Real Beneficiaries / Beneficiary Directors of a Legal Entity, the following functions are provided per presented card:

| Card | Mode                                                 | Position      | Reference      |
|------|------------------------------------------------------|---------------|----------------|
|      | Register Beneficial Owner / Senior Managing Official | Header (text) | Chapter 2.2.14 |

| View<br>Beneficial<br>Owners /<br>Senior | (Registration of Real Beneficiary / Director of Legal<br>Entity)<br>This featureallowed only if the version under<br>management is in draft state                                                           |           |                |
|------------------------------------------|----------------------------------------------------------------------------------------------------|-----------|----------------|
| Managing<br>Officials                    | Edit Beneficial Owner / Managing Official<br>(Registration of Real Beneficiary / Director of Legal<br>Entityin edit mode.)<br>This featureallowed only if the version under<br>management is in draft state | Recordset | Chapter 2.2.14 |
|                                          | View Beneficial Owner / Managing Official<br>(Registration of Real Beneficiary / Directorin view<br>mode)                                                                                                   | Recordset | Chapter 2.2.14 |

# **3.2.13.** Registration of a Beneficial Owner/ Senior Managing Official (Register Beneficial Owner)

Functionaims to register the details of a Real Beneficiary / Director of a Legal Entity that is a Natural Person.

| Trusts Registry                                     | Eist Legal Entity Owners                                 |                                                                      |                                                                                                    |                        |                      |                               | 82 💠 😝 👰                                   |
|-----------------------------------------------------|----------------------------------------------------------|----------------------------------------------------------------------|----------------------------------------------------------------------------------------------------|------------------------|----------------------|-------------------------------|--------------------------------------------|
|                                                     |                                                          |                                                                      |                                                                                                    |                        |                      |                               |                                            |
|                                                     | 🔲 Legal Entity Beneficial Owners / Senior Managing Offic | ials                                                                 |                                                                                                    |                        |                      | C 🔠 Register Ber              | eficial Owner / Senior Managing Official   |
| Ioannou Maria                                       |                                                          |                                                                      |                                                                                                    |                        |                      | Ownership /<br>Control Nature |                                            |
| Trusts V<br>My Published<br>Trusts                  | E Beneficial Owner                                       | Form                                                                 |                                                                                                    | ×                      |                      |                               |                                            |
| My Trusts All<br>Versions                           | : Beneficial Owner                                       | Register Beneficial Owner / See<br>Select Type:                      | nior Managing Official (Person)                                                                                                    | — r                    | Cyprus               |                               |                                            |
| My Registration<br>Exemption<br>Requests            |                                                          | Natural Person Details                                               |                                                                                                    | —.  -                  | Cyprus               |                               |                                            |
| 😧 Involved 🔉                                        |                                                          |                                                                      | Ves 💿 No                                                                                                    | i -                    |                      |                               |                                            |
| Discrepancy Reports     Access Requests             | Senior Managing Official                                 |                                                                      |                                                                                                    | •                      | Cyprus               |                               |                                            |
| Access Exemption     Requests                       |                                                          |                                                                      |                                                                                                    |                        |                      |                               |                                            |
|                                                     |                                                          |                                                                      |                                                                                                    |                        |                      |                               |                                            |
|                                                     |                                                          |                                                                      |                                                                                                    |                        |                      |                               |                                            |
|                                                     |                                                          |                                                                      |                                                                                                    | — I.                   |                      |                               |                                            |
|                                                     |                                                          |                                                                      |                                                                                                    |                        |                      |                               |                                            |
|                                                     |                                                          |                                                                      |                                                                                                    |                        |                      |                               |                                            |
|                                                     |                                                          |                                                                      |                                                                                                    |                        |                      |                               |                                            |
|                                                     |                                                          |                                                                      |                                                                                                    |                        |                      |                               |                                            |
|                                                     |                                                          |                                                                      |                                                                                                    |                        |                      |                               |                                            |
|                                                     |                                                          |                                                                      |                                                                                                    |                        |                      |                               |                                            |
|                                                     |                                                          |                                                                      |                                                                                                    |                        |                      |                               |                                            |
| Trusts Registry                                     | List Legal Entity Owners                                 |                                                                      |                                                                                                    |                        |                      |                               | •<br>8 0 0 8                               |
| Ioannou Maria                                       | 🗮 Legal Entity Beneficial Owners / Senior Ma             | naging Officials                                                     |                                                                                                    |                        | <i>≡</i> o c ⊞       | Register Beneficial (         | wner / Senior Managing Official            |
| 🛗 Trusts 🗸                                          |                                                          | Form                                                                 |                                                                                                    | ×                      | ntrol BO Start BO En |                               | Last                                       |
| My Published<br>Trusts<br>My Trusts All<br>Versions |                                                          | 🚑 Register Beneficial Owner / Senio                                  | r Managing Official (Person)                                                                                                    |                        | Dale Date            | 69                            | Registered at Update<br>Time               |
| My Registration                                     | Senior Managing Official GEORG                           |                                                                      | Beneficial Owner     Senior Managing Official                                                                                                    |                        |                      | 1                             | 12/07/2021 08:04:50 30/03/2022<br>11:03:32 |
| Exemption<br>Requests                               | Beneficial Owner mariac                                  | Date on which the natural person has<br>become a beneficial owner:   |                                                                                                    | Ē                      |                      |                               | 24/03/2022 10:19:33 30/03/2022<br>11:12:00 |
| Discrepancy Reports                                 |                                                          | Date on which the natural person<br>ceased to be a beneficial owner: |                                                                                                    |                        |                      |                               |                                            |
| 🔷 Access Requests 💙                                 |                                                          | Ownership & Control                                                  |                                                                                                    |                        |                      |                               |                                            |
| Access Exemption Requests                           |                                                          |                                                                      |                                                                                                    |                        |                      |                               |                                            |
| Trust Transfer Requests                             |                                                          | Voting Rights (%):                                                   |                                                                                                    |                        |                      |                               |                                            |
|                                                     |                                                          | Ownership Interest (%):                                              |                                                                                                    |                        |                      |                               |                                            |
|                                                     |                                                          |                                                                      |                                                                                                    |                        |                      |                               |                                            |
|                                                     |                                                          |                                                                      | Control via other means which may, inter alia, include                                                                                                    | the criteria of        |                      |                               |                                            |
|                                                     |                                                          |                                                                      | control used for the purpose of preparing consolidate<br>statements, such as shareholders' agreement, the exe<br>dominant influence or the power to appoint senior ma | ercise of<br>anagement |                      |                               |                                            |
|                                                     |                                                          | Natural Person Details<br>Select Natural Person:                     |                                                                                                    |                        |                      |                               |                                            |
|                                                     |                                                          |                                                                      |                                                                                                    |                        |                      |                               |                                            |
|                                                     |                                                          |                                                                      |                                                                                                    |                        |                      |                               |                                            |
|                                                     |                                                          |                                                                      |                                                                                                    |                        |                      |                               |                                            |
|                                                     |                                                          |                                                                      |                                                                                                    |                        |                      |                               | \$                                         |

Real Beneficiary / Legal Entity Registration Screen

To register a Real Beneficiary / Legal Entity Director, the user must complete the following information:

| Field Name  | Field Type                                                                                        | Shows up                       | Mandator<br>y | Remarks |
|-------------|---------------------------------------------------------------------------------------------------|--------------------------------|---------------|---------|
| Select Type | Check box with the<br>following options:<br>a) Beneficial Owner<br>b) Senior Managing<br>Official | YES with default value the (b) | YES           | Туре    |

| Natural Person Details<br>Section |                                                                                     | YES if the value<br>"Natural Person"<br>has been selected<br>in the Entity Type<br>field<br>(applies to all<br>Section fields) |                                                      |                                                                                                    |
|-----------------------------------|-------------------------------------------------------------------------------------|----------------------------------------------------------------------------------------------------|------------------------------------------------------|----------------------------------------------------------------------------------------------------|
| Select Natural Person             | Menu of options with<br>Natural Persons<br>registered by the<br>user                | YES                                                                                                    | NO                                                   | The user can select one of<br>the Individuals registered in<br>the system (or re-register<br>an Individual).<br>Note:In the case of<br>selecting a Natural Person<br>from the database, the<br>following fields related to<br>the Natural Person are filled<br>in automatically, and<br>appear locked.<br>The user can deselect the<br>Individual he has selected<br>by selecting the "Clear"<br>value from the options<br>menu, or change his choice |
| Is Minor                          | Check box YES / NO<br>(check box)                                                   | YES<br>(with default value<br>NO)                                                                                              | YES                                                  | Indicates whether the natural person is a minor                                                                                                    |
| Guardian                          | Sub form of<br>registration of a<br>Natural Person as a<br>Guardian                 | YES if YES is<br>selected in the Is<br>Minor field                                                                             | YES if it appears                                    | See Individual Registration<br>Form (section 4.6.1)                                                                                                    |
| Title                             | Options menu with<br>the following values:<br>a) Mr<br>b) Ms<br>c) Miss<br>d) Other | YES                                                                                                    | YES as<br>long as it<br>does not<br>appear<br>locked | The field is locked if a YES<br>value is selected in the "Is<br>Minor" field                                                                                                    |
| Name                              | Text field                                                                          | YES                                                                                                    | YES                                                  | Name                                                                                                    |
| Surname                           | Text field                                                                          | YES                                                                                                    | YES                                                  | Last name                                                                                                    |
| Father name                       | Text field                                                                          | YES                                                                                                    | YES                                                  | Father's name                                                                                                    |
| Date of birth                     | Select from Date<br>Picker (or enter date<br>in DD / MM / YYYY<br>format)           | YES                                                                                                    | YES                                                  | Date of birth                                                                                                    |
| Place of birth                    | Text field                                                                          | YES                                                                                                    | YES                                                  | Place of birth                                                                                                    |
| Nationality                       | Menu of options with<br>the nationalities<br>(countries) of the<br>base             | YES                                                                                                    | YES                                                  | Nationality                                                                                                    |
| Second Nationality                | Menu of options with<br>the nationalities<br>(countries) of the<br>base             | YES                                                                                                    | NO                                                   | Secondary Nationality<br>The field is locked if<br>Nationality is not selected                                                                                                    |
| Type of identification document   | Options menu with the following options:                                            | YES                                                                                                    | YES                                                  | Identification Document<br>Type                                                                                                    |

|                                      | a) Identity Card<br>b) Passport<br>c) Birth Certificate                                                                                         |                                                               |                    | If the Natural Person has<br>been selected as a minor,<br>only the "Birth Certificate"<br>option is provided (also<br>displayed by default)<br>In another case, if Cypriot<br>Nationality has been<br>selected, only the "Identity<br>Card Certificate" option is<br>provided (also displayed as<br>default), while for all other<br>nationalities, "Identity<br>Card" and "Passport"<br>options are provided. |
|--------------------------------------|----------------------------------------------------------------------------------------------------|---------------------------------------------------------------|--------------------|----------------------------------------------------------------------------------------------------|
| Official identification<br>number    | Text Field                                                                                                    | YES                                                           | YES                | The Identification Document<br>number declared in the<br>previous field                                                                                                    |
| Country of issue of document         | Menu of options with<br>the countries of the<br>base                                                                                            | YES                                                           | YES                | Country of issue of the<br>identification document<br>selected above                                                                                                    |
| Date of issue of the<br>document     | Select from Date<br>Picker (or enter date<br>in DD / MM / YYYY<br>format)                                                                       | YES                                                           | YES                | Document Issue Date                                                                                                    |
| Date of expiration of the document   | Select from Date<br>Picker (or enter date<br>in DD / MM / YYYY<br>format)                                                                       | YES                                                           | YES                | Document Expiry Date<br>EKK: See comment above.                                                                                                    |
| Diseased                             | Check box YES / NO<br>(check box)                                                                                                    | YES<br>(with default value<br>NO)                             | YES                | Indicates whether the<br>Natural Person has died                                                                                                    |
| Year of death                        | Text Field<br>(allows only<br>registration of a four-<br>digit number (format<br>YYYY) with lower in<br>1800 and higher in<br>the current year) | YES if YES value is selected in the previous field            | NO if<br>displayed | Year of death                                                                                                    |
| Residential Address (Sub<br>Section) |                                                                                                    | YES if NO value has<br>been selected in the<br>previous field |                    |                                                                                                    |
|                                      |                                                                                                    | (applies to all fields of the Sub Section)                    |                    |                                                                                                    |
| Country                              | Menu of options with<br>the countries of the<br>base                                                                                            | YES                                                           | YES                | Country of Residence                                                                                                    |
| City                                 | Text Field<br>(only letters are<br>allowed)                                                                                                    | YES                                                           | YES                | Residence City                                                                                                    |
| Post code                            | Text Field<br>(only letters and<br>numbers are allowed<br>- no special<br>characters)                                                           | YES                                                           | YES                | Housing Postal Code                                                                                                    |
|                                      | Text Field                                                                                                    | YES                                                           | YES                | Address (street - area)                                                                                                    |

|                                | (only letters and<br>numbers are allowed<br>- no special<br>characters)                                                                                                    |                                                       |     |                                                                                                    |
|--------------------------------|----------------------------------------------------------------------------------------------------|-------------------------------------------------------|-----|----------------------------------------------------------------------------------------------------|
| Number                         | Text Field<br>(only letters and<br>numbers are allowed<br>- no special<br>characters)                                                                                                    | YES                                                   | YES | Number (street)                                                                                                    |
| Ownership & Control<br>Section |                                                                                                    | Appears if<br>'Beneficial owner'<br>value is selected |     | A tooltip with the text "FATF<br>guidance transparency and<br>beneficial ownership"<br>appears on mouse<br>overhttp://www.fatf-<br>gafi.org/media/fatf/docume<br>nts/reports/Guidance-<br>transparency-beneficial-<br>ownership.pdfWhich is also<br>a hyperlink |
| Shares (%)                     | Number from 0 to<br>100                                                                                                    | YES if Entity Type =<br>Legal Entity is<br>selected   | NO  | The sum of the percentages<br>must be more than 25%,<br>unless a value has been                                                                                                    |
| Voting Rights (%)              | Number from 0 to<br>100                                                                                                    | YES if Entity Type =<br>Legal Entity is<br>selected   | NO  | filled in the field Control via<br>other means                                                                                                    |
| Ownership Interest (%)         | Number from 0 to<br>100                                                                                                    | YES if Entity Type =<br>Legal Entity is<br>selected   | NO  |                                                                                                    |
| Control via other means        | Text field                                                                                                    | YES if Entity Type =<br>Legal Entity is<br>selected   | NO  |                                                                                                    |
| Note                           | Information Message<br>"Control via other<br>means which may,<br>inter alia, include the<br>criteria of control<br>used for the purpose<br>of preparing<br>consolidated financial<br>statements, such as<br>shareholders'<br>agreement, the<br>exercise of dominant<br>influence or the<br>power to appoint<br>senior management" | YES if Entity Type =<br>Legal Entity is<br>selected   | -   | Update message                                                                                                    |

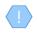

The above card and function is also used in case the user wishes to update the details of the Real Beneficiary / Director of Legal Entity (Natural Person) (edit form) or to have easy access to them (view form).

#### 3.2.14. Declare Trust as Deleted

The purpose of this function is to declare a Trust as deleted, by the user who registered it (essentially it concerns the registration of a relevant application for approval by the Capital Market).

| Trusts Registry                                              | My Publi   | shed Trusts                   |                                        |                        |                                                         |                            |                      |                  |                         |   |         |   |   |                             |                                     | 82 \$       | θ 🦗                    |
|--------------------------------------------------------------|------------|-------------------------------|----------------------------------------|------------------------|---------------------------------------------------------|----------------------------|----------------------|------------------|-------------------------|---|---------|---|---|-----------------------------|-------------------------------------|-------------|------------------------|
|                                                              | 😑 My Publi | shed Trusts                   |                                        |                        |                                                         |                            |                      |                  |                         |   |         |   |   |                             |                                     | <i>=</i> (3 |                        |
| Ioannou Maria                                                |            |                               | Beneficial<br>Ownership<br>Registry ID | Registry<br>Entry Date |                                                         | Country of<br>stablishment | Registration<br>Date | Governing<br>Law | Controlling<br>Interest |   |         |   |   | Number of<br>AE<br>Requests | Deletion<br>requested<br>by Trustee |             | Registration<br>Time   |
| Trusts V<br>My Published<br>Trusts                           | ; 3        | 08 stefani trust              | TRUST.303                              | 17/12/2021<br>00:00:00 | stefani trust Express Trust                             | Cyprus                     | 01/12/2021           | test             | No                      | 1 | Active  | Θ | ~ | 1                           | oy notice                           |             | 17/12/2021<br>10:30:32 |
| My Trusts All     Versions     My Registration     Exemption | ₽ 2        | 49 DOKIM                      | TRUST.255                              | 29/10/2021<br>00:00:00 | <ul> <li>Declare Trust as Deleted</li> </ul>            |                            |                      |                  | -                       |   | Active  | ® | 1 | 1                           |                                     |             | 29/10/2021<br>22:54:23 |
| Exemption<br>Requests                                        |            | 43 Test Express<br>Trust 2021 | TRUST.249                              | 29/10/2021<br>00:00:00 | Declare Trust as Deleted                                |                            |                      |                  |                         |   | Deleted |   |   |                             |                                     |             | 29/10/2021<br>14:59:30 |
| Discrepancy Reports     Access Requests                      |            | 40 SOFIE TRUST                | TRUST.247                              | 27/10/2021<br>00:00:00 | Beneficial Owner Register ID:<br>Date of Establishment: |                            |                      |                  |                         |   | Active  |   |   |                             |                                     |             | 27/10/2021<br>08:08:26 |
| Access Exemption     Requests                                |            | 31 ANNA<br>TRUST              | TRUST.236                              | 11/10/2021<br>00:00:00 |                                                         |                            |                      |                  |                         |   | Deleted |   |   |                             |                                     |             | 11/10/2021<br>11:18:19 |
|                                                              |            | 27 PJ TRUST                   | TRUST.231                              | 04/10/2021<br>00:00:00 | Please describe:                                        |                            |                      |                  |                         |   | Deleted |   |   |                             |                                     |             | 04/10/2021<br>11:10:43 |
|                                                              |            | 22 exempted<br>info trust     | TRUST.223                              | 14/09/2021<br>00:00:00 |                                                         |                            |                      |                  |                         |   | Deleted |   |   |                             |                                     |             | 13/09/2021<br>13:31:25 |
|                                                              |            | 17 MEETING                    | TRUST 218                              | 30/09/2021<br>00:00:00 |                                                         |                            |                      |                  |                         |   | Deleted |   |   |                             |                                     |             | 13/09/2021<br>11:39:00 |
|                                                              |            | ANNIE<br>11 FAMILY<br>TRUST   | TRUST.155                              | 05/07/2021<br>00:00:00 |                                                         |                            |                      |                  |                         |   | Deleted |   |   |                             |                                     |             | 09/09/2021<br>12:58:10 |
|                                                              |            | 97 JONNY<br>TRUST             | TRUST.195                              | 30/09/2021<br>00:00:00 |                                                         |                            |                      |                  |                         |   | Deleted |   |   |                             |                                     |             | 06/08/2021<br>12:20:23 |
|                                                              |            | 59 SP FAMILY<br>TRUST         | TRUST.157                              | 30/09/2021<br>00:00:00 |                                                         |                            |                      |                  |                         |   | Deleted |   |   |                             |                                     |             | 07/07/2021<br>11:58:25 |
|                                                              |            | 57 EXESS<br>TRUST             | TRUST.156                              | 05/07/2021<br>00:00:00 | EXESS TRUST Express Trust                               | Cyprus                     | 03/02/2016           | CYPRUS LAW       |                         |   | Deleted |   |   |                             |                                     |             | 05/07/2021<br>14:17:59 |
|                                                              |            |                               |                                        |                        |                                                         |                            |                      |                  |                         |   |         |   |   |                             |                                     |             |                        |
|                                                              |            |                               |                                        |                        |                                                         |                            |                      |                  |                         |   |         |   |   |                             |                                     |             |                        |
|                                                              |            |                               |                                        |                        |                                                         |                            |                      |                  |                         |   |         |   |   |                             |                                     |             |                        |

ScreenDeclare as Deleted by Trustee

To register a Confidentiality Statement as Deleted, the user must fill in the following information:

| Field Name                      | Field Type                                                                                                    | Shows up | Mandatory | Remarks                                      |
|---------------------------------|----------------------------------------------------------------------------------------------------|----------|-----------|----------------------------------------------|
| Beneficial Owner<br>Register ID | -                                                                                                    | YES      | -         | Unique Identification Number in the Register |
| Date of Establishment           | -                                                                                                    | YES      | -         | Date of Establishment of Trust               |
| Number of Versions              | -                                                                                                    | YES      | -         | Number of Publications                       |
| Deletion Reason                 | Menu options with<br>prices:<br>The condition of<br>section A61C (5) (b)<br>(i) of the AML / CFT<br>Law do not apply<br>The condition of<br>section A61C (5) (b)<br>(ii) of the AML / CFT<br>Law do not apply<br>It is no longer in<br>force | YES      | YES       | Reason for Deletion                          |
| Please describe                 | Other reason<br>Text field                                                                                                    | YES      | YES       | Speech description                           |
| Comments                        | Text Field                                                                                                    | YES      | NO        | Comments                                     |
| Deletion Date                   | Select from Date<br>Picker (or enter date<br>in DD / MM / YYYY<br>format)                                                                                                    | YES      | YES       | Deleting date                                |

## **3.3 Trust Management with a request for exemption from the Register**

#### 3.3.1. Request Exemption from Registration

This function concerns the registration of the basic elements of a Request for Exemption of Trust from the Register.

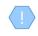

Upon completion of the action, the system saves the Application / Exempted Trust in "Pending" mode and assigns it a unique registration number (TRUST.EXC.ID) for each Application (Exempted Trust) and then takes the user to its management screen Exemption Application (see section 2.3.3)

| Trusts Registry                                        | My R   | legistrat  | ion Exemption   | Requests               |                          |                       |                                                           |                      |                  |                     |                             |                          |   |                                          |                     |   |                                     |                                          | 8º <b>*</b>            | θ 🖗                   |
|--------------------------------------------------------|--------|------------|-----------------|------------------------|--------------------------|-----------------------|-----------------------------------------------------------|----------------------|------------------|---------------------|-----------------------------|--------------------------|---|------------------------------------------|---------------------|---|-------------------------------------|------------------------------------------|------------------------|-----------------------|
| (3)                                                    | 💻 My I | Registrati | on Exemption Re | quests                 |                          |                       |                                                           |                      |                  |                     |                             |                          |   |                                          |                     |   |                                     | = C Req                                  |                        |                       |
| Ioannou Maria                                          |        |            | Request<br>Code | Registry<br>Entry Date |                          |                       | Country of<br>Registration                                | Registration<br>Date | Governing<br>Law | Termination<br>Date | Exempted<br>Trust<br>Status | Request<br>Status        |   | BO Register<br>ID (in other<br>Registry) | Exemption<br>Reason |   | Exemption<br>Cancellation<br>Reason | Exemption<br>Cancellation<br>verified by | Registration<br>Time   | Registered<br>by User |
| My Published<br>Trusts<br>My Trusts All<br>Versions    | :      | 310        | TRUST.EXC.305   | 21/12/2021<br>00:00:00 | EXE                      | Express<br>Trust      | Austria                                                   |                      |                  |                     | Active                      | Finalized -<br>Published | ~ | 12                                       | Ł                   | ~ | N/A                                 | Cysec                                    | 21/12/2021<br>12:53:40 | loannou<br>Maria      |
| ● Versions<br>My Registration<br>Exemption<br>Requests | :      | 260        | TRUST.EXC.264   |                        | CHRISTOS FAMIL           | - Request e           | exception from                                            | n registration       |                  |                     |                             |                          | × | 4532                                     | L                   |   | NIA                                 |                                          | 18/11/2021<br>10:30:18 | loannou<br>Maria      |
| 🕐 Involved 🕨                                           |        |            | TRUST.EXC.256   | 29/10/2021<br>00:00:00 | DOKIM                    | 🛅 Request Fo          | am                                                        |                      |                  |                     |                             |                          |   | 343434                                   |                     |   |                                     |                                          | 29/10/2021<br>23:03:43 | loannou<br>Maria      |
| Discrepancy Reports     Access Requests                |        |            | TRUST.EXC.252   | 29/10/2021<br>00:00:00 |                          |                       | of trust or leg                                           |                      |                  |                     |                             |                          |   | 34343434                                 |                     |   |                                     |                                          | 29/10/2021<br>16:43:23 | loannou<br>Maria      |
| Access Exemption Requests                              |        |            | TRUST.EXC.250   | 29/10/2021<br>00:00:00 | Test Exempted Tr         | -<br>Турі             | t similar to trus<br>of trust or leg<br>t similar to trus | Mandetory fiel       | d<br>st          |                     |                             |                          |   | LONDON_01910                             |                     |   |                                     |                                          | 29/10/2021<br>15:09:13 | loannou<br>Maria      |
|                                                        |        |            | TRUST.EXC.244   |                        | andreas te               |                       |                                                           |                      |                  |                     |                             |                          |   |                                          |                     |   |                                     |                                          | 25/10/2021<br>00:08:08 | loannou<br>Maria      |
|                                                        |        |            | TRUST.EXC.242   | 15/10/2021<br>00:00:00 | MARIA EXEN               |                       |                                                           |                      |                  |                     |                             |                          |   |                                          |                     |   |                                     |                                          | 15/10/2021<br>10:44:28 | loannou<br>Maria      |
|                                                        |        |            | TRUST.EXC.238   |                        |                          |                       |                                                           |                      |                  |                     |                             | I                        | 5 |                                          |                     |   |                                     |                                          | 12/10/2021<br>10:17:09 | loannou<br>Maria      |
|                                                        |        |            | TRUST.EXC.235   | 11/10/2021<br>00:00:00 | MARIA EXEMPT             |                       | or requesting a<br>from registratic                       |                      |                  |                     |                             |                          |   |                                          |                     |   |                                     |                                          | 11/10/2021<br>10:49:16 | loannou<br>Maria      |
|                                                        |        |            | TRUST.EXC.234   | 05/10/2021<br>00:00:00 |                          | according to art      | icle 610(5)/b)/                                           |                      |                  |                     |                             |                          |   |                                          |                     |   |                                     |                                          | 05/10/2021<br>09:42:22 | loannou<br>Maria      |
|                                                        |        |            | TRUST.EXC.233   | 05/10/2021<br>00:00:00 | exempted tr              |                       |                                                           |                      |                  |                     |                             |                          |   |                                          |                     |   |                                     |                                          | 05/10/2021<br>09:31:48 | loannou<br>Maria      |
|                                                        |        |            | TRUST.EXC.230   | 30/09/2021<br>00:00:00 | EXEMIPTED TRU<br>REQUEST | ST Express<br>Trust   | Austrie                                                   |                      |                  |                     |                             | Finalized -<br>Published |   |                                          |                     |   |                                     |                                          | 30/09/2021<br>11:05:29 | loannou<br>Maria      |
|                                                        |        |            | TRUST.EXC.219   |                        |                          | Express<br>Trust      | Bulgaria                                                  |                      |                  |                     | Pending                     | Draft                    |   |                                          |                     |   |                                     |                                          | 13/09/2021<br>12:07:46 | loannou<br>Maria      |
|                                                        |        |            | TRUST.EXC.215   | 10/09/2021<br>00:00:00 | anna trust               | Express<br>Trunt      | Austria                                                   |                      |                  |                     | Deleted                     | Finalized -<br>Published |   |                                          |                     |   |                                     |                                          | 10/09/2021<br>10:57:39 | loannou<br>Maria      |
|                                                        |        |            | TRUST.EXC.214   | 10/09/2021<br>00:00:00 | stí trust                | Express<br>Trust      | Austria                                                   |                      |                  |                     | Deleted                     | Finalized -<br>Published |   |                                          |                     |   |                                     |                                          | 10/09/2021<br>10:53:52 | loannou<br>Maria      |
|                                                        |        |            | TRUST.EXC.194   |                        | EXERCISE LTRU            | ST Express<br>T Truit | Austria                                                   |                      |                  |                     | Deleted                     | Draft                    |   |                                          |                     |   |                                     |                                          | 05/08/2021<br>12:14:47 | Ioannou<br>Maria      |

Screen - Trust Exemption Application Registration Popup

To enter a Trust Exemption Application from the Register, the user must fill in the following information:

| Field Name                                                | Field Type                                                            | Shows up | Mandatory | Remarks |
|-----------------------------------------------------------|-----------------------------------------------------------------------|----------|-----------|---------|
| Name of trust or<br>legal arrangement<br>similar to trust | Text field                                                            | YES      | YES       |         |
| Type of trust or legal<br>arrangement similar<br>to trust | Options menu<br>with the<br>following<br>options:<br>a) express trust | YES      | YES       |         |
|                                                           | b) legal<br>arrangement<br>similar to Trust                           |          |           |         |
|                                                           | c) Legal<br>Arrangement                                               |          |           |         |

|                                                                                                    | Similar to Trust<br>without a Settlor                                                                                                    |                                                                                                    |                        |                                                                                                    |
|----------------------------------------------------------------------------------------------------|----------------------------------------------------------------------------------------------------|----------------------------------------------------------------------------------------------------|------------------------|----------------------------------------------------------------------------------------------------|
| Include the specific<br>type of the legal<br>arrangement similar<br>to Trust                                                      | Text field                                                                                                    | YES if a "legal<br>arrangement<br>similar to Trust"<br>value is<br>selected in the<br>previous field | YES when it<br>appears | The field displays tooltip<br>« <u>https://eur-lex.europa.eu/legal-</u><br><u>content/EN/TXT/PDF/? uri =</u><br><u>CELEX: 52019XC1024 (01) &amp;</u><br><u>from = GA</u> »                                                                                                    |
| Country of<br>Registration                                                                                                    | Menu of options<br>with the<br>countries of the<br>European Union                                                                                                    | YES                                                                                                  | YES                    |                                                                                                    |
| Beneficial Ownership<br>Register ID                                                                                               | Text Field                                                                                                    | YES                                                                                                  | YES                    | Trust registration number                                                                                                    |
| Proof of Registration                                                                                                    | Select file from<br>disk                                                                                                    | YES                                                                                                  | YES                    | Proof of registration in the Trusts<br>Register of the country selected<br>above                                                                                                    |
| Reason for<br>requesting an<br>exemption from<br>registration<br>according to article<br>61C (5) (b) (ii) of the<br>AML / CFT Law | Options menu<br>with the<br>following<br>options:<br>a) the trustee or<br>person holding<br>equivalent<br>position in a<br>similar legal<br>arrangement is<br>established or<br>resides in<br>another member<br>state and not the<br>Republic of<br>Cyprus.<br>β) Where the<br>trustees or<br>persons holding<br>equivalent<br>position in a<br>similar legal<br>arrangement are<br>established or<br>reside in<br>different member<br>states, and one<br>of them is<br>established or<br>reside in<br>different member<br>states, and one<br>of them is<br>established or<br>resides in the<br>Republic of<br>Cyprus.<br>γ) where the<br>trustee or person<br>holding<br>equivalent<br>position in a<br>similar legal<br>arrangement<br>enters into<br>multiple business<br>relationships in<br>the name of the | YES                                                                                                  | YES                    | In case a) or b) is selected, the<br>user should enter information<br>about the Trustes of the Trust<br>through the Trust management<br>screen<br>In case c) is selected, the user<br>should enter data for the Member<br>States in which a Business<br>Relationship has been established<br>through the Trust management<br>screen |

| trust or similar<br>legal<br>arrangement in<br>different member<br>states, including<br>the Penublic of |  |
|----------------------------------------------------------------------------------------------------|--|
| the Republic of<br>Cyprus                                                                               |  |

### 3.3.2. Deletion of a Trust Exemption Request from the Register

This function concerns the (physical) deletion of a Trust Exemption Request from the Register by the user who has registered it.

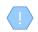

The operation is performed in the background and has no screen.

#### 3.3.3. Management of Exemption Requests

The purpose of this function is to present to the user the detailed data of a Request for Exemption of Trust from the Register.

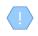

Part of the functions provided, especially those related to the registration or updating of data, is provided (displayed or allowed) only if the Exemption Application under management is draft (ie has not yet been published / submitted)

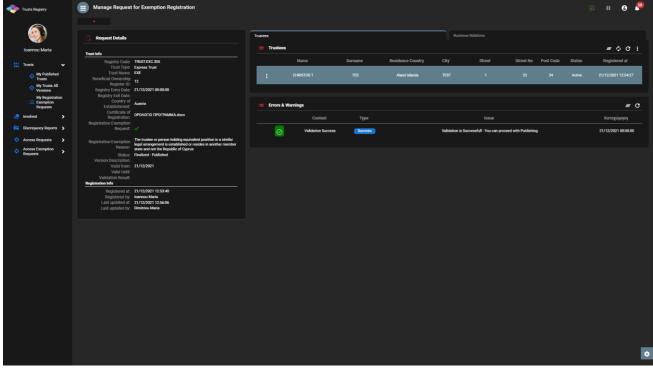

Trust management screen with Exception request is presented below

The following functions per presented card are provided from the Exemption Application Management screen:

| Card                  | Mode                                                                                                    | Position      | Reference     |
|-----------------------|----------------------------------------------------------------------------------------------------|---------------|---------------|
| Request<br>Details    | Validate<br>(Exemption Application Check)<br>This feature is only allowedin case the managed<br>version is in draft state                                                                                                    | Header (text) | Chapter 3.3.4 |
|                       | Publish<br>(Publication of Exemption Request)<br>This feature is only allowedin case the Managed<br>Application is in draft status, and only after the<br>Validation of the Application has been completed<br>(essentially only allowed if the message Warnings &<br>Errors includes a message with a green indication) | Header        | Chapter 3.3.5 |
|                       | Edit<br>(Application Update)<br>This feature is only allowedin case the Application<br>under management is in draft status                                                                                                    | Header        | Chapter 3.3.5 |
| Trustees              | Register Trustee<br>Truste entrye in Exemption Request)<br>This featureallowed only if the Application under<br>management is in draft condition                                                                                                    | Header        | Chapter 3.3.6 |
|                       | Edit<br>(Trustee Registration in Exemption Request)<br>This featureallowed only if the Application under<br>management is in draft condition                                                                                                    | Header        | Chapter 3.3.6 |
| Business<br>Relations | Register Business Relation<br>(Registration of Business Relationship in Exemption<br>Application)<br>This featureallowed only if the Application under<br>management is in draft condition                                                                                                    | Header        | Chapter 3.3.7 |
|                       | Business Relation<br>(Registration of a Business Relationship in an<br>Exemption Request in edit mode)<br>This featureallowed only if the Application under<br>management is in draft Edit status                                                                                                    | Recordset     | Chapter 3.3.7 |

## 3.3.4. Exemption Request Check (Validate)

This function concerns the control of the correctness and completeness of the data of a Trust Exemption Application from the Register. When activating this function, the system:

- Deletes the results of any previous test
- Performs the checks described in the table below
- Displays the test results at the bottom right of the screen (system notification)
- Saves and displays the test results (warnings & errors) on the Warnings & Errors card of the Exception Claim Management screen.

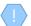

The operation is performed in the background and has no screen.

The following checks are performed when the function is activated:

| Category / Control                                                                                                    | Message<br>Type                          | Control Level      | Remarks                                                                                                    |  |  |  |  |  |  |  |
|----------------------------------------------------------------------------------------------------|------------------------------------------|--------------------|----------------------------------------------------------------------------------------------------|--|--|--|--|--|--|--|
| General Audits                                                                                                    |                                          |                    |                                                                                                    |  |  |  |  |  |  |  |
| Check if all the mandatory information has<br>been entered in the main Exemption Request<br>screen                                                                                                    | Error                                    | Request            | Although the system does not<br>allow the user to save /<br>create an Exemption Request<br>if all the required information<br>has not been completed, this<br>control is also integrated                                                                                                    |  |  |  |  |  |  |  |
| Specialized checks for Exemption Request                                                                                                    | Specialized checks for Exemption Request |                    |                                                                                                    |  |  |  |  |  |  |  |
| If it has been stated that the reason for Registration Exemption is<br>"The trustee or person holding equivalent position in a similar legal arrangement is established or resides in another<br>member state and not the Republic of Cyprus"                                                                                  |                                          |                    |                                                                                                    |  |  |  |  |  |  |  |
| Check if only one Trustee is registered for the Trust (and no Business Relationships)                                                                                                    | Error                                    | Trustees           |                                                                                                    |  |  |  |  |  |  |  |
| Check if Business Relation has been<br>registered for the Trust                                                                                                    | Warning                                  | Business Relations |                                                                                                    |  |  |  |  |  |  |  |
| If it has been stated that the reason for Registration Exemption is<br>"The trustees or persons holding equivalent position in a similar legal arrangement are established or reside in<br>different member states, and one of them is established or resides in the Republic of Cyprus"                                       |                                          |                    |                                                                                                    |  |  |  |  |  |  |  |
| Check if at least one Trustee has been registered for the Trust                                                                                                    | Error                                    | Trustees           | It applies if it has been stated<br>that the reason for the<br>Registration Exemption is<br>"The trustees or persons<br>holding equivalent position in<br>a similar legal arrangement<br>are established or reside in<br>different member states, and<br>one of them is established or<br>resides in the Republic of<br>Cyprus" |  |  |  |  |  |  |  |
| Check if Business Relation has been registered for the Trust                                                                                                    | Warning                                  | Business Relations |                                                                                                    |  |  |  |  |  |  |  |
| If it has been stated that the reason for Registration Exemption is<br>"The trustee or person holding equivalent position in a similar legal arrangement enters into multiple business<br>relationships in the name of the trust or similar legal arrangement in different member states, including the Republic<br>of Cyprus" |                                          |                    |                                                                                                    |  |  |  |  |  |  |  |
| Check if at least one Business Relation has been registered for the Trust (and no Trustee)                                                                                                    | Error                                    | Business Relations |                                                                                                    |  |  |  |  |  |  |  |

## 3.3.5. Publish Exemption Request

This function concerns the publication / submission of a (Draft) Application for Exemption of Trust from the Register. When activating this function:

- The system performs the "Exemption Request Check" function
- In case the control is successful (ie includes only warnings), the system changes the status of the Application to "Published" (Active), and accordingly now appears in the corresponding directories.

The operation is performed in the background and has no screen.

The publication of an Exemption Request from the Registry is a function that does NOT consume Credits in the relevant Subscription.

### **3.3.6.** Register Trustee in Exemption Request (Register Trustee)

This function involves entering the details of a Trustee into a Trust Exemption Request from the Registry.

| Trusts Registry              | Manage Request for Exemption Reg                                                                                     | istration                                 |           |   |           | 89 💠 😝 💭                 |
|------------------------------|----------------------------------------------------------------------------------------------------|-------------------------------------------|-----------|---|-----------|--------------------------|
|                              |                                                                                                    |                                           |           |   |           |                          |
| (3)                          | Request Details                                                                                                    | Validate Edit Request                     | Trustees  |   |           |                          |
| Ioannou Maria                | Trust Info                                                                                                    |                                           | Trustees  |   |           | Ξ Φ C Register Trustee : |
| 👫 Trusts 🗸                   | Registry Code: TRUSTEXC.264<br>Trust Type: Express Trust                                                             | - Cres                                    | ate Form  | × |           | Status Registered at     |
| My Published     Trusts      | Trust Name: CHRISTOS FAMILY TRUS<br>Beneficial Ownership<br>Register ID: 4532                                        | C Trust                                   | -         |   | ata Found |                          |
| My Trusts All<br>Versions    |                                                                                                    |                                           |           |   |           |                          |
| My Registration<br>Exemption | Registry Exit Date:<br>Country of<br>Establishment:                                                                  |                                           | Name:     |   |           | = C                      |
| Requests                     | Certificate of                                                                                                    | Ldocx                                     | realitie. |   |           | Καταχώρηση               |
| Discrepancy Reports          | Registration: DPONDIO TPOL PAMM/<br>Registration Exemption<br>Request: 🗸                                             |                                           |           | D | ata Found |                          |
| Access Requests              |                                                                                                    | ding any instant position                 |           |   |           |                          |
| Access Exemption             | Registration Exemption<br>Reason: The trustee or person ho<br>legal arrangement is esta<br>state and not the Republi | ablished or resides in and<br>c of Cyprus |           |   |           |                          |
| Requests                     | Status: Draft<br>Version Description:                                                                                |                                           |           |   |           |                          |
|                              | Valid from:<br>Valid Until:                                                                                          |                                           |           |   |           |                          |
|                              | Validation Result:<br>Registration Info                                                                              |                                           | Street:   |   |           |                          |
|                              | Registered at: 18/11/2021 10:30:18<br>Registered by: Ioannou Maria                                                   |                                           |           |   |           |                          |
|                              | Last updated at: 18/11/2021 10:30:18<br>Last updated by: Ioannou Maria                                               |                                           |           |   |           |                          |
|                              |                                                                                                    |                                           |           |   |           |                          |
|                              |                                                                                                    |                                           |           |   |           |                          |
|                              |                                                                                                    |                                           |           |   |           |                          |
|                              |                                                                                                    |                                           |           |   |           |                          |
|                              |                                                                                                    |                                           |           |   |           |                          |
|                              |                                                                                                    |                                           |           |   |           |                          |
|                              |                                                                                                    |                                           |           |   |           |                          |
|                              |                                                                                                    |                                           |           |   |           |                          |
|                              |                                                                                                    |                                           |           |   |           |                          |
|                              |                                                                                                    |                                           |           |   |           |                          |
|                              |                                                                                                    |                                           |           |   |           |                          |
|                              |                                                                                                    |                                           |           |   |           | _                        |
|                              |                                                                                                    |                                           |           |   |           | ¢                        |
|                              |                                                                                                    |                                           |           |   |           |                          |

Trustee Registration Screen in a Trust Exemption Request from the Registry

#### To register a Trustee, the user must fill in the following information:

| Field Name        | Field Type                                               | Shows up Mandatory |     | Remarks |
|-------------------|----------------------------------------------------------|--------------------|-----|---------|
| Name              | Text field                                               | YES                | YES |         |
| Surname           | Text field                                               | YES YES            |     |         |
| Residence Country | Field of options<br>with the<br>countries of the<br>base | YES                | YES |         |
| City              | Text field                                               | YES                | YES |         |
| Street            | Text field                                               | YES                | YES |         |
| Street No         | Text field                                               | YES                | YES |         |
| Post Code         | Text field                                               | YES                | YES |         |
| Description       | Text field                                               | YES                | YES |         |

| Status | Field of options with Active, | YES | YES |  |
|--------|-------------------------------|-----|-----|--|
|        | Deactivated values            |     |     |  |

The above card and function is also used in case the user wishes to update the Trustee data (edit form) or to have easy access to them (view form).

## 3.3.7. Register Business Relationship Request

This function concerns the registration of the details of a Business Relationship in an Exemption Application from the Register.

| Trusts Registry                          | Manage Request                                          | t for Exemption Registration                                                                                   |              |                         |          |                      |       |                    | 89 🗘 🖯                     | <b>£</b> 80 |
|------------------------------------------|---------------------------------------------------------|----------------------------------------------------------------------------------------------------|--------------|-------------------------|----------|----------------------|-------|--------------------|----------------------------|-------------|
| 9                                        | Request Details                                         |                                                                                                    | Edit Request |                         |          |                      |       | Business Relations |                            |             |
| Ioannou Maria                            | Trust info                                              |                                                                                                    |              | 🔲 Business Re           | elations |                      |       |                    | Register Business Relation |             |
| 🔛 Trusts 🗸 🗸                             | Registry Code:                                          | TRUSTEXC.264<br>Express Trust                                                                                  |              |                         |          | telation Description |       |                    | Registered at              |             |
| My Published<br>Trusts                   |                                                         | CHRISTOS FAMILY TRUST                                                                                          |              |                         |          |                      |       | ata Found          |                            |             |
| My Trusts All<br>Versions                | Registry Entry Date:                                    |                                                                                                    |              |                         |          |                      |       |                    |                            |             |
| My Registration<br>Exemption<br>Requests | Registry Exit Date:<br>Country of<br>Establishment:     | Austria                                                                                                    |              | Errors & Wa             | rnings   |                      |       |                    |                            |             |
| involved                                 | Certificate of<br>Registration:                         | ΩΡΟΛΟΠΟ ΠΡΟΓΡΑΜΜΑ.docx                                                                                         |              |                         |          |                      |       |                    | Καταχώρηση                 |             |
| Discrepancy Reports 🕻                    | Registration Exemption<br>Request:                      |                                                                                                    | - Creat      | e Form                  |          |                      | No Di | ata Found          |                            |             |
| Access Requests     Access Exemption     |                                                         | The trustee or person holding equivalent positio<br>legal arrangement enters into multiple business            | n<br>1       |                         |          |                      | Â     |                    |                            |             |
| Requests                                 |                                                         | in the name of the trust or similar legal arranger<br>different member states, including the Republic<br>Draft |              |                         |          |                      |       |                    |                            |             |
|                                          | Version Description:<br>Valid from:                     |                                                                                                    |              |                         |          |                      |       |                    |                            |             |
|                                          | Valid Until:<br>Validation Result:<br>Registration Info |                                                                                                    |              | y where the Business    |          |                      |       |                    |                            |             |
|                                          | Registered at:                                          | 18/11/2021 10:30:18                                                                                            | Re           | alation is established: |          |                      |       |                    |                            |             |
|                                          | Registered by:<br>Last updated at:<br>Last updated by:  | 28/12/2021 14:58:54                                                                                            |              |                         |          |                      |       |                    |                            |             |
|                                          |                                                         |                                                                                                    |              |                         |          |                      |       |                    |                            |             |
|                                          |                                                         |                                                                                                    |              |                         |          |                      |       |                    |                            |             |
|                                          |                                                         |                                                                                                    |              |                         |          |                      |       |                    |                            |             |
|                                          |                                                         |                                                                                                    |              |                         |          |                      |       |                    |                            |             |
|                                          |                                                         |                                                                                                    |              |                         |          |                      |       |                    |                            |             |
|                                          |                                                         |                                                                                                    |              |                         |          |                      |       |                    |                            |             |
|                                          |                                                         |                                                                                                    |              |                         |          |                      |       |                    |                            |             |
|                                          |                                                         |                                                                                                    |              |                         |          |                      |       |                    |                            |             |
|                                          |                                                         |                                                                                                    |              |                         |          |                      |       |                    |                            |             |
|                                          |                                                         |                                                                                                    |              |                         |          |                      |       |                    |                            |             |
|                                          |                                                         |                                                                                                    |              |                         |          |                      |       |                    |                            | ۵           |

Business Relationship Registration Popup Screen

To register a Business Relationship, the user must fill in the following information:

| Field Name                                               | Field Type                                             | Shows up | Mandatory | Remarks |
|----------------------------------------------------------|--------------------------------------------------------|----------|-----------|---------|
| Describe Business<br>Relation                            | Text field                                             | YES      | YES       |         |
| Country where the<br>Business Relation is<br>established | Field of options with<br>the countries of the<br>base  | YES      | YES       |         |
| Status                                                   | Field of options with<br>Active, Deactivated<br>values | YES      | YES       |         |

 $\langle ! \rangle$ 

The above card and function is also used in case the user wishes to update the details of the Business Relation (edit form) or to have easy access to them (view form).

## 3.3.8. Cancel Registration Exemption

This function concerns the cancellation of the Exemption of Registration of a Trust from the Register by the user who registers the relevant application (by submitting a relevant request).

| Trusts Registry                                      | My R | Registrat  | ion Exemption    | Requests               |                        |                        |                 |                        |     |      |                 |                          |   |                           |           |                      |                           |                      | 8₽ \$                  | ө 🖗              |   |
|------------------------------------------------------|------|------------|------------------|------------------------|------------------------|------------------------|-----------------|------------------------|-----|------|-----------------|--------------------------|---|---------------------------|-----------|----------------------|---------------------------|----------------------|------------------------|------------------|---|
|                                                      |      |            |                  |                        |                        |                        |                 |                        |     |      |                 |                          |   |                           |           |                      |                           |                      |                        |                  |   |
|                                                      | My I | Registrati | on Exemption Rec | uests                  |                        |                        |                 |                        |     |      |                 |                          |   |                           |           |                      |                           | = C Requ             |                        |                  |   |
| Ioannou Maria                                        |      |            |                  |                        |                        |                        |                 |                        |     |      |                 |                          |   |                           | Exemption |                      | Exemption<br>Cancellation | Exemption            | Registration           |                  |   |
| 👫 Trusts 🗸                                           |      |            | Code             | Registry<br>Entry Date |                        |                        | Registration    | Registration G<br>Date | Law | Date | Trust<br>Status | Status                   |   | ID (in other<br>Registry) | Reason    | Verified by<br>Cysec | Cancellation<br>Reason    | verified by<br>Cysec | Time                   | by User          |   |
| My Published<br>Trusts     My Trusts All<br>Versions | ÷    | 310        | TRUST.EXC.305    | 21/12/2021<br>00:00:00 | EXE                    | Express<br>Trust       | Austria         |                        |     |      | Active          | Finalized -<br>Published | ~ | 12                        | 24        | × .                  | N/A                       |                      | 21/12/2021<br>12:53:40 | loannou<br>Maria |   |
| My Registration<br>Exemption<br>Requests             |      |            | TRUST.EXC.264    |                        | CHRISTOS FAMILY        | TRUST Express<br>Trust | Austria         |                        |     |      | Pending         | Draft                    |   |                           |           |                      |                           |                      | 18/11/2021<br>10:30:18 | loannou<br>Maria |   |
| involved                                             |      |            | TRUST.EXC.256    | 29/10/2021<br>00:00:00 | DOKIM                  | Cancel R               | egistration Exe | mption                 |     |      |                 |                          | × | 343434                    |           |                      |                           |                      | 29/10/2021<br>23:03:43 | loannou<br>Maria |   |
| Discrepancy Reports      Access Requests             |      |            | TRUST.EXC.252    | 29/10/2021<br>00:00:00 |                        |                        | gistration Exer |                        |     |      |                 |                          |   | 34343434                  |           |                      |                           |                      | 29/10/2021<br>16:43:23 | loannou<br>Maria |   |
| Access Exemption Requests                            |      |            | TRUST.EXC.250    | 29/10/2021<br>00:00:00 | Test Exempted Tr       |                        |                 |                        |     |      |                 |                          |   | LONDON_01910              |           |                      |                           |                      | 29/10/2021<br>15:09:13 | loannou<br>Maria |   |
|                                                      |      |            | TRUST.EXC.244    |                        | andreas te             |                        | cellation Reaso |                        |     |      |                 |                          |   |                           |           |                      |                           |                      | 25/10/2021<br>00:08:08 | loannou<br>Maria |   |
|                                                      |      |            | TRUST.EXC.242    | 15/10/2021<br>00:00:00 | MARIA EXEN             |                        |                 |                        |     |      |                 |                          |   |                           |           |                      |                           |                      | 15/10/2021<br>10:44:28 | loannou<br>Maria |   |
|                                                      |      |            | TRUST.EXC.238    |                        |                        |                        |                 |                        |     |      |                 |                          |   |                           |           |                      |                           |                      | 12/10/2021<br>10:17:09 | loannou<br>Maria |   |
|                                                      |      |            | TRUST.EXC.235    | 11/10/2021<br>00:00:00 | MARIA EXEMPT           |                        |                 |                        |     |      |                 |                          |   |                           |           |                      |                           |                      | 11/10/2021<br>10:49:16 | loannou<br>Maria |   |
|                                                      |      |            | TRUST.EXC.234    | 05/10/2021<br>00:00:00 |                        |                        |                 |                        |     |      |                 |                          |   |                           |           |                      |                           |                      | 05/10/2021<br>09:42:22 | loannou<br>Maria |   |
|                                                      |      |            | TRUST.EXC.233    | 05/10/2021<br>00:00:00 | exempted tru           | est Express<br>Trust   | Austria         |                        |     |      | Active          | Finalized -<br>Published |   |                           |           |                      |                           |                      | 05/10/2021<br>09:31:48 | loannou<br>Maria |   |
|                                                      |      |            | TRUST.EXC.230    | 30/09/2021<br>00:00:00 | EXEMPTED TR<br>REQUEST |                        | Austria         |                        |     |      |                 | Finalized -<br>Published |   |                           |           |                      |                           |                      | 30/09/2021<br>11:05:29 | loannou<br>Maria |   |
|                                                      |      |            | TRUST.EXC.219    |                        |                        | Express<br>Trust       | Bulgaria        |                        |     |      | Pending         | Draft                    |   |                           |           |                      |                           |                      | 13/09/2021<br>12:07:46 | loannou<br>Maria |   |
|                                                      |      |            | TRUST.EXC.215    | 10/09/2021<br>00:00:00 | anna trust             | Express<br>Trust       | Austria         |                        |     |      | Deleted         | Finalized -<br>Published |   |                           |           |                      |                           |                      | 10/09/2021<br>10:57:39 | loannou<br>Maria |   |
|                                                      |      |            | TRUST.EXC.214    | 10/09/2021<br>00:00:00 | stf trust              | Express<br>Trust       | Austria         |                        |     |      | Deleted         | Finalized -<br>Published |   |                           |           |                      |                           |                      | 10/09/2021<br>10:53:52 | loannou<br>Maria |   |
|                                                      |      |            | TRUST.EXC.194    |                        | EXERCISE LTR           | UST Express            | Austria         |                        |     |      | Deleted         | Draft                    |   |                           |           |                      |                           |                      | 05/08/2021<br>12:14:47 | loannou<br>Maria | ٥ |
|                                                      | · ·  |            |                  |                        |                        | Trust                  |                 |                        |     |      |                 |                          |   |                           | -         |                      |                           |                      | 12:14:47               | Maria            |   |

Cancel Registration Exemption Cancel Screen from the Registry

To cancel an Exemption from Registration of a Trust from the Registry, the user must fill in the following information:

| Field Name                       | Field Type                                                                                  | Shows up | Mandatory | Remarks                              |
|----------------------------------|---------------------------------------------------------------------------------------------|----------|-----------|--------------------------------------|
| Beneficial Owner<br>Register ID  | -                                                                                           | YES      | -         | Trust registration number            |
| Date of Establishment            | -                                                                                           | YES      | -         | Date of foundation                   |
| Exemption Cancellation<br>Reason | Selection field with prices                                                                 | YES      | YES       | Reason for Cancellation of Exception |
|                                  | The circumstances<br>of section 61C (5)<br>(c) (i) of the AML /<br>CFT Law do not<br>apply  |          |           |                                      |
|                                  | The circumstances<br>of section 61C (5)<br>(c) (ii) of the AML /<br>CFT Law do not<br>apply |          |           |                                      |

|                 | The circumstances<br>of section 61C (5)<br>(c) (iii) of the AML /<br>CFT Law do not<br>apply |     |    |  |
|-----------------|----------------------------------------------------------------------------------------------|-----|----|--|
| Please describe | Text field                                                                                   | YES | NO |  |
| Comments        | Text field                                                                                   | YES | NO |  |

## 3.4. Natural Person Management

## 3.4.1. Register Natural Person

This function concerns the registration of the data of a Natural Person.

| Trusts Registry                          | My Natural Persons |                                                      |              |      |                        | 82 <b>C O 🖗</b>                               |
|------------------------------------------|--------------------|------------------------------------------------------|--------------|------|------------------------|-----------------------------------------------|
| Ioannou Maria                            | Ny Natural Persons |                                                      |              |      | <i>≡</i> ୯ ୯           | Register Natural Person                       |
| 🗰 Trusts 🕨                               |                    | Form                                                 | ×            |      |                        | Last                                          |
| 🔮 Involved 🗸 🗸                           |                    |                                                      | ace of Birth |      | P Registe              | red Registered update<br>by Time              |
| My Natural<br>Persons                    | Other NICOS        | Register Natural Person Is Minor: Yes  No            | PAPHOS       | No 🖋 | 1 23/01/2<br>1 14:40:- |                                               |
| My Legal Entities My Involved Trusts     | MS DEMETRA DE      |                                                      | NICOSIA      | No 🗸 | 0 23/01/2<br>0 14:39:  |                                               |
| Discrepancy Reports                      | t Ms ANTONIA D     |                                                      | NICOSIA      |      | 3 23/01/2<br>3 13:20:  |                                               |
| Access Requests     Access Exemption     |                    |                                                      | R            |      | 0 23/01/2<br>13:17:    |                                               |
| Requests     Trust Transfer     Requests | t Other A          | Manderoy fold<br>Father name:                        | NICOCIA      |      | 0 23/01/2<br>13:11:    |                                               |
|                                          | Mr Marios          |                                                      | nicosia      |      | 0 23/01/2<br>13:05:    |                                               |
|                                          |                    | Date of birth:                                       |              |      | 1 23/01/2<br>1 10:44:1 |                                               |
|                                          | Miss Charis        |                                                      |              |      | 1 23/01/2<br>1 10:42:  |                                               |
|                                          | Ms Eleni           | Nationality:                                         | lamaka       |      | 1 23/01/2 09:28:       |                                               |
|                                          |                    | Mandanary Gold                                       | limasol      |      | 0 23/01/2 09:24:       |                                               |
|                                          | Mr Andreas         |                                                      | nicosia      |      | 0 23/01/2 09:23:       |                                               |
|                                          | Miss MAPIA A       | NBHTPIOY No Cyprus Passport 1265 Cyprus t 10/01/2000 |              |      | 1 23/01/2<br>09:18:1   |                                               |
|                                          | Other TEST         | TEST No Aland Passport 8 15/05/1940                  | LARNACA      |      | 1 20/01/2<br>1 12:43:  | 023 Ioannou 20/01/2023<br>56 Maria 12:43:56 🔯 |

Individual Data Entry Screen

To enter details of a Natural Person, the user must fill in the following details:

| Field Name | Field Type                                                                          | Shows up                                              | Mandatory                                      | Remarks                                                                                           |
|------------|-------------------------------------------------------------------------------------|-------------------------------------------------------|------------------------------------------------|---------------------------------------------------------------------------------------------------|
| Is Minor   | Check box YES / NO<br>(check box)                                                   | YES<br>(with default<br>value NO)                     | YES                                            | Indicates whether the natural person is a minor                                                   |
| Guardian   | Sub form of<br>registration of a<br>Natural Person as a<br>Guardian                 | YES if YES is<br>selected in<br>the Is Minor<br>field | YES if it<br>appears                           | See Chapter 2.4.1                                                                                 |
| Title      | Options menu with the<br>following values:<br>a) Mr<br>b) Ms<br>c) Miss<br>d) Other | YES                                                   | YES as long<br>as it does not<br>appear locked | Field is locked if no value is<br>selected in the "Is Minor"<br>field or YES value is<br>selected |
| Name       | Text field                                                                          | YES                                                   | YES                                            | Name                                                                                              |

| Surname                              | Text field                                                                                                    | YES                                                            | YES                | Last name                                                                                                    |
|--------------------------------------|----------------------------------------------------------------------------------------------------|----------------------------------------------------------------|--------------------|----------------------------------------------------------------------------------------------------|
| Father name                          | Text field                                                                                                    | YES                                                            | YES                | Father's name                                                                                                    |
| Date of birth                        | Select from Date Picker<br>(or enter date in DD /<br>MM / YYYY format)                                                                          | YES                                                            | YES                | Date of birth                                                                                                    |
| Place of birth                       | Text field                                                                                                    | YES                                                            | YES                | Place of birth                                                                                                    |
| Nationality                          | Menu of options with<br>the nationalities<br>(countries) of the base                                                                            | YES                                                            | YES                | Nationality                                                                                                    |
| Second Nationality                   | Menu of options with<br>the nationalities<br>(countries) of the base                                                                            | YES                                                            | NO                 | Secondary Nationality<br>The field is locked if<br>Nationality is not selected                                                                                                    |
| Type of identification<br>document   | Options menu with the<br>following options:<br>A) Identity Card<br>B) Passport<br>c) Birth Certificate                                          | YES                                                            | YES                | Identification Document<br>Type<br>If the Natural Person has<br>been selected as a minor,<br>only the "Birth Certificate"<br>option is provided (also<br>displayed by default)<br>In another case, if Cypriot<br>Nationality has been<br>selected, only the "Identity<br>Card Certificate" option is<br>provided (also displayed as<br>default), while for all other<br>nationalities, "Identity<br>Card" and "Passport"<br>options are provided. |
| Official identification<br>number    | Text Field                                                                                                    | YES                                                            | YES                | The Identification<br>Document number declared<br>in the previous field                                                                                                    |
| Country of issue of document         | Menu of options with<br>the countries of the<br>base                                                                                            | YES                                                            | YES                | Country of issue of the<br>identification document<br>selected above                                                                                                    |
| Date of issue of the document        | Select from Date Picker<br>(or enter date in DD /<br>MM / YYYY format)                                                                          | YES                                                            | YES                | Document Issue Date                                                                                                    |
| Date of expiration of the document   | Select from Date Picker<br>(or enter date in DD /<br>MM / YYYY format)                                                                          | YES                                                            | YES                | Document Expiry Date                                                                                                    |
| Diseased                             | Check box YES / NO<br>(check box)                                                                                                    | YES<br>(with default<br>value NO)                              | YES                | Indicates whether the<br>Natural Person has died.<br>Also, in this case the<br>system does not check for<br>invalid identification<br>documents                                                                                                    |
| Year of death                        | Text Field<br>(allows only<br>registration of a four-<br>digit number (format<br>YYYY) with lower in<br>1800 and higher in the<br>current year) | YES if YES<br>value is<br>selected in<br>the previous<br>field | NO if<br>displayed | Year of death                                                                                                    |
| Residential Address (Sub<br>Section) | YES if OXI value has been Section)                                                                                                    | n selected in the                                              | previous field (a  | pplies to all fields of the Sub                                                                                                    |

| Country   | Menu of options with the countries of the base                                     | YES | YES | Country of Residence    |
|-----------|------------------------------------------------------------------------------------|-----|-----|-------------------------|
| City      | Text Field<br>(only letters are<br>allowed)                                        | YES | YES | Residence City          |
| Post code | Text Field<br>(only letters and<br>numbers are allowed -<br>no special characters) | YES | YES | Housing Postal Code     |
| Address   | Text Field<br>(only letters and<br>numbers are allowed -<br>no special characters) | YES | YES | Address (street - area) |
| Number    | Text Field<br>(only letters and<br>numbers are allowed -<br>no special characters) | YES | YES | Number (street)         |

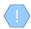

The above card and function is also used in case the user wishes to update the Trustee data (edit form) or to have easy access to them (view form).

## **3.4.2.** Involvement in Registry Trusts (Beneficial Ownerships)

This function concerns the presentation of the Trusts of the Register in which the Natural Person has been registered as a Real Beneficiary.

| Trusts Registry                      | Beneficial Ow                          | vnerships in Trusts     |                                                               |                   |                 |                           |                 |                          |               |                        |                       |                                                             | 89 ÷ e 🧖                           |
|--------------------------------------|----------------------------------------|-------------------------|---------------------------------------------------------------|-------------------|-----------------|---------------------------|-----------------|--------------------------|---------------|------------------------|-----------------------|-------------------------------------------------------------|------------------------------------|
| (3)                                  | 😑 Beneficial Ow                        | nerships                |                                                               |                   |                 |                           |                 |                          |               |                        | ≡¢C:                  | 🗋 Trust Data (Latest                                        | Version)                           |
| Ioannou Maria                        | Beneficial<br>Ownership<br>Register ID | Trust Name              | Beneficial<br>Ownership<br>Role                               | Nature            | Ownership Level | Benefit Nature & Extent   | Trust<br>Status | Version<br>Status        | Version<br>No | Registration<br>Time   | Registered by<br>User | Trust Information<br>Beneficial Ownership<br>Registry (D    | T51/07 728                         |
| Involved     My Natural     Persons  | TRUST.228                              | MARINA FAMILY TRUST     | Any other<br>natural person<br>exercising<br>ultimate control | Netural<br>Person | -               |                           | Pending         | Draft                    | 1             | 30/09/2021<br>09:13:04 | loannou Maria         |                                                             | Legal Arrangement Similar to Trust |
| My Legal Entities                    | TRUST.195                              | JONNY TRUST             | Beneficiary -<br>Beneficiary<br>Class                         | Netural<br>Person |                 | Nature - , Extent -       | Pending         | Finalized -<br>Published | 1             | 30/09/2021<br>10:13:02 | loannou Maria         | Trust Name:<br>Registry Entry Date:<br>Registry Entry Date: | MARINA FAMILY TRUST                |
| O My Involved<br>Trusts              | TRUST.134                              | test trust 17_6_2021    | Beneficiary -<br>Beneficiary<br>Class                         | Natural<br>Person |                 | Nature - , Extent -       | Pending         | Draft                    |               | 30/09/2021<br>13:11:07 | loannou Maria         | Country of<br>Establishment:<br>Registration Date:          | 04/02/2016                         |
| Access Requests     Access Exemption | TRUST.157                              | SP FAMILY TRUST         | Beneficiary -<br>Beneficiary<br>Class                         | Natural<br>Person |                 | Nature - , Extent -       | Pending         | Finalized -<br>Published |               | 30/09/2021<br>13:17:30 | loannou Maria         | Governing Law :<br>Controlling Interest in<br>Legal Bodies: |                                    |
| Requesta                             | TRUST.236                              | ANNA TRUST              | Beneficiary -<br>Beneficiary<br>Class                         | Natural<br>Person |                 | Nature TEST , Extent TEST | Pending         | Finalized -<br>Published |               | 11/10/2021<br>11:27:51 | loannou Maria         | Trust Status:<br>Version Data<br>Version No:                |                                    |
|                                      | TRUST.247                              | SOFIE TRUST             | Beneficiary -<br>Beneficiary<br>Class                         | Natural<br>Person |                 | Nature - , Extent -       | Pending         | Finalized -<br>Published |               | 27/10/2021<br>08:15:43 | loannou Maria         | Version Status:<br>Valid from:<br>Valid Untit               |                                    |
|                                      | TRUST.249                              | Test Express Trust 2021 | Trustee                                                       | Natural<br>Person |                 |                           | Pending         | Obsolete<br>Version      |               | 29/10/2021<br>14:55:12 | loannou Maria         | Number of Versions:<br>Registration Info                    |                                    |
|                                      | TRUST.249                              | Test Express Trust 2021 | Trustee                                                       | Natural<br>Person |                 |                           | Active          | Finalized -<br>Published |               | 29/10/2021<br>14:59:30 | loannou Maria         | Registered by:<br>Last updated at:                          | 30/09/2021 09:04:00                |
|                                      | TRUST.255                              | DOKIM                   | Trustee                                                       | Natural<br>Person |                 |                           | Pending         | Finalized -<br>Published |               | 29/10/2021<br>22:57:32 | loannou Maria         |                                                             | loannou Maria                      |
|                                      | TRUST.303                              | stefani trust           | Trustee                                                       | Natural<br>Person |                 |                           | Pending         | Finalized -<br>Published |               | 17/12/2021<br>10:34:56 | loannou Maria         |                                                             |                                    |
|                                      |                                        |                         |                                                               |                   |                 |                           |                 |                          |               |                        |                       |                                                             |                                    |
|                                      |                                        |                         |                                                               |                   |                 |                           |                 |                          |               |                        |                       |                                                             |                                    |
|                                      |                                        |                         |                                                               |                   |                 |                           |                 |                          |               |                        |                       |                                                             |                                    |
|                                      |                                        |                         |                                                               |                   |                 |                           |                 |                          |               |                        |                       |                                                             |                                    |
|                                      |                                        |                         |                                                               |                   |                 |                           |                 |                          |               |                        |                       |                                                             |                                    |
|                                      |                                        |                         |                                                               |                   |                 |                           |                 |                          |               |                        |                       |                                                             |                                    |
|                                      |                                        |                         |                                                               |                   |                 | Trust En                  |                 |                          |               |                        |                       |                                                             | ٥                                  |

## 3.4.3. Participation in Legal Entities (Ownership & Control in Legal Entities)

This function concerns the presentation of the Legal Entities in which the selected Natural Person has been declared as the Real Beneficiary / Director.

| Irusts Registry             | Ownerships                   |                                                     |                         |                      |                                      |                                         |                     | 87 5          | : 😝 👂                  |
|-----------------------------|------------------------------|-----------------------------------------------------|-------------------------|----------------------|--------------------------------------|-----------------------------------------|---------------------|---------------|------------------------|
|                             |                              |                                                     |                         |                      |                                      |                                         |                     |               |                        |
| Ioannou Maria               | 😑 Ownership or Control in Le | egal persons                                        |                         |                      |                                      |                                         |                     |               |                        |
| Trusts >                    | Corporate Name               | Legal Entity Type                                   | Country of Registration | Date of Registration | Nature of<br>Ownership or<br>Control | Ownership or Control<br>percentage held | Registered at       | Registered by | Last<br>Update<br>Time |
| My Natural<br>Persons       | Dim LTD                      | Private companies of limited<br>liability by shares | Afghanistan             |                      |                                      |                                         | 23/01/2023 14:40:49 | Ioannou Maria | 23/01/2023<br>14:40:49 |
| 🛅 My Legal Entities         |                              |                                                     |                         |                      |                                      |                                         |                     |               |                        |
| My Involved<br>Trusts       |                              |                                                     |                         |                      |                                      |                                         |                     |               |                        |
| Discrepancy Reports >       |                              |                                                     |                         |                      |                                      |                                         |                     |               |                        |
| Access Requests >           |                              |                                                     |                         |                      |                                      |                                         |                     |               |                        |
| Access Exemption > Requests |                              |                                                     |                         |                      |                                      |                                         |                     |               |                        |
| Trust Transfer  Requests    |                              |                                                     |                         |                      |                                      |                                         |                     |               |                        |
|                             |                              |                                                     |                         |                      |                                      |                                         |                     |               |                        |
|                             |                              |                                                     |                         |                      |                                      |                                         |                     |               |                        |
|                             |                              |                                                     |                         |                      |                                      |                                         |                     |               |                        |
|                             |                              |                                                     |                         |                      |                                      |                                         |                     |               |                        |
|                             |                              |                                                     |                         |                      |                                      |                                         |                     |               |                        |
|                             |                              |                                                     |                         |                      |                                      |                                         |                     |               |                        |
|                             |                              |                                                     |                         |                      |                                      |                                         |                     |               |                        |
|                             |                              |                                                     |                         |                      |                                      |                                         |                     |               |                        |
|                             |                              |                                                     |                         |                      |                                      |                                         |                     |               |                        |
|                             |                              |                                                     |                         |                      |                                      |                                         |                     |               | ٥                      |

Participation Screen for Legal Entities (Ownership & Control in Legal Entities)

## 3.5. Legal Entity Management

#### 3.5.1. Register Legal Entity

This function performs the registration of the data of a Legal Entity.

| Trusts Registry                                   |   | gal Entities   |                                |           |                |                    |        |         |   |                  |   |   | Ę                      | 9 <b>11</b>      | θ 🌾                    |   |
|---------------------------------------------------|---|----------------|--------------------------------|-----------|----------------|--------------------|--------|---------|---|------------------|---|---|------------------------|------------------|------------------------|---|
| Ioannou Maria                                     | - | gal Entities   |                                |           |                |                    |        |         |   |                  |   |   | <i>≡</i> ¢ C           | Register Legal   | Entity                 |   |
| Trusts >                                          |   |                |                                | • Fo      |                |                    |        |         | × | d Market Country |   |   | Registrered<br>at      | Registered<br>by | Last<br>update<br>Time |   |
| My Natural Persons                                | : | Dim LTD        | Private comp<br>liability      | 🛃 Regi    | ister Legal En | ntity<br>Name:     |        |         |   |                  | * | 2 | 23/01/2023<br>14:36:01 | Ioannou Maria    | 23/01/2023<br>14:36:01 |   |
| My Legal Entities                                 |   | xyz Itd        | Private comp<br>liability      |           | Type           | e of Legal Entity: |        |         |   |                  |   |   | 20/01/2023<br>12:24:33 | Ioannou Maria    | 20/01/2023<br>12:24:33 |   |
| Discrepancy Reports                               |   | MARIA LTD      | Private comp<br>liability      |           |                | stration number:   |        |         |   |                  |   |   | 20/01/2023<br>12:19:04 | Ioannou Maria    | 20/01/2023<br>12:19:04 |   |
| Access Requests     Access Exemption     Requests |   |                | Private comp<br>liability      |           |                |                    |        |         |   | fghanistan       |   |   | 12/09/2022<br>13:58:08 | Ioannou Maria    | 12/09/2022<br>13:58:08 |   |
| Trust Transfer     Requests                       |   | test           | Private comp<br>liability      |           | Country        | y of registration: |        |         |   |                  |   |   | 30/08/2022<br>12:03:16 | Ioannou Maria    | 30/08/2022<br>12:03:16 |   |
|                                                   |   | test 10/6/2022 | Private comp<br>liability      |           |                | e of registration: |        |         |   | l                |   |   | 10/06/2022<br>12:30:18 | Ioannou Maria    | 12:30:18               |   |
|                                                   |   | MD             | General p                      | Registrat | tion Address   | Country:           |        |         |   |                  |   |   | 18/05/2022<br>14:49:31 | loannou Maria    | 18/05/2022<br>14:49:31 |   |
|                                                   |   | legal 1        | Private comp<br>liability      |           |                |                    |        |         |   |                  |   |   | 18/05/2022<br>14:32:37 | Ioannou Maria    | 14:32:37               |   |
|                                                   |   |                | Private comp<br>liability      |           |                |                    |        |         |   |                  |   |   |                        | loannou Maria    |                        |   |
|                                                   |   | yut Itd        | Private comp<br>liability      |           |                |                    |        |         |   |                  |   |   |                        | Ioannou Maria    |                        |   |
|                                                   |   | summer itd     | Private comp<br>liability by   |           |                |                    |        |         |   | Cyprus           |   |   | 11/04/2022<br>13:06:23 | Ioannou Maria    | 11/04/2022<br>13:10:30 |   |
|                                                   |   |                | General part                   |           | 96738254       | 03/01/2017         | Cyprus | nicosia |   |                  |   |   | 22/02/2022<br>13:15:45 | Ioannou Maria    | 13:15:45               |   |
|                                                   |   |                | Private compan<br>liability by |           |                | 15/06/1992         | Cyprus |         |   |                  |   |   | 30/09/2021<br>09:15:33 | loannou Maria    | 30/09/2021<br>09:15:33 | ۵ |

Pop-up Data Registration Screen (Register Legal Entity)

#### To enter details of a Legal Entity, the user must fill in the following details:

| Field Name | Field Type                                                                                                    | Shows up | Mandatory | Remarks |
|------------|----------------------------------------------------------------------------------------------------|----------|-----------|---------|
| Name       | Text field                                                                                                    | YES      | YES       | Name    |
|            | Text field<br>Options Menu with the<br>following values:<br>a) Private companies of<br>limited liability by shares<br>b) General partnerships<br>c) Societies<br>d) Overseas companies<br>e) Limited partnerships<br>f) Public companies of<br>limited liability by shares<br>g) Public and private<br>companies of limited liability<br>by guarantee without share<br>capital<br>h) Private companies of<br>limited liability by guarantee<br>with share capital |          |           |         |
|            | <ul> <li>i) European companies (SE)</li> <li>j) Public companies of<br/>limited liability by guarantee<br/>with share capital</li> <li>k) Federations and<br/>associations</li> <li>λ) Other</li> </ul>                                                                                                    |          |           |         |

| Describe Type                                                                                                    | Text field                                                                                                    | YES if the<br>value<br>"Other" has<br>been<br>selected in<br>the previous<br>field | YES if it<br>appears | Press Description                                                                                       |
|----------------------------------------------------------------------------------------------------|----------------------------------------------------------------------------------------------------|------------------------------------------------------------------------------------|----------------------|----------------------------------------------------------------------------------------------------|
| Registration number                                                                                                    | Text field                                                                                                    | YES                                                                                | YES                  | Company Registration<br>Number                                                                          |
| Country of registration                                                                                                    | Menu of options with the countries of the base                                                                                                    | YES                                                                                | YES                  | Country of Registration                                                                                 |
| Date of Registration                                                                                                    | Select from Date Picker (or<br>enter date in DD / MM /<br>YYYY format)                                                                                                    | YES                                                                                | YES                  | Registration date                                                                                       |
| Registered Address<br>Info (Sub Section)                                                                                                    |                                                                                                    |                                                                                    |                      |                                                                                                    |
| Country                                                                                                    | Menu of options with the countries of the base                                                                                                    | YES                                                                                | YES                  | Country of Headquarters                                                                                 |
| City                                                                                                    | Text Field<br>(only letters are allowed)                                                                                                    | YES                                                                                | YES                  | Headquarters City                                                                                       |
| Post code                                                                                                    | Text Field<br>(only letters and numbers<br>are allowed - no special<br>characters)                                                                                                    | YES                                                                                | YES                  | Postcode of Headquarters                                                                                |
| Address                                                                                                    | Text Field<br>(only letters and numbers<br>are allowed - no special<br>characters)                                                                                                    | YES                                                                                | YES                  | Address (street - area)                                                                                 |
| Number                                                                                                    | Text Field<br>(only letters and numbers<br>are allowed - no special<br>characters)                                                                                                    | YES                                                                                | YES                  | Number (street)                                                                                         |
| Ownership (Sub<br>Section)                                                                                                    |                                                                                                    |                                                                                    |                      |                                                                                                    |
| The legal entity is a<br>company listed on a<br>regulated market that<br>is subject to disclosure<br>requirements<br>consistent with Union<br>law or subject to<br>equivalent<br>international standards<br>which ensure adequate<br>transparency of<br>ownership information | Check box YES / NO (check<br>box)                                                                                                    | YES                                                                                | YES                  | Indicates whether the<br>Legal Entity is registered<br>in a regulated market                            |
| Note                                                                                                    | Information message «You<br>will later have to complete<br>natural person (s) that owns<br>or controls more than 25%<br>plus one share of the entity<br>or through control via other<br>means» | YES if the<br>previous<br>field has a<br>value of NO                               | -                    | Message that the user<br>should register the natural<br>persons who have or<br>control the Legal Entity |
| Note                                                                                                    | Information message "If<br>there is no natural person                                                                                                    | YES if the previous                                                                | -                    | Message that the user<br>should register the natural                                                    |

|                                | that owns or controls more<br>than 25% plus one share of<br>the entity or through control<br>via other means is<br>identified, or if there is any<br>doubt that the person (s)<br>identified are the beneficial<br>owner (s), you will have to<br>complete the natural person<br>(s) who hold the position of<br>senior managing official (s) | field has a<br>value of NO                                                      |                      | persons who run the Legal<br>Entity |
|--------------------------------|----------------------------------------------------------------------------------------------------|---------------------------------------------------------------------------------|----------------------|-------------------------------------|
| Name of Regulated<br>market    | Text field                                                                                                    | YES if a YES<br>value is<br>selected in<br>the first field<br>of the<br>section | YES if it<br>appears | Regulated Market Name               |
| Country of Regulated<br>market | Menu of options with the countries of the base                                                                                                    | YES if the<br>previous<br>field is<br>displayed                                 | YES if it<br>appears | Country of Regulated<br>Market      |

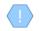

The above card and function is also used in case the user wishes to update the Trustee data (edit form) or to have easy access to them (view form).

## **3.5.2.** Involvement in registered Trusts (Beneficial Ownerships)

This function is similar to that described in Chapter 2.4.2, except that it concerns the selected Legal Entity.

#### **3.5.3.** Beneficial Owners / Managing Officials Overview

This function is similar to that described in Chapter 2.2.13.

# **3.5.4.** Registration of a Beneficial Owner/ Senior Managing Official (Register Beneficial Owner)

This function is similar to that described in Chapter 2.2.14.

#### **3.6.** Secondary Trust Management

#### **3.6.1.** Involvement in Registred Trusts (Beneficial Ownerships)

This function is similar to that described in Chapter 2.4.2, except that it relates to the selected (secondary) Trust.

## 3.7. Discrepancy Report Management

#### 3.7.1. Review of Discrepancy Report (Review)

This function is to determine compliance with the provisions when evaluating a Discrepancy Report, by the Trustee managing the Trust (in the Report) Trust.

The feature is only available if the report status is Evaluated and action is required by Trustee

0 # C est Trust Test Trust Save Incoming Discrepancy Reports θ . ≡ C test Save Discrepancy Report Screen (Review Report)

To enter Discrepancy Report information, the user must fill in the following information:

| Field Name                            | Field Type                        | Shows up | Mandatory | Remarks                             |
|---------------------------------------|-----------------------------------|----------|-----------|-------------------------------------|
| Reported Trust                        | -                                 | YES      | -         | Name of the Trust mentioned         |
| Analytical Description of Discrepancy | -                                 | YES      | -         | Detailed description of Discrepancy |
| Submission Date                       | -                                 | YES      | -         | Date of submission                  |
| Registration Time                     | -                                 | YES      | -         | Date & Time of Registration         |
| Report Status                         | -                                 | YES      | -         | Reference Status                    |
| Supporting Document                   | -                                 | YES      | -         | Supporting Document                 |
| Evaluation Result                     | -                                 | YES      | -         | Evaluation Result                   |
| Evaluation Comments                   | -                                 | YES      | -         | Evaluation Comments                 |
| Action Deadline                       | -                                 | YES      | -         | Compliance Deadline                 |
| Evaluation Date                       | -                                 | YES      | -         | Evaluation Date                     |
| Action is Completed                   | Check box YES / NO<br>(check box) | YES      | NO        |                                     |
| Comments                              | Text field                        | YES      | NO        | Comments                            |

## 3.7.2. Complete Review of Discrepancy Report (Complete Review)

This function involves completing the process of verifying a Discrepancy Report, by Trustee managing the Trust.

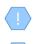

The operation is performed in the background and has no screen.

The feature is only available if the report status is Evaluated and action is required by Trustee

## 3.8. Access Request Management

## **3.8.1.** Trustee Access Request Check

This function concerns the control of a submitted Request for Access by the trustee of the relevant Trust.

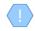

The function is available only if the status of the request is Submitted and the type of request is 3 (request type "There is a business relationship with an express trust or similar legal arrangement")

| Trusts Registry                                                            |      | oming Access Request       |           |                                                            |                           |                                          |                  |    |                     |                      | o 😝 🧍               |
|----------------------------------------------------------------------------|------|----------------------------|-----------|------------------------------------------------------------|---------------------------|------------------------------------------|------------------|----|---------------------|----------------------|---------------------|
| Ioannou Maria                                                              | a Ac | cess Requests related to m | y Trusts  |                                                            |                           |                                          |                  |    |                     |                      | = ¢ C :             |
| Trusts >                                                                   |      | Request Kind               | Status    | Accessible Trust Nam                                       | e is Confirmed            | Submission Date                          | Evaluation Date  |    | Registration Time   | Registered by User   | Last Update Time    |
| Involved                                                                   | :    |                            | Evoluated | ΜΑΡΙΑ ΔΗΜΗΤΡΙΟΥ2                                           |                           | 12/01/2023 09:51:00                      | 12/01/2023 09:52 | 38 |                     |                      |                     |
| <ul> <li>Discrepancy Reports &gt;</li> <li>Access Requests &gt;</li> </ul> | :    | 0                          | Evi       | Review Access Request                                      |                           |                                          | ×                | 2  | 11/01/2023 12:02:20 | Papailoannou Andreas | 11/01/2023 12:03:22 |
| Page Requests                                                              |      | 0                          | Sut _     | Access Request Form                                        |                           | View who submitt                         | ed the Request   |    | 10/01/2023 14:48:52 | Papailoannou Andreas | 10/01/2023 14:49:36 |
| Access Exemption      Requests     Trust Transfer     Requests             |      | 0                          | Sut       | Relevant Trust Name:<br>BO Registry Code:<br>Request Kind: | TRUST.382                 | with an express trust or similar legal a | rrangement       |    |                     | Papailoannou Andreas | 10/01/2023 14:40:13 |
| Requests                                                                   |      | 0                          | Eve       | Request Status:<br>Access Description:<br>Submission Date: | Submitted                 |                                          |                  |    | 10/01/2023 12:58:30 | Papalioannou Andreas | 10/01/2023 12:59:22 |
|                                                                            | : 0  | 0                          | Eva Re    | Submitted By:<br>wiew Section                              | Papalioannou Andreas      |                                          |                  |    | 10/01/2023 12:07:28 | Papailoannou Andreas | 10/01/2023 12:55:42 |
|                                                                            |      | 0                          | Evi       |                                                            | Ves No<br>Mandatory field |                                          |                  |    | 14/09/2022 10:58:48 | Papalioannou Andreas | 14/09/2022 11:02:36 |
|                                                                            |      | 0                          | Sut       | Review Notes:                                              |                           |                                          |                  |    | 15/06/2022 09:17:45 | Alexiou Pavlos       | 15/06/2022 09:23:25 |
|                                                                            |      | 0                          | En        |                                                            |                           |                                          |                  |    | 24/03/2022 10:48:28 | Alexiou Pavlos       | 24/03/2022 10:51:03 |
|                                                                            |      | 0                          | Sut       |                                                            |                           |                                          |                  |    |                     | PETROU Maria         |                     |
|                                                                            |      | 0                          | Submitted |                                                            |                           |                                          |                  |    | 29/11/2021 14:53:24 | Paltayian Nassos     | 29/11/2021 14:54:39 |
|                                                                            |      | 0                          | Submitted | test                                                       |                           |                                          |                  |    | 29/11/2021 11:09:33 | Jacovides Andreas    | 29/11/2021 11:11:02 |
|                                                                            |      |                            |           |                                                            |                           |                                          |                  |    |                     |                      |                     |
|                                                                            |      |                            |           |                                                            |                           |                                          |                  |    |                     |                      |                     |

Trustee Access Request Screen (Review Access Request by Trustee)

To enter the details of the Trustee Access Request Control, the user must fill in the following information:

| Field Name             | Field Type                           | Shows up | Mandatory | Remarks                                       |
|------------------------|--------------------------------------|----------|-----------|-----------------------------------------------|
| Relevant Trust<br>Name | -                                    | YES      | -         | Name of relevant Trust                        |
| BO Registry ID         | -                                    | YES      | -         | Unique Registration<br>Number in the Register |
| Request Kind           | -                                    | YES      | -         | Request Type                                  |
| Request Status         | -                                    | YES      | -         | Request Status                                |
| Access Description     | -                                    | YES      | -         | Request description                           |
| Submission Date        | -                                    | YES      | -         | Date of submission                            |
| Submitted by           | -                                    | YES      | -         | User who submitted the<br>Request             |
| Is Confirmed           | Check box YES<br>/ NO (check<br>box) | YES      | YES       | The business relationship is confirmed        |
| Review Notes           | Text field                           | YES      | NO        | Comments                                      |

# **3.8.2.** Complete Access Request Check by the Trustee of the relevant Trust (Complete Review)

This function concerns the completion of the process of checking an Access Request by the Trustee of the relevant Trust.

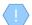

The operation is performed in the background and has no screen.

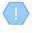

The function is only available if the status of the request is Submitted and the request requires verification by Trustee

Once the request is approved, access to the Trust is granted until it is canceled by the Trustee who granted it. This Trust is now accessible by the user who submitted the access request through the "Accessible Trusts" directory.

#### 3.8.3. Cancel Trust Access

This feature is intended to cancel the access to a Trust granted to a user of the system.

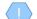

The operation is performed in the background and has no screen.

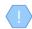

The above function is allowed only to the Trustee who manages the accessible Trust, and only if the request has been approved by the Trustee

Once access to a Trust is revoked, it is no longer accessible through the Accessible Trusts directory.

#### 3.9. Access Exemption Request Management

#### 3.9.1. Register Access Exemption Request

The purpose of this function is to register an Exemption Request for Access for a Trust.

| Trusts Registry                                   | E | My  | Published 1              | Trusts                  |                        |                          |                                                                   |                                 |         |           |      |  |   |        |  |                   |                       | B           | 9 <b>13</b>            | θ 👂                    |
|---------------------------------------------------|---|-----|--------------------------|-------------------------|------------------------|--------------------------|-------------------------------------------------------------------|---------------------------------|---------|-----------|------|--|---|--------|--|-------------------|-----------------------|-------------|------------------------|------------------------|
| Ioannou Maria                                     |   |     |                          |                         |                        |                          |                                                                   |                                 |         |           |      |  |   |        |  |                   |                       |             |                        |                        |
|                                                   |   | ш м | y Published Tr           | usts                    |                        |                          |                                                                   |                                 |         |           |      |  |   |        |  |                   |                       |             | = @ ¢                  | 0 C :                  |
| Trusts V<br>My Published                          |   |     |                          | Beneficial<br>Ownership |                        | - Reg                    | ister Acces                                                       | s Exemption R                   | tequest |           |      |  |   | ×      |  | Number            | Deletion<br>requested | Verified by |                        |                        |
| Trusts                                            |   |     |                          | Registry<br>ID          | Entry<br>Date          | 📑 Regi                   | sterAccess                                                        | Exception Red                   | quest   |           |      |  |   | Status |  | of AE<br>Requests | by<br>Trustee         |             |                        | Update<br>Time         |
| Versions<br>My Registration<br>Exemption          |   |     |                          |                         | 23/01/2023<br>00:00:00 |                          | al circumstar                                                     |                                 |         |           |      |  |   | tive   |  |                   |                       |             | 23/01/2023<br>14:34:58 | 23/01/2023<br>14:41:34 |
| Requests                                          |   |     | ΣΕΝΑΡΙΟ4                 | TRUST.396               | 20/01/2023<br>00:00:00 | beneficia                | f the informa<br>I ownership o<br>gal arrangem                    | tion on the<br>of the Trust     | ) Yes   | <u></u> № |      |  |   | tive   |  |                   |                       |             | 23/01/2023<br>09:30:08 | 23/01/2023<br>10:50:44 |
| Discrepancy Reports >                             |   |     | ΣΕΝΑΡΙΟ3                 | TRUST.395               | 20/01/2023<br>00:00:00 |                          |                                                                   |                                 |         |           |      |  |   | live   |  |                   |                       |             | 23/01/2023<br>09:20:02 | 23/01/2023<br>09:29:36 |
| Access Requests     Access Exemption     Requests |   |     | ΣENAPIO2                 | TRUST.394               | 20/01/2023<br>00:00:00 |                          | it a signed le                                                    | N<br>tter of your               |         |           |      |  |   | tive   |  |                   |                       |             | 20/01/2023<br>12:04:15 | 20/01/2023<br>12:10:01 |
| Trust Transfer Requests                           |   |     | ΣΕΝΑΡΙΟ1                 | TRUST.393               | 20/01/2023<br>00:00:00 | provide ac<br>infor      | est for an ex<br>cess to all or<br>mation on the                  | part of the<br>beneficial       |         |           |      |  |   | tive   |  |                   |                       |             | 20/01/2023<br>11:48:20 | 20/01/2023<br>11:54:57 |
|                                                   |   |     | mary3                    | TRUST.390               | 20/01/2023<br>00:00:00 | lega<br>Trus             | rship of the T<br>l arrangemen<br>t, which inclu<br>tion and best | t similar to<br>de detailed 🛛 🗕 |         |           |      |  | Þ | tive   |  |                   |                       |             | 17/01/2023<br>12:20:04 | 20/01/2023<br>08:34:36 |
|                                                   |   |     | ΜΑΡΙΑ<br>ΔΗΜΗΤΡΙΟΥ2      | TRUST.389               | 11/01/2023<br>00:00:00 | your re<br>nature        | quest of the e<br>of the circum<br>be evaluated                   | xceptional stances, in          |         |           |      |  |   | tive   |  |                   |                       |             | 11/01/2023<br>11:52:34 | 11/01/2023<br>11:54:27 |
|                                                   |   |     | МАРІА<br>ДНМНТРІОУ       | TRUST.382               | 10/01/2023<br>00:00:00 |                          | ng to article 6                                                   |                                 |         |           |      |  |   | tive   |  |                   |                       |             | 10/01/2023<br>11:49:41 | 10/01/2023<br>13:23:49 |
|                                                   |   |     | EXPIRATION<br>TRUST      | TRUST.386               | 28/11/2022<br>00:00:00 |                          |                                                                   |                                 |         |           |      |  |   | tive   |  |                   |                       |             | 29/11/2022<br>08:01:48 | 20/01/2023<br>11:45:31 |
|                                                   |   |     | CHRISTOS<br>FAMILY TRUST | TRUST.383               | 17/11/2022<br>00:00:00 | CHRISTOS FAMILY<br>TRUST | Express<br>Trust                                                  | Cyprus                          |         |           |      |  | 5 | Active |  |                   |                       |             | 25/11/2022<br>14:48:01 | 25/11/2022<br>14:48:45 |
|                                                   |   |     | ΜΑΡΙΑ<br>ΔΗΜΗΤΡΙΟΥ       | TRUST.385               | 28/11/2022<br>00:00:00 | ΜΑΡΙΑ<br>ΔΗΜΗΤΡΙΟΥ       | Express<br>Trust                                                  | Afghanistan                     |         | 2022      | test |  | 1 | Active |  |                   |                       |             | 22/11/2022<br>12:51:22 | 08:36:05               |
|                                                   |   |     |                          |                         |                        |                          | Legal                                                             |                                 |         |           |      |  |   |        |  |                   |                       |             |                        | \$                     |

**Register Access Exemption Request Screen** 

To enter an Access Exemption Request, the user must fill in the following information:

| Field Name                                                                          | Field Type                        | Shows up | Mandatory | Remarks                             |
|-------------------------------------------------------------------------------------|-----------------------------------|----------|-----------|-------------------------------------|
| Exceptional<br>circumstances for an<br>exemption of accessing<br>all or part of the | Check box YES / NO<br>(check box) | YES      | YES       | Confirmation of access<br>exclusion |

| information on the<br>beneficial ownership of<br>the Trust or the legal<br>arrangement similar to<br>the Trust?                                                                                                    |                                                                                                 |     |     | <i>The field only allows a YES value (which is the default value it receives)</i>                                                                                                    |
|----------------------------------------------------------------------------------------------------|-------------------------------------------------------------------------------------------------|-----|-----|----------------------------------------------------------------------------------------------------|
| Access Exemption Level                                                                                                    | Menu drop menu with<br>prices:<br>a) All of the<br>Information<br>b) Part of the<br>Information | YES | YES | <ul> <li>Request description</li> <li>a) Concerning all roles. For<br/>example Settlor, trustee,<br/>protector, beneficiary or<br/>beneficiary class, any other<br/>natural person exercising<br/>ultimate control.</li> <li>b) Multiple selection of roles<br/>for the exemption request<br/>from access.</li> </ul> |
| Submit a signed letter of<br>your request for an<br>exemption to provide<br>access to all or part of<br>the information on the<br>beneficial ownership of<br>the Trust or the legal<br>arrangement similar to<br>the Trust, which include<br>detailed information and<br>best describes your<br>request of the<br>exceptional nature of the<br>circumstances, in order<br>to be evaluated by<br>CySEC according to<br>article 61C (16) of the<br>AML / CFT Law | Select file from disk                                                                           | YES | YES |                                                                                                    |
| Comments                                                                                                    | Text field                                                                                      | YES | NO  | Comments                                                                                                    |

The above card and function is also used in case the user wishes to update the details of the Request (edit form).

The new Registration Exemption Request registration is accessible from the "My Access Exemption Requests" directory.

## 3.9.2. Reasons for Exemption Request

This function concerns the registration / updating of the reasons for which an exemption is requested for a Trust. The user fills in as many reasons as he wants if the reason applies (default value = NO) and any comments at the registration level, and selects the action "Save", having the ability to filter the records based on the role Beneficial Owner as well as to declare bulk YES or NO to all entries displayed in the directory.

| Trusts Registry                                | My Access E    | cception Requests      |                                           |                         |           |              |                        |     |                        | 8º <b>+ 0</b>       |
|------------------------------------------------|----------------|------------------------|-------------------------------------------|-------------------------|-----------|--------------|------------------------|-----|------------------------|---------------------|
|                                                | 🔲 My Access Ex | ception Requests       |                                           |                         |           |              |                        |     |                        |                     |
| Ioannou Maria                                  |                |                        |                                           |                         |           |              | Submission<br>Date     |     |                        |                     |
| Trusts                                         | : 1            | est Express Trust 2021 | TRUST.249                                 | Part of the Information | Submitted | 18           | 31/10/2021<br>23:26:02 | —   |                        | 31/10/2021 23:25:07 |
| Discrepancy Reports 🕻                          |                | DOKIM                  | TRUST.255                                 | Part of the Information | Submitted |              | 29/10/2021<br>00:00:00 | Yes |                        | 29/10/2021 23:22:18 |
| Access Requests >                              |                | SOFIE TRUST            | Compete Reasons                           |                         |           |              | ×                      |     |                        | 27/10/2021 08:08:26 |
| Requests<br>My Access<br>Exemption<br>Requests |                | andreastest            | <u>-</u>                                  |                         |           | Yes to all N | o to all               |     |                        | 25/10/2021 11:37:11 |
| requests                                       |                | KALIMERA TRUST         | Name                                      | Comm                    | ients     | Value        |                        | Yes | 15/10/2021<br>10:17:32 | 15/10/2021 10:03:00 |
|                                                |                | ANNA TRUST             | Expose the beneficial owner to disproport | ionate risk             |           | 🔿 Yes 🖲 No   |                        | NO  | 12/10/2021<br>10:56:57 | 12/10/2021 10:50:49 |
|                                                |                | ANNA TRUST             |                                           |                         |           |              |                        | Yes | 11/10/2021<br>11:46:24 | 11/10/2021 11:18:19 |
|                                                |                | PJ TRUST               | Riak of fraud                             |                         |           | Yes (●) No   |                        | Yes | 05/10/2021<br>10:32:35 | 04/10/2021 11:10:43 |
|                                                |                | IARINA FAMILY TRUST    | Risk of kidnapping                        |                         |           | 🔿 Yes 💿 No   |                        | Yes | 30/09/2021<br>11:17:22 | 30/09/2021 09:04:00 |
|                                                |                | exempted info trust    | rosk or kilanapping                       |                         |           |              |                        | Yes | 13/09/2021<br>13:44:03 | 13/09/2021 13:31:25 |
|                                                |                | ANNIE FAMILY TRUST     | Risk of blackmail                         |                         |           | 🔿 Yes 💿 No   |                        | Yes | 13/09/2021<br>14:04:33 | 13/09/2021 10:51:06 |
|                                                |                | NNIE FAMILY TRUST      |                                           |                         |           |              |                        | No  | 13/09/2021<br>10:06:58 | 13/09/2021 10:02:51 |
|                                                |                | anna trust             | TRUST.210                                 | Part of the Information | Evaluated |              | 09/09/2021<br>00:00:00 | Yes | 09/09/2021<br>12:33:48 | 09/09/2021 11:33:49 |
|                                                |                | JONNY TRUST            | TRUST. 195                                | Part of the Information | Evaluated |              | 13/09/2021<br>00:00:00 | No  | 13/09/2021<br>10:44:42 | 06/08/2021 12:20:23 |
|                                                |                | exempt trust           | TRUST.167                                 | Part of the Information | Evaluated |              | 13/09/2021<br>00:00:00 | Yes | 13/09/2021<br>10:49:05 | 14/07/2021 12:35:42 |
|                                                |                | EXESS TRUST            | TRUST.156                                 | Part of the Information | Evaluated |              | 05/07/2021<br>00:00:00 | Yes | 14/07/2021<br>12:43:21 | 05/07/2021 14:17:59 |

Access Exclusion Reason Information Screen

## 3.9.3. Submit Request for Access Exemption (Submit)

The purpose of this function is to submit an Access Exemption Request from the user who has registered it. When activating the function, the system checks if Exception Reasons have been registered (at least 1). If this is not the case, the system displays an information message, and does not allow the Request to be submitted. Otherwise, the system closes the window and updates the status of the Request to Submitted. It also sends a relevant information notification to all users who have the role of Cysec Internal User or Cysec Registry Administrator.

The operation is performed in the background and has no screen.

The above operation is allowed only in case the selected Access Exclusion Request is in Draft mode and at least one access exclusion reasons have been declared

The access exclusion request is now accessible from the Cysec Internal User and Cysec Registry Administrator roles for verification through the All Access Exemption Requests directory.

## 3.10. Trust Transfer Request Management

#### 3.10.1. Register Trust Transfer Request

The purpose of this function is to enter a Transfer Request for a Trust that is active in the Register. Please note that the transfer request is submitted by the new Trustee (who must be an active user of the system).

| Trusts Registry                         | My Trust 1 | Transfer Requests |                   |                               |                            |                                   |                        |                                            |                                                                       |                       |               |        |          | FF 0                  | θ 🚏                    |
|-----------------------------------------|------------|-------------------|-------------------|-------------------------------|----------------------------|-----------------------------------|------------------------|--------------------------------------------|-----------------------------------------------------------------------|-----------------------|---------------|--------|----------|-----------------------|------------------------|
| loannou Maria                           | My Trust T | Transfer Requests |                   |                               |                            |                                   |                        |                                            |                                                                       |                       |               |        | ¢ C Regi | ster Trust Transfe    | Request                |
| Truits >                                |            |                   | Request<br>Status | Raview<br>Result              | Clarifications C<br>Status | Clarifications p<br>Review Result | Registered<br>at       | Rogistered<br>by                           | Beneficial Ownership<br>Registry ID                                   |                       |               |        |          | Number of<br>Versions | Last Update<br>Time    |
| Discrepancy Reports     Access Requests | :          | Mapua Test        | Reviewed          | Request for<br>Clarifications | Submitted                  |                                   | 09/03/2022<br>13:26:28 | koennou Maria                              | TRUST 321                                                             | CHRISTOS FAMILY TRUST | Express Trust | Сурная | Active   | 1                     | 28/03/2022<br>16:18:01 |
| Access Exemption Requests               | 1          | test 22/02        | Reviewed          | Request for<br>Clarifications | e Regis                    | ster Trust Transfe                | er                     |                                            |                                                                       | ×                     | Express Trust | Cyprus | Active   | 1                     | 22/02/2022<br>10:01:08 |
| Requests Wy Trust Transfer<br>Requests  |            |                   |                   |                               | E Regist                   | er Trust Transfe                  | r                      |                                            |                                                                       |                       |               |        |          |                       |                        |
|                                         |            |                   |                   |                               |                            | Request Descript                  |                        |                                            |                                                                       |                       |               |        |          |                       |                        |
|                                         |            |                   |                   |                               |                            |                                   |                        |                                            |                                                                       | Ø                     |               |        |          |                       |                        |
|                                         |            |                   |                   |                               |                            |                                   |                        |                                            |                                                                       |                       |               |        |          |                       |                        |
|                                         |            |                   |                   |                               |                            |                                   | appoin                 | decision or a decla<br>timent of a new tru | aration signed by both parties (I<br>astee and the resignation of the | current trustee       |               |        |          |                       |                        |
|                                         |            |                   |                   |                               | Othe                       | er Documentation                  |                        |                                            |                                                                       |                       |               |        |          |                       |                        |
|                                         |            |                   |                   |                               |                            |                                   |                        |                                            |                                                                       |                       |               |        |          |                       |                        |
|                                         |            |                   |                   |                               |                            | nsfer Request Stal                |                        |                                            |                                                                       |                       |               |        |          |                       |                        |
|                                         |            |                   |                   |                               |                            |                                   |                        |                                            |                                                                       |                       |               |        |          |                       |                        |
|                                         |            |                   |                   |                               |                            |                                   |                        |                                            |                                                                       |                       |               |        |          |                       |                        |
|                                         |            |                   |                   |                               |                            |                                   |                        |                                            |                                                                       |                       |               |        |          |                       |                        |
|                                         |            |                   |                   |                               |                            |                                   |                        |                                            |                                                                       |                       |               |        |          |                       |                        |
|                                         |            |                   |                   |                               |                            |                                   |                        |                                            |                                                                       |                       |               |        |          |                       |                        |
|                                         |            |                   |                   |                               |                            |                                   |                        |                                            |                                                                       |                       |               |        |          |                       | ٥                      |

Register Trust Transfer Request Screen

| Field Name              | Field Type                                                                                                    | Shows up | Mandatory | Remarks |
|-------------------------|----------------------------------------------------------------------------------------------------|----------|-----------|---------|
| Request Description     | Text field                                                                                                    | YES      | YES       |         |
| Trust                   | A pop up screen<br>opens for the<br>selection of Trust<br>from the active ones<br>in the Registry                                                                                                | YES      | YES       |         |
| Supporting Evidence     | Select file from disk                                                                                                    | YES      | YES       |         |
| Note                    | Update message<br>«Court decision or a<br>declaration signed by<br>both parties<br>(Trustees) verifying<br>the appointment of a<br>new trustee and the<br>resignation of the<br>current trustee» | YES      | _         |         |
| Other Documentation (1) | Select file from disk                                                                                                    | YES      | NO        |         |
| Other Documentation (2) | Select file from disk                                                                                                    | YES      | NO        |         |
| Trust Request Status    | Menu options (drop<br>down menu) with<br>only the value "Draft"                                                                                                    | YES      | YES       |         |

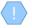

The above card and function is also used in case the user wishes to update the details of the Request (edit form).

The new Trust Transfer Request registration is accessible from the "My Trust Transfer Requests" directory.

## **3.10.2.** Edit and Delete a Request for Transfer of Trust (Delete)

The Edit function refers to the change of a Trust Transfer Request, which is in Draft mode.

| Field Name              | Field Type                                                                                                    | Shows up | Mandatory | Remarks |
|-------------------------|----------------------------------------------------------------------------------------------------|----------|-----------|---------|
| Request Description     | Text field                                                                                                    | YES      | NO        |         |
| Trust                   | A pop up screen<br>opens for the<br>selection of Trust<br>from the active ones<br>in the Registry                                                                                                | YES      | NO        |         |
| Supporting Evidence     | Select file from disk                                                                                                    | YES      | NO        |         |
| Note                    | Update message<br>«Court decision or a<br>declaration signed by<br>both parties<br>(Trustees) verifying<br>the appointment of a<br>new trustee and the<br>resignation of the<br>current trustee» | YES      | _         |         |
| Other Documentation (1) | Select file from disk                                                                                                    | YES      | NO        |         |
| Other Documentation (2) | Select file from disk                                                                                                    | YES      | NO        |         |
| Trust Request Status    | Menu options (drop<br>down menu) with<br>only the value "Draft"                                                                                                    | YES      | NO        |         |

To change the details of a Trust Transfer Request, the user can change the following details:

The Delete function also refers to the deletion of a Trust Transfer Request, which is in Draft mode. When this action is enabled, the system deletes the request after displaying an action confirmation message.

The operation is performed in the background and has no screen.

The operation concerns "physical" deletion of data.

The above operation is allowed only in case the selected Access Exclusion Request is in Draft mode and at least one access exclusion reasons have been declared

## **3.10.3.** Submit Request for Transfer of Trust (Submit)

The purpose of this function is to submit a Request for Transfer of Trust from the user who has registered it, to the Cyprus Securities and Exchange Commission. When the function is activated, the system first checks if there is another transfer request in progress for the selected Trust. If this is the case, the system properly informs the user and cancels the action. In case there is no ongoing request, the system changes the status of the Request to Submitted and sends a relevant notification notification to all users who have the role of Cysec Internal User or Cysec Registry Administrator.

It is noted that once the request is approved by the Cyprus Securities and Exchange Commission, the Trust will now be under the management of the new Trustee. After the approval of the transfer request the system creates a new trust version (state = "Draft"). In this new version, all the Beneficial Owner relations with Natural Persons, Legal Entities and Secondary Trusts are deleted so as to be defined again by the management of the new Trustee. Before accepting or rejecting a Request, the Cyprus Securities and Exchange Commission may request additional clarifications (see section 3.10.4).

- The operation is performed in the background and has no screen.
- The above operation is allowed only if the selected Trust Transfer Request is in Draft mode
- The request is now accessible from the Cysec Internal User and Cysec Registry Administrator roles for verification through the Trust Transfer Requests directory.

#### **3.10.4.** Provide Clarifications

The purpose of this function is to provide clarifications requested by the Cyprus Securities and Exchange Commission regarding a submitted Referral Transfer Request.

| Inusts Registry                           | My Trust Transfer Requests                    |                                                                                                    | 38 o e 🔎                                   |
|-------------------------------------------|-----------------------------------------------|----------------------------------------------------------------------------------------------------|--------------------------------------------|
| Ioannou Maria                             | My Trust Transfer Requests                    |                                                                                                    | a 🖉 🗘 C Register Trust Transfer Request 1  |
| Trusta >                                  | Request Description Request Review            |                                                                                                    |                                            |
| Discrepancy Reports     Access Requests   | Minjac Test Reviewed Charificial              | KESUEL CONTRACTOR OF A                                                                                                    |                                            |
| Access Exemption >                        | test 22/02. Reviewed Request<br>Clarification |                                                                                                    | X Express Trust Cyprus Active 1 22/02/2022 |
| Requests<br>My Trust Transfer<br>Requests |                                               | Slarify Trust Transfer                                                                                                    | -                                          |
|                                           |                                               | Request Details<br>Transfer Description: Mapa Text<br>Trast: CHRISTOR FAMILY TRUST                                                              |                                            |
|                                           |                                               | Supporting Evidence: exact that<br>Other Documentation (1):<br>Other Documentation (2):<br>Request Education Reviewed                           |                                            |
|                                           |                                               | Submission Date: 09/07/07/07/22      Initial Review Result: Result: Response for Clarifications     Cyana: Comments: test Clarification Section |                                            |
|                                           |                                               | Curricularia Section                                                                                                    |                                            |
|                                           |                                               | Insteel Carriectioner                                                                                                    |                                            |
|                                           |                                               | Clarifications Documentation:                                                                                                    |                                            |
|                                           |                                               |                                                                                                    |                                            |
|                                           |                                               |                                                                                                    |                                            |
|                                           |                                               |                                                                                                    |                                            |
|                                           |                                               |                                                                                                    |                                            |
|                                           |                                               |                                                                                                    |                                            |
|                                           |                                               |                                                                                                    | •                                          |

Provide Clarifications Display Clarification Screen

To provide clarifications regarding a Trust Transfer Request, the user should fill in the following information:

| Field Name          | Field Type                     | Shows up | Mandatory | Remarks |
|---------------------|--------------------------------|----------|-----------|---------|
| Request Description | Field of informative character | -        | -         |         |

| Trust                           | Field of informative character                                  | -   | -   |  |
|---------------------------------|-----------------------------------------------------------------|-----|-----|--|
| Supporting Evidence             | Field of informative character                                  | -   | -   |  |
| Other Documentation (1)         | Field of informative character                                  | -   | -   |  |
| Other Documentation (2)         | Field of informative character                                  | -   | -   |  |
| Request Status                  | Field of informative character                                  | -   | -   |  |
| Submission Date                 | Field of informative character                                  | -   | -   |  |
| Initial Review Result           | Field of informative character                                  | -   | -   |  |
| Cysec Comments                  | Field of informative character                                  | -   | -   |  |
| Trustee Clarifications          | Text field                                                      | YES | YES |  |
| Clarifications<br>Documentation | Select file from disk                                           | YES | NO  |  |
| Clarifications Status           | Menu options (drop<br>down menu) with<br>only the value "Draft" | YES | YES |  |

(!)

The above card and function is also used in case the user wishes to update the provided clarifications (edit form).

## 3.10.5. Submit Clarifications

The purpose of this function is to submit the provided clarifications regarding a Trust Transfer Request from the user who has registered it, to the Hellenic Capital Market Commission. When the function is activated, it changes the status of the Request clarifications to Submitted and sends a relevant informational notification to all users who have the role of Cysec Internal User or Cysec Registry Administrator.

It is noted that if after the clarifications the request is approved by the Hellenic Capital Market Commission, the Trust will now be under the management of the new Trustee. The Commission may not request further clarification on the request.

The operation is performed in the background and has no screen.

The above operation is allowed only in case the selected Trust Transfer Request has a Draft Clarification status

## 3.11. Overdue Registration of Trust Information

Each Trustee should be aware that if the Trust itself or changes to its details have been entered out of time, then the Trust Register will provide a relevant mark for the Trust concerned. Overdue

registration exists in the following cases:

- In the following cases, the ECC gives 15 days:
  - From the date of appointment of the trustee, to register the trust in the Register and the registration is overdue.
  - From the date of entering into a business relationship on behalf of the trust in the Republic (when the trustee is established or resides outside the European Union) and the registration is overdue.
  - From the date of acquisition of real estate on behalf of the trust in the Republic (when the trustee is established or resides outside the European Union) and the registration is overdue.
- In the event that the ECC gives 15 days from the date on which any change in the information disclosed during the registration of the trust in the Register,) and the change notice is overdue.
- In the case of existing trusts, ie trusts that were created before the entry into force of the Directive and for which will be given e.g. the deadline of up to 6 months to be registered in the Register and their registration is overdue.